# Algorithmes et programmationLangage C

Tatiana Aubonnet

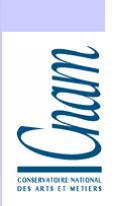

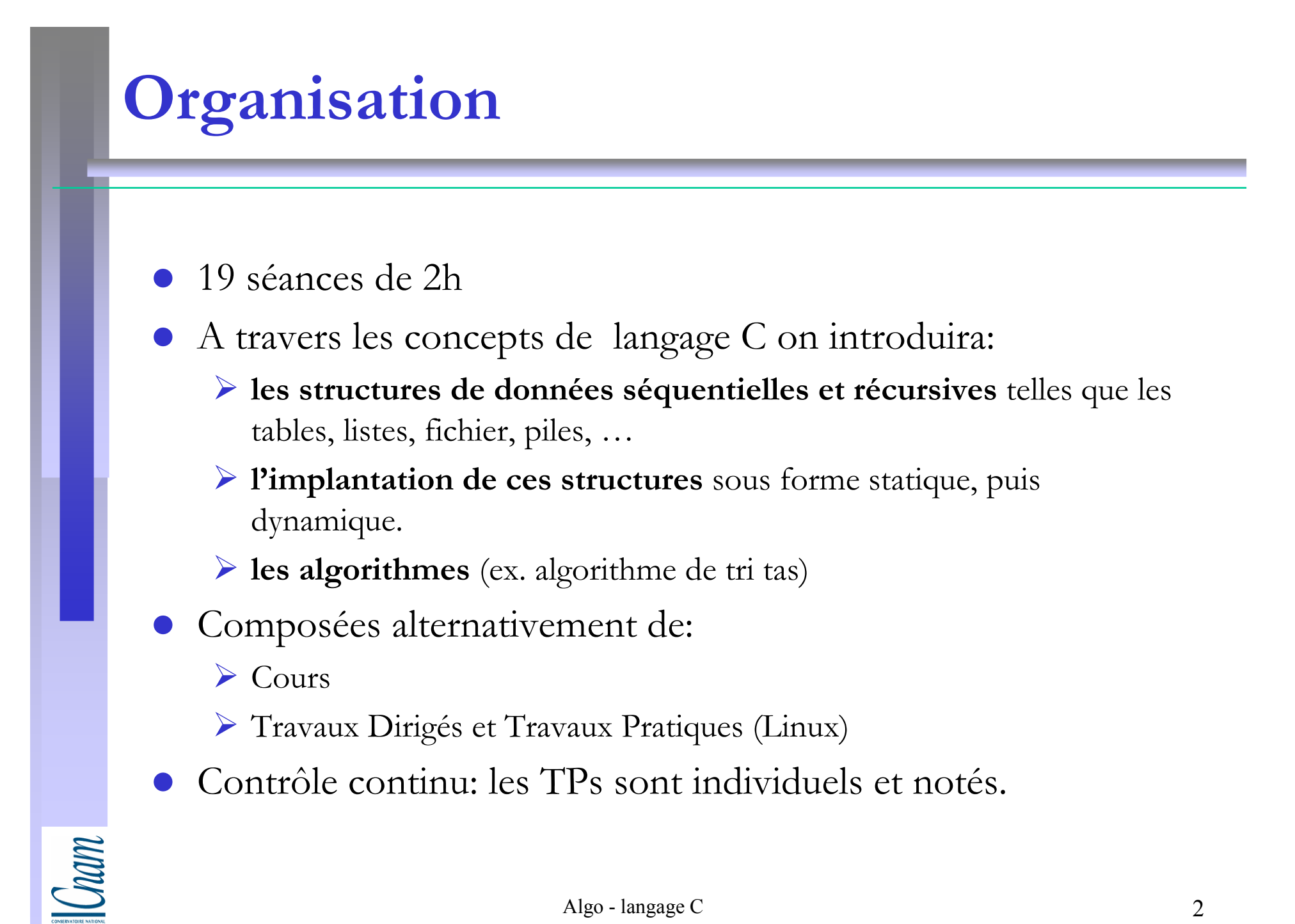

# Bibliographie

### B. Kernighan, D. Ritchie

Le langage C (2 ème édition), Masson, 1994

#### A. Aho, J. Hopcrotf, J. Ullmann

Structures de données et algorithmes, InterEditions, 1987

#### R. Sedgewick

Algorithmes en langage C, Inter Editions, 1991

#### P. Dax

Langage C (7 ème édition), Eyrolles, 1992

#### P. Aitken et Brandley L. Jones

Le langage  $C - N$ ouvelle Edition, Campus Press (Le programmeur), 2000

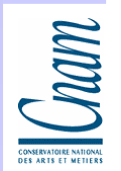

## Introduction

- Pourquoi le langage C ?
- $\bullet$  Etude de langage
	- La syntaxe
	- La sémantique
- Cycle de vie d'un logiciel
- $\bullet$ La chaîne de production d'un programme
- $\bullet$ Ecrire un programme en C
- $\bullet$  Les instructions de base
	- > L'instruction conditionnelle *if*
	- > Boucle for
	- ▶ Boucle *while*
- Un exemple

Cnam

# Pourquoi le langage C ? (1)

# Avantages :

Le langage C mis au point au début des années 70 par D.Ritchie et B.W.Kernighan est:

- -Un langage simple qui manipule des objets élémentaires(caractères, nombres, adresses)
- -Portable (écrit à la norme ANSI) sur les systèmes disposant d'un compilateur C : Windows, UNIX, VMS (système des VAX) ou l'OS des mainframes IBM.
- Introduit la notion de prototype ou déclaration des fonctions
- -Comporte des instructions et des structures de haut niveau (contrairement à l'assembleur par exemple)

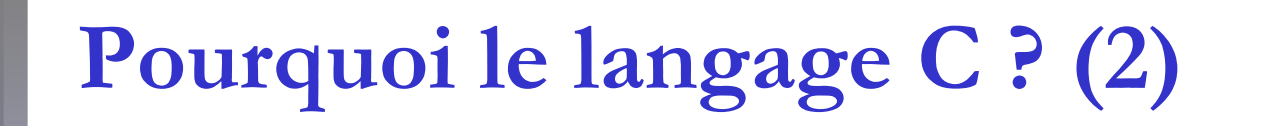

# Inconvénients :

-Gestion des entrées/sorties

-Messages d'erreurs incompréhensibles

-Laisse passer les erreurs syntaxique et sémantique avec sa propre interprétation

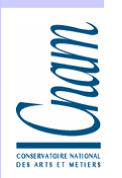

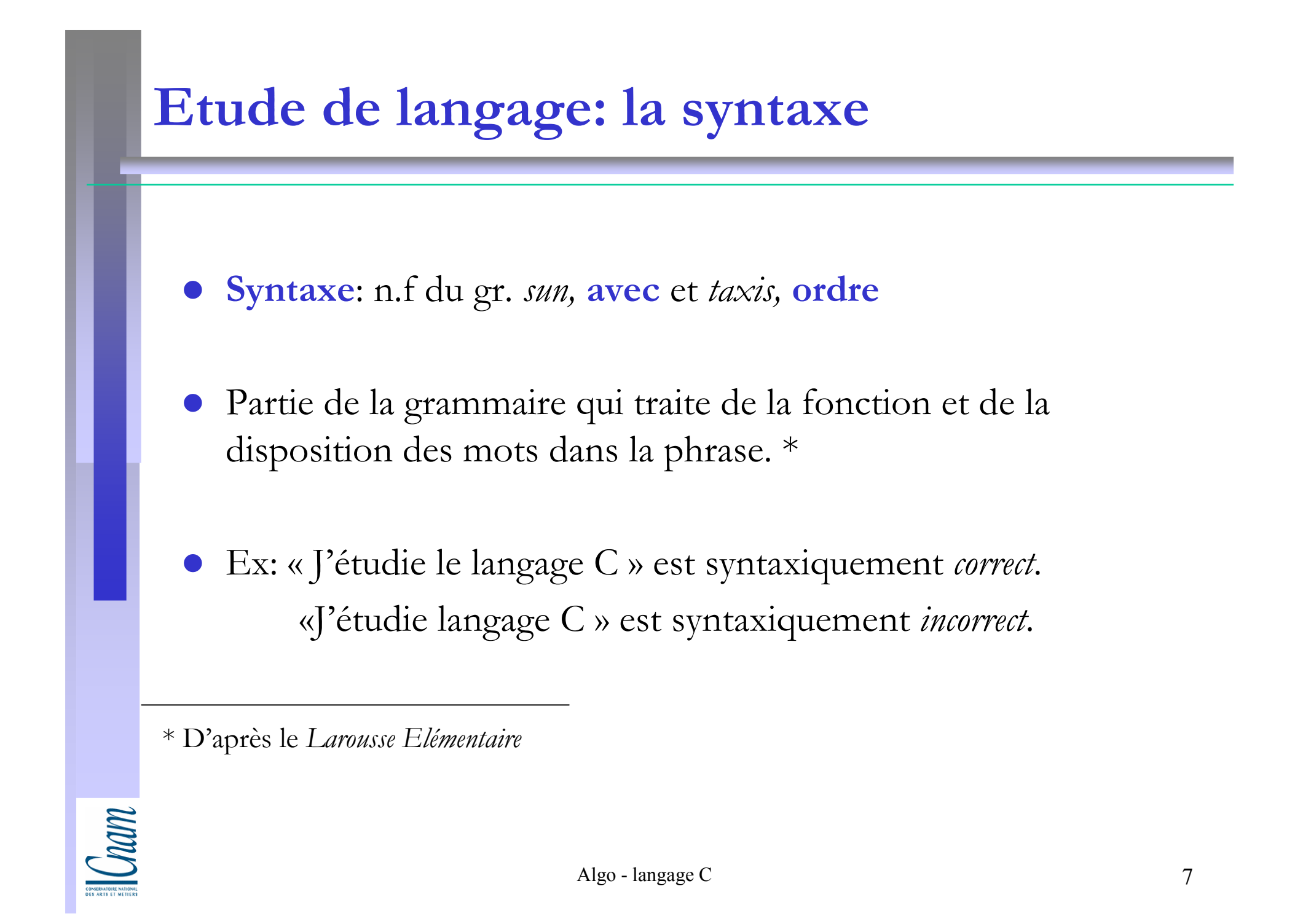

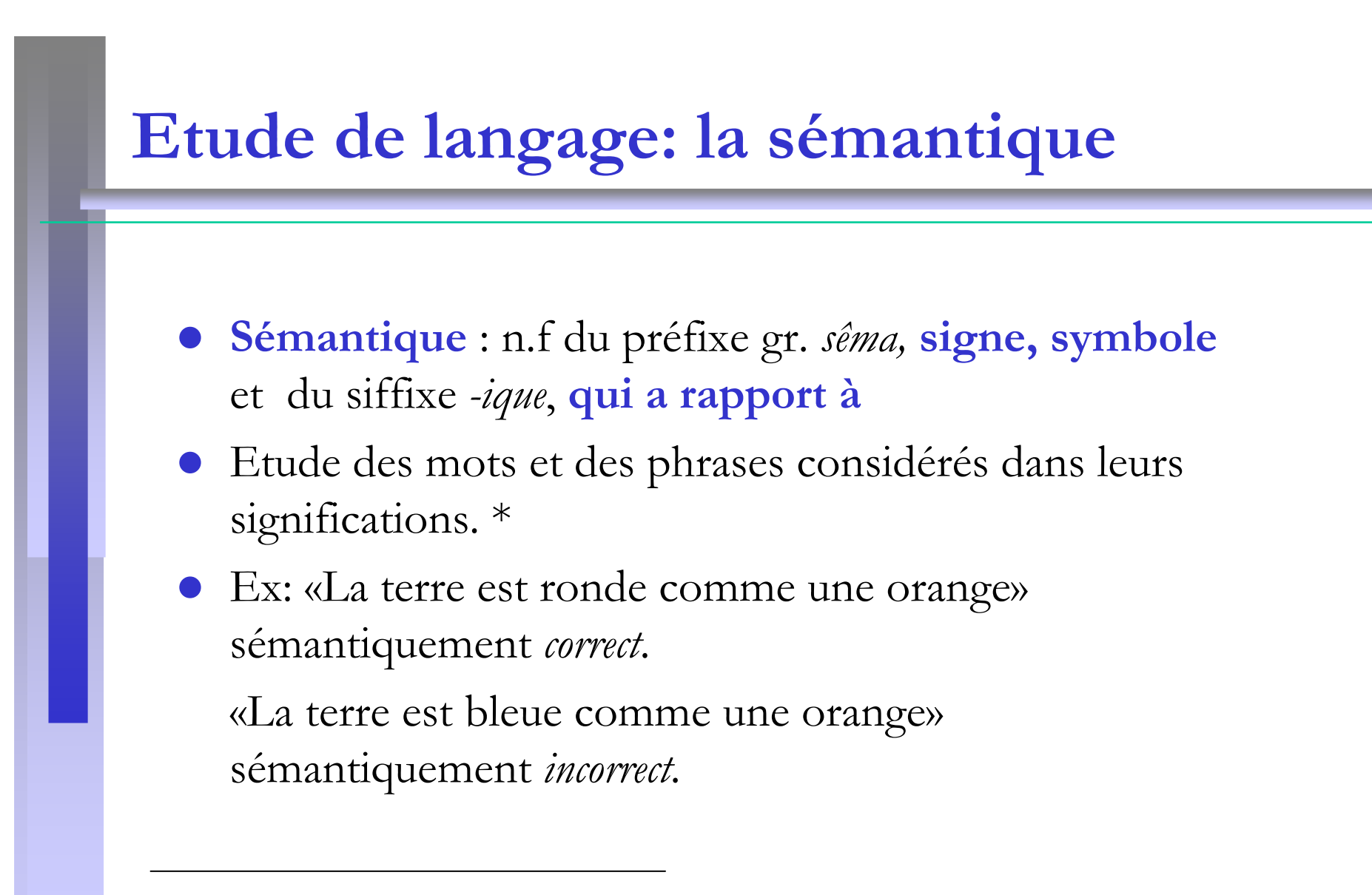

\* D'après le Nouveau Larousse Universel

# Cycle de vie d'un logiciel (1)

# 7 étapes:

- 1. Spécification d'un cahier de charges
- 2. Conception d'un algorithme de résolution
- 3. Analyse du programme sous forme de spécifications
	- Spécifications externes
	- Spécifications internes
- 4. Codage dans le langage choisi

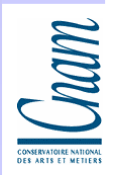

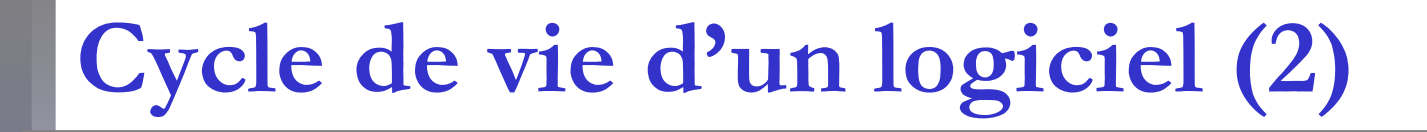

5. Test en mise au point

- 6. Recette
	- Logiciel
	- Manuel d'utilisation
	- Jeu de données utilisées
- 7. L'évolution ultérieure du programme

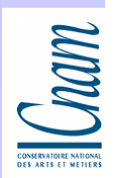

# La chaîne de production (1)

- $\bullet$  On écrit un programme en C dans un fichier reconnu par le nom de la norme: nom\_du fichier .c
- xEmacs: pour écrire le programme - Ouvrir sous Linux (UNIX) : xemacs &
- Compilation (traduire en langage plus proche de la machine pour obtenir un exécutable)

A la fin de la compilation : fichier « objet » .o

 Sous Unix la compilation du fichier qui s'appelle nom.c s'obtient à l'aide de l'instruction gcc

#### gcc -o nom.c

#### option

Cram

Cette instruction produit un fichier objet: nom.o

 $\bullet$ Quand il y a des erreurs le fichier nom.o n'aboutit pas.

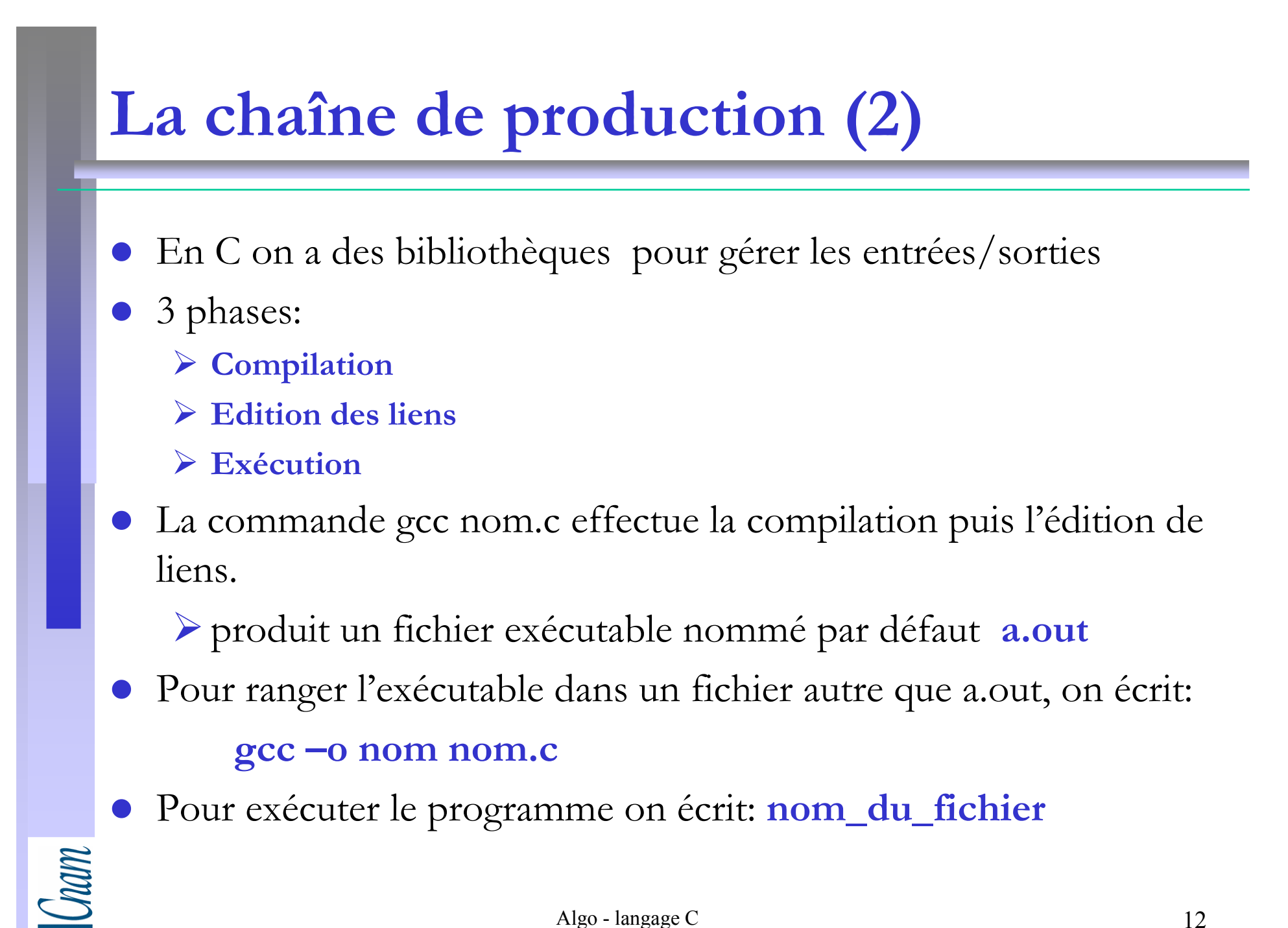

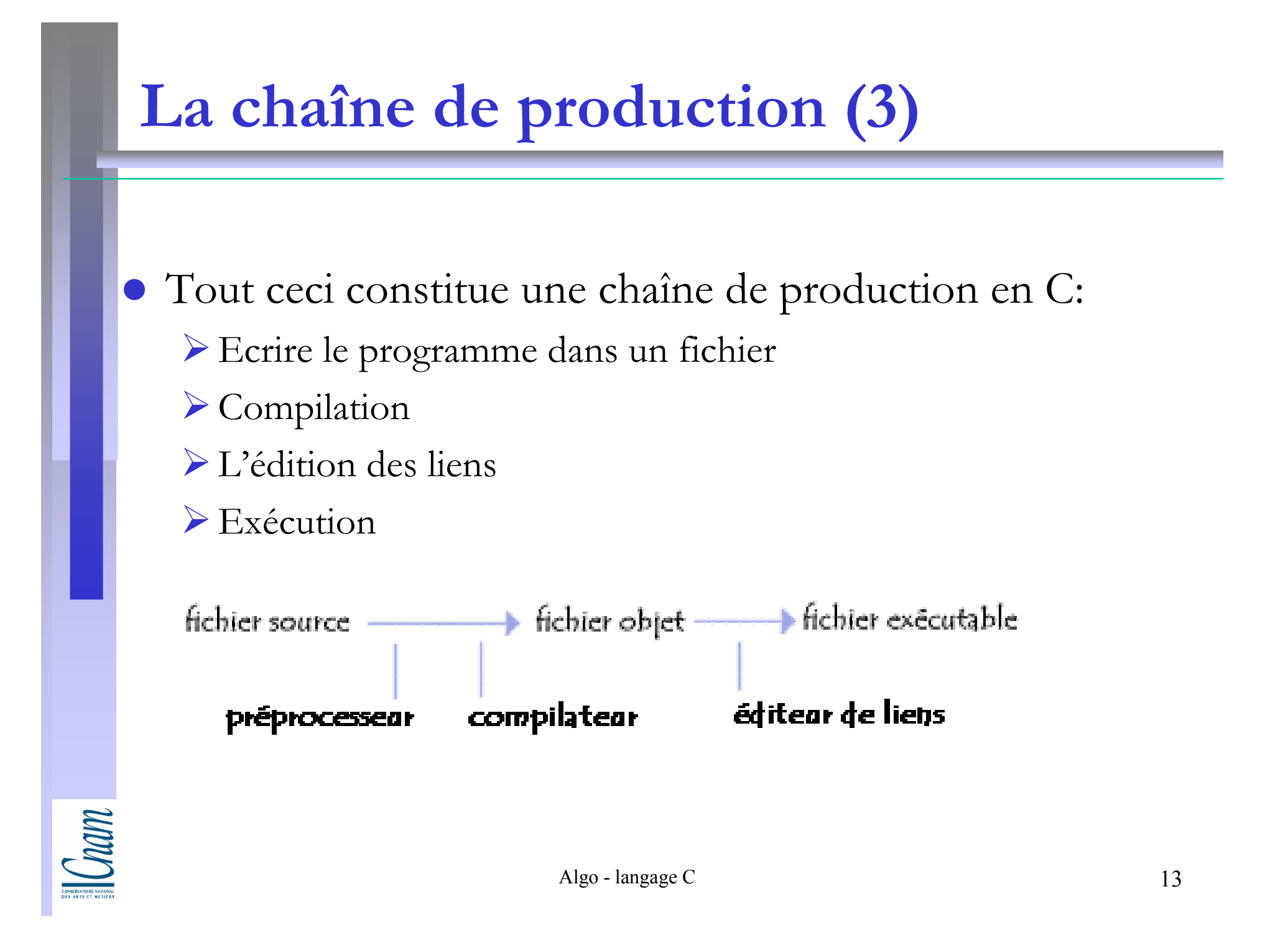

## Ecrire un programme en C (1)

- $\bullet$ /\* commentaire ignoré par un compilateur  $*/$ ou // <sup>g</sup>énéralement réservé pour une ligne de code que l'on veut désactiver temporairement.
- $\bullet$  Un programme commence par: # include <stdio.h> - une directive de pré-compilation
- $\bullet$ Tout programme écrit en C contient exactement une fonction «main».
- $\bullet$ Un programme est constitué de fonctions.
- $\bullet$  La syntaxe pour une fonction:
	- type de résultat
	- l'identificateur d'une fonction
	- (liste des types de paramètres)

{<br>}<br>}

int main (void) // fonction principal

délimitent la fonction  $\bigcup_i$  il n'y a pas de paramètres

Comm

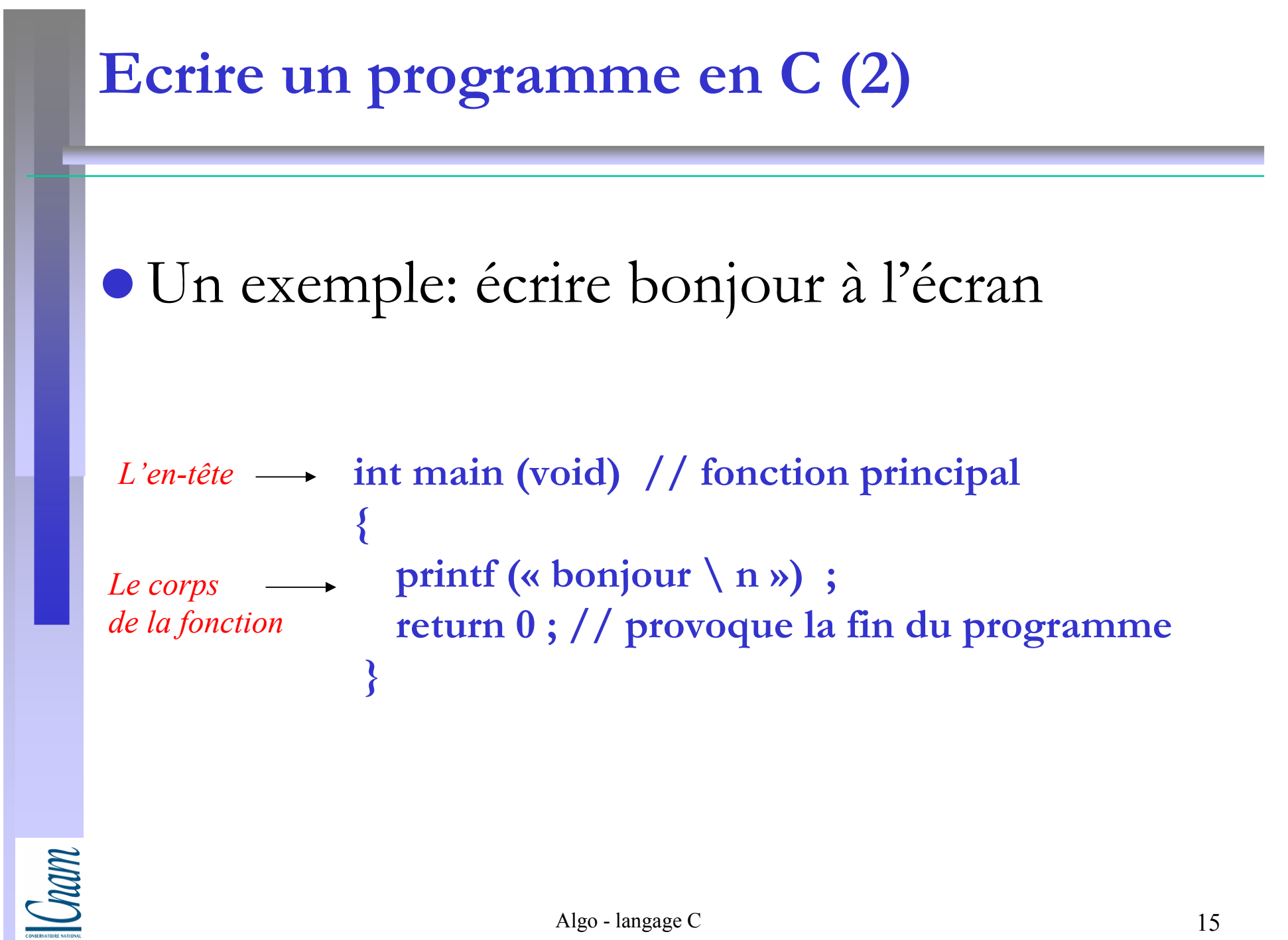

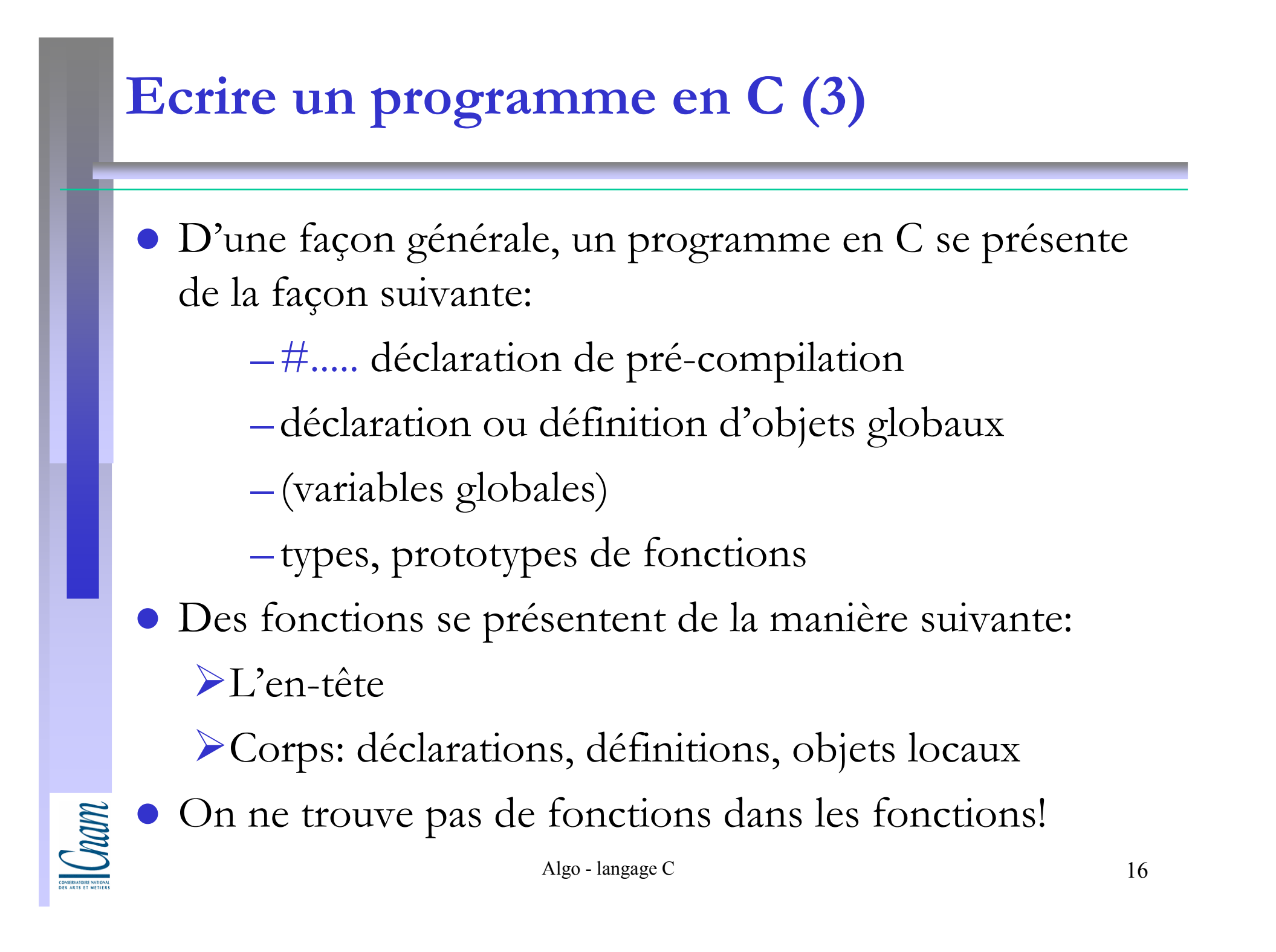

## L'instruction conditionnelle

Représenter la partie de programme suivante:

Si une certaine condition est vérifiée, alors exécution de l'instruction 1 et 1 bissinon - l'instruction 2

 Structure de l'aiguillage: if (condition booléenne)

```
instr1 ;instr 1 bis ;
```
{<br>{

}<br>}

Cham

elseinstr 2 ;

## L'instruction: for (boucle pour)

```
 Représenter la partie de programme suivante:
 Pour i variant de 1 à n par pas de 1, 
 faire instruction 1 et instruction 2 sinon instruction 3.int i ; // entier sur (2 ou 4 octets), valeur à calculer
    int n ;for (i=1; i \leq =n; j=i+1){instr 1 ;instr 2 ;}instr 3 ;attribution condition évolution de 
                      compteur
```
**CONTROL** 

 $\bullet$ 

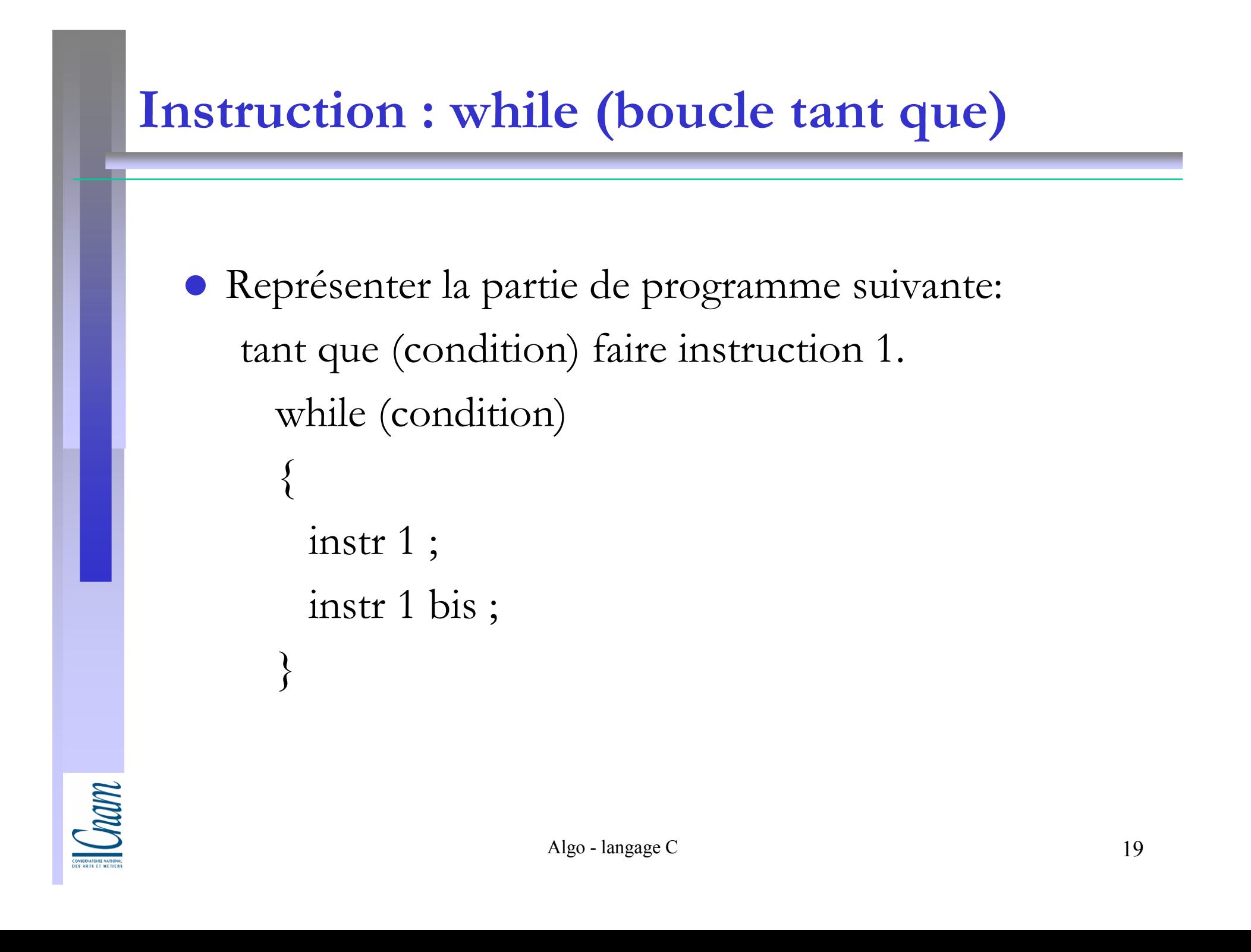

## Boucle « do .. while »

#### Faire

…

```
instruction 1 ;instruction 2 ;
```

```
tant que (la condition soit faite)do{<br>{
        inst 1;
        inst 2 ;}while (condition);
```
Com

### Exercice 1 : Conversion Fahrenheit en Celsius (1)

```
\# include \leqstdio.h>int main(void){<br>{
 int debut, fin, intervalle ;int celsius, farh ;debut = 0; // borne inférieure supérieure
  fin = 120; // borne supérieure
  intervalle = 5; // par pas de 5
```
## Exercice 1 : Conversion Fahrenheit en Celsius (2)

```
farh = debut;while (farh \leq fin)
\{ \}celsius = 5 * (farh - 32)/9;
 printf (« \% d », celsius);
 f(\text{arh}) = f(\text{arh}) + \text{int}(\text{arh})}<br>}
 return 0;
```
Cham

 $\left\{ \right.$ 

# Types de données, les tableaux statiques, les fonctions

#### Sommaire

- Identificateurs
- Types de données
- Opérateurs
- Tableaux statiques
- Tableaux statiques à plusieurs dimensions
- Fonctions

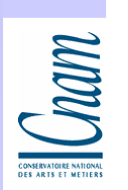

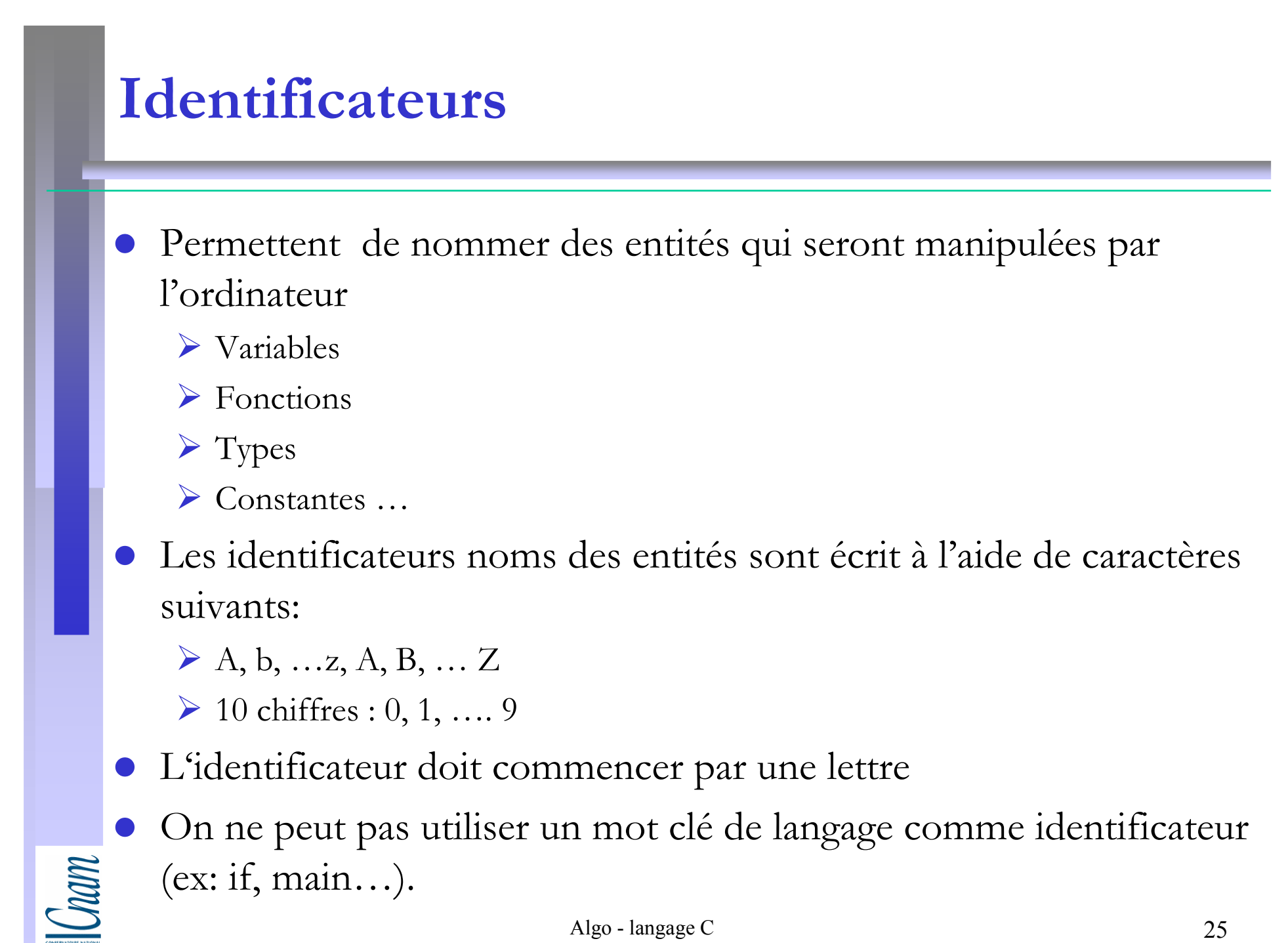

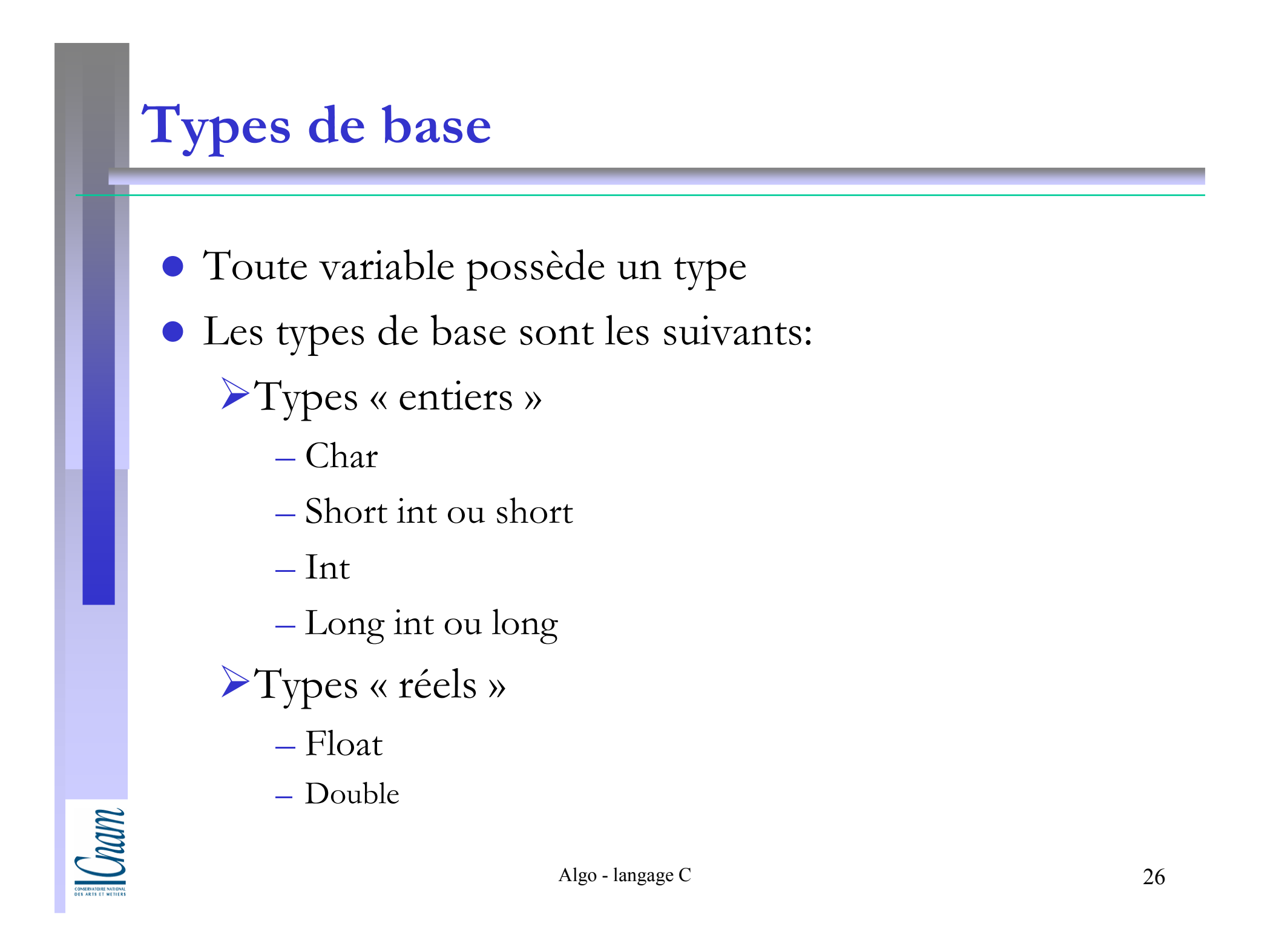

# Types de données

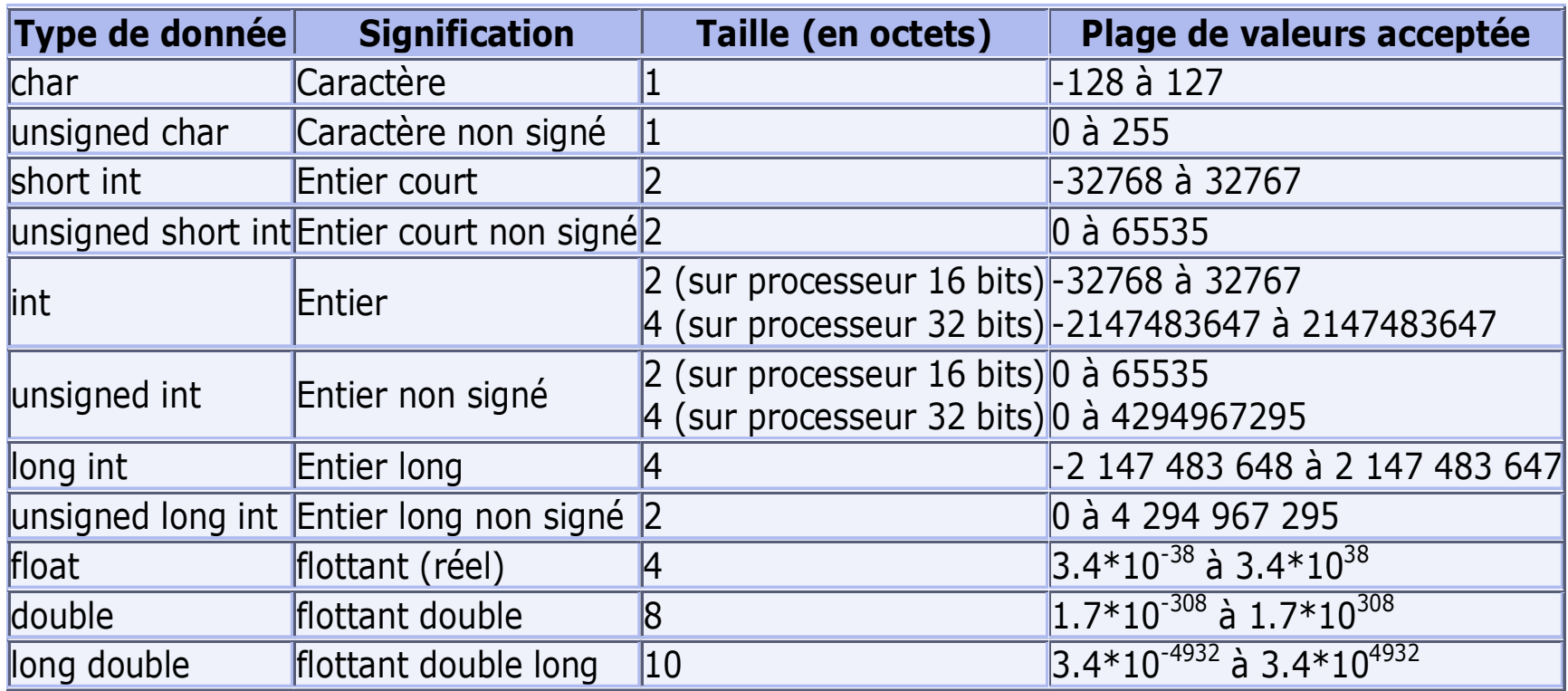

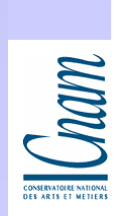

## Les opérateurs arithmétiques

- $\bullet$ Addition: +
- $\bullet$ Soustraction: -<br>Multiplication: \*
- $\bullet$ Multiplication:
- $\bullet$
- Division:  $/$ <br>Reste modulo:  $\frac{0}{0}$  $\bullet$ Reste modulo:

 - La division entre entier donne un coefficient entier Ex: int n ; $n = 7/2;$ le résultat est entier: 3 $\blacktriangleright$ Pour avoir 3.5, faire la conversion

float x ;

 $x = (float) 7/2 ;$ 

la division est une division réelle.

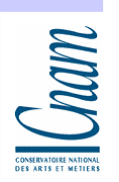

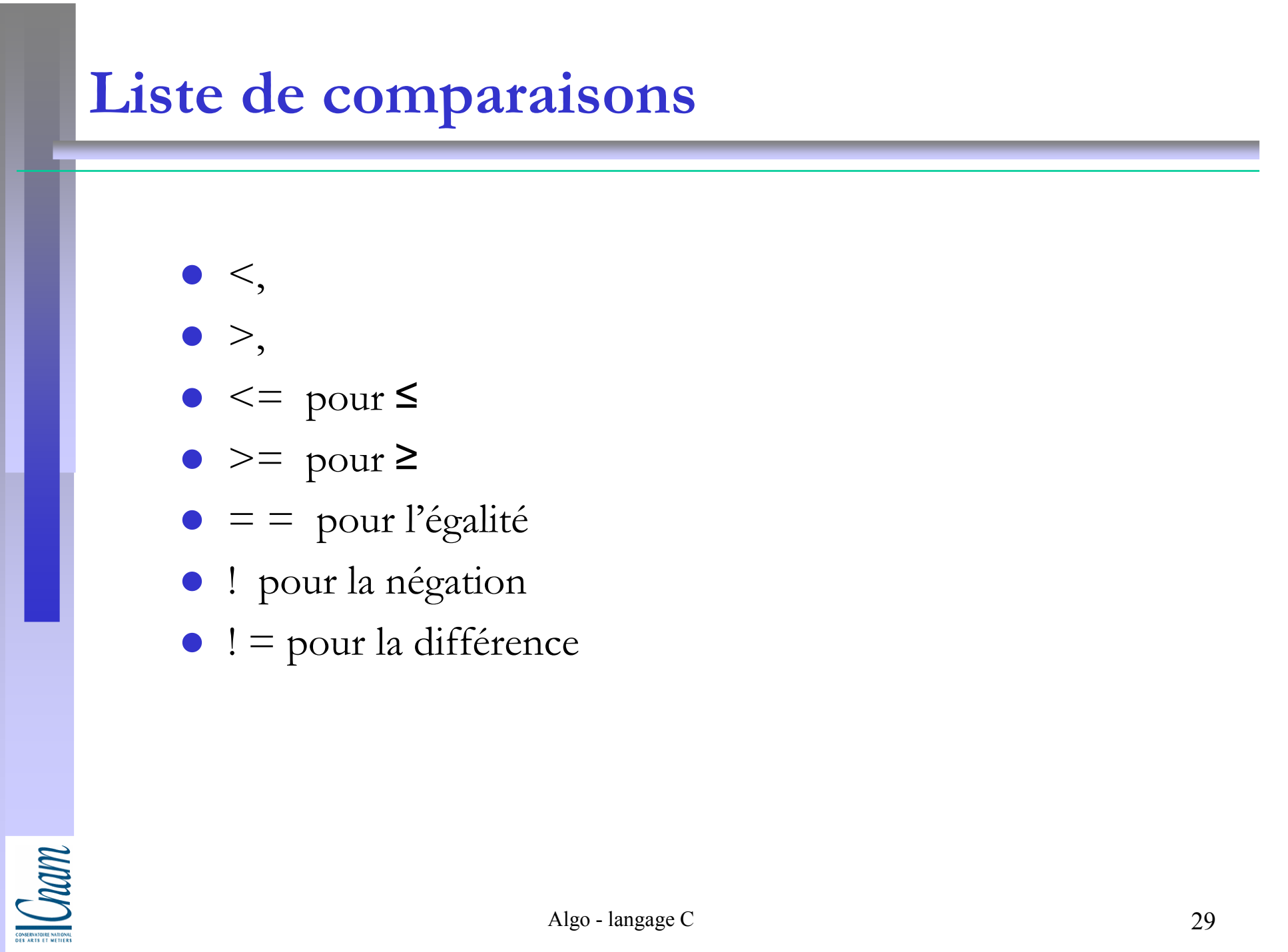

#### Les caractères

 Pour considérer un caractère en tant que tel on met les apostrophes avant le caractère et après.

```
\triangleright Ex1:
                      char c;
```
 $\triangleright$  Ex 2:

**CONTROL** 

…. $c = \text{`m'}$ ; ou  $c = 109$ ; // ou caractère m est attribué à 109 … printf («exemple %d» , c) ; // exemple 109 à l'écranprintf(«exemple %c», c); // exemple m à l'écran int n, m;  $n=2$ ;  $m=3$ ; imprime la valeurimprime le caractère

printf(«bla%d bli %d blu» , n ,m) ; // bla 2 bli 3 blu

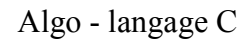

# Expressions logiques

- $\bullet$  ou : II
- $\bullet$ et : &&
- non: ! (placé avant l'expression à nier)  $\bullet$ 
	- Exemple:

….

int a ;

```
if ((a<3) && (a>1))
```
- $\bullet$ Toute expression possède une valeur.
- $\bullet$ Toute valeur non nulle est logiquement assimilée à « vrai »
- $\bullet$  La valeur nulle (0) est assimilée a « faux »
	- Exemple: l'affectation n=3, possède la valeur 3

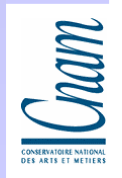

### **Exercices**

Quelle est la valeur de l'expression n==4 dans le programme suivant:

A. int n=3 ;

```
….if (n==4) … réponse?if (n) …n=3;if (n!=0) ...
  if (1) ...

B. int n=3 ;….if (n=4) \ldots n=2;printf(«n = \frac{9}{d}», n);
```
# Type de données complexes Les variables, telles que nous les avons vues, ne permettent de stocker qu'une seule donnée à la fois. Le langage C propose deux types de structures: > les tableaux: permettant de stocker plusieurs données de même type.

Les structures: pouvant contenir des données hétérogènes.

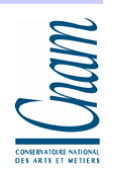

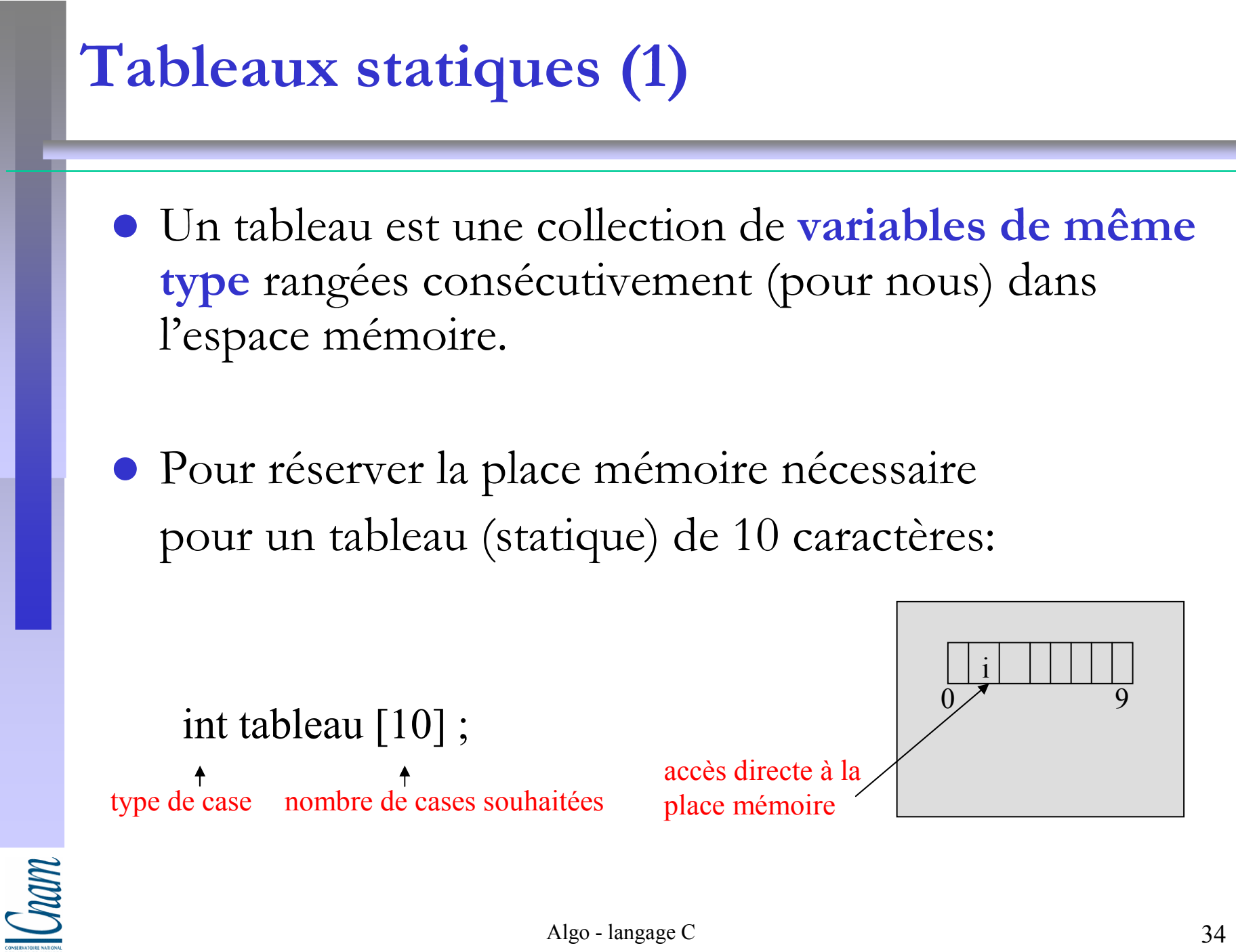

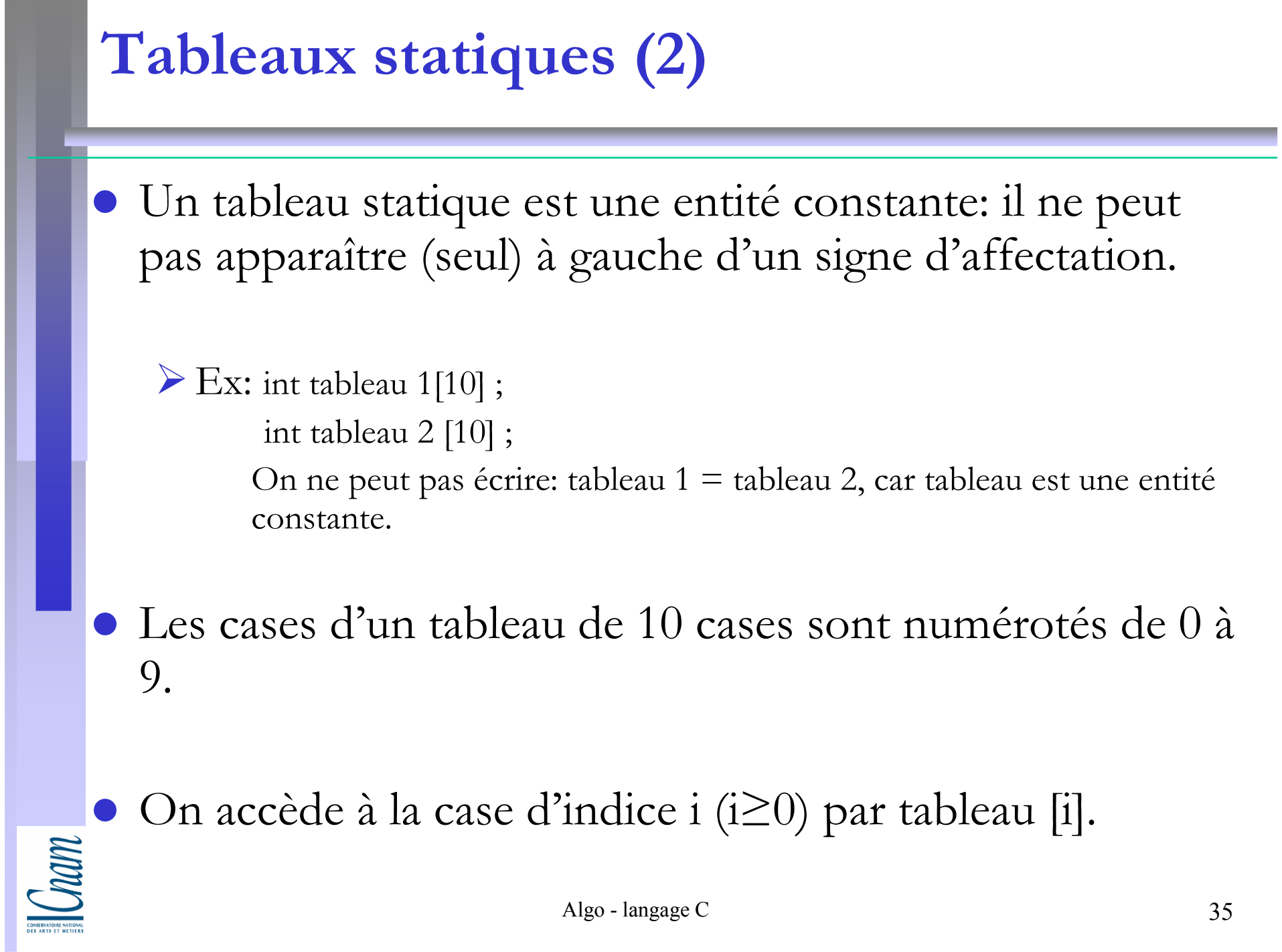

**Contract Contract Contract** 

## Exercice: tableaux statiques

Ecrire un programme (sans entrées/sorties) qui range les 10 premiers<br>entiers non puls dans un tableau puis faire la somme de cases de ce entiers non nuls dans un tableau, puis faire la somme de cases de ce tableau.

int main(void)

 $\left\{ \right\}$ 

}

**CONTROL** 

```
int table[10] ; // définir un tableau int compteur ;
int somme ;for (compteur = 0; compteur \leq 10; compteur ++) // initialiser le tableau
table[computer] = computer + 1;somme = 0;
for (compteur = 0; compteur \leq 10; compteur ++) // calculer la somme
somme+ = table[compteur] ;
return 0;
```
 $\blacktriangleright$ On peut initialiser le tableau au moment de sa définition

```
\mathcal{L} = \text{Ex: int table} \begin{bmatrix} 1 & 2 & 3 & 4 \end{bmatrix}; // 4 cases avec des valeurs 1, 2, 3, 4
```
Un tableau non dimensionné
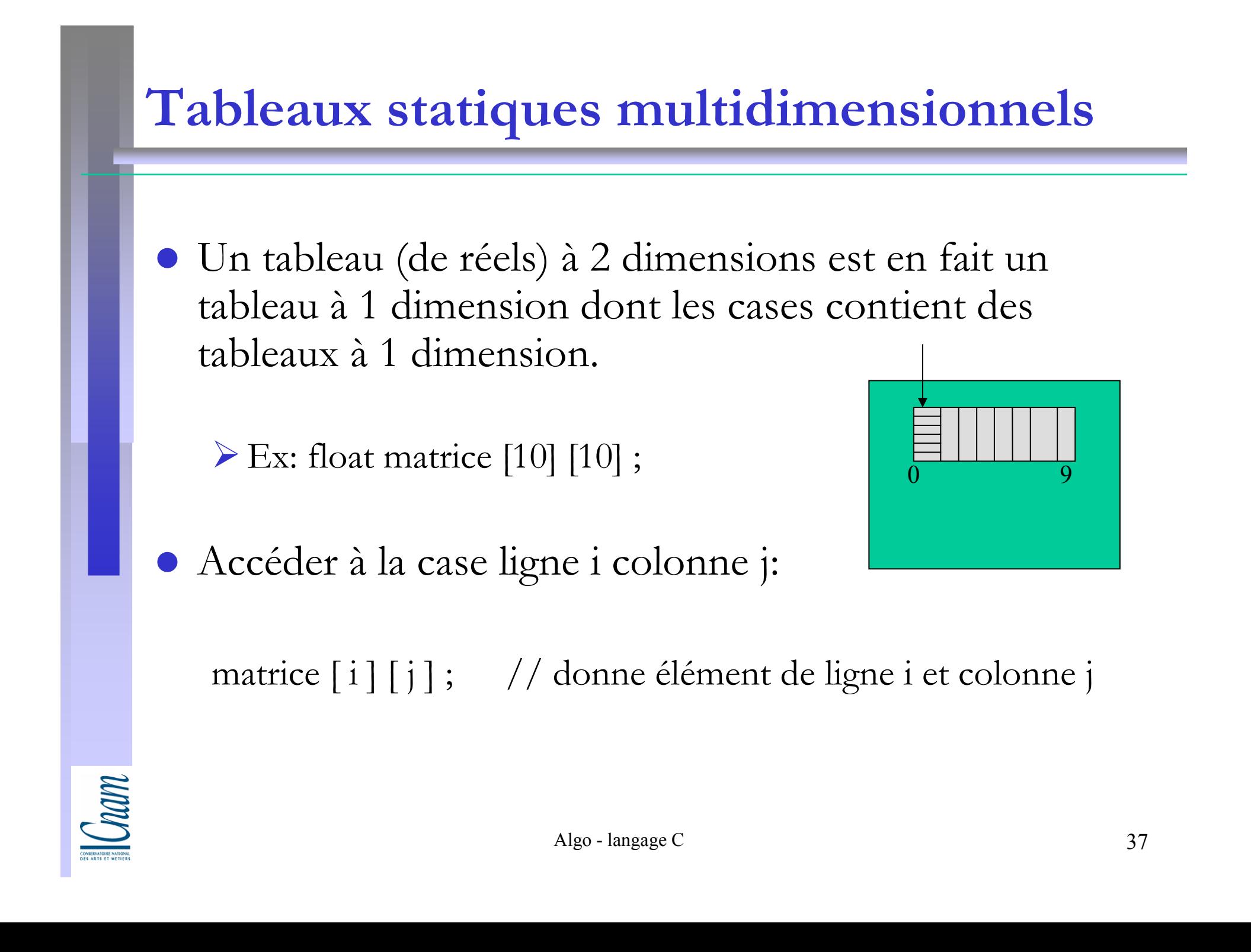

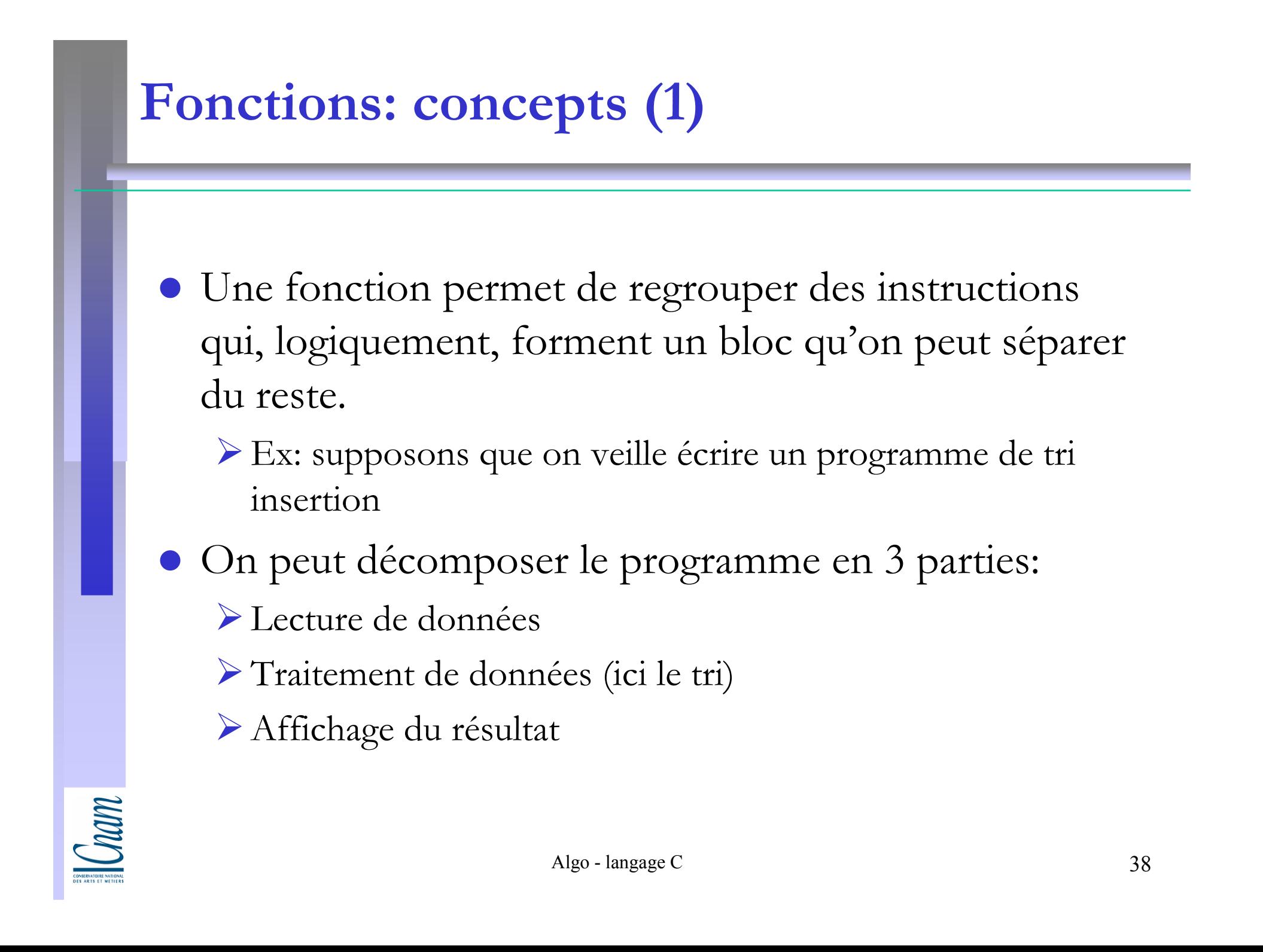

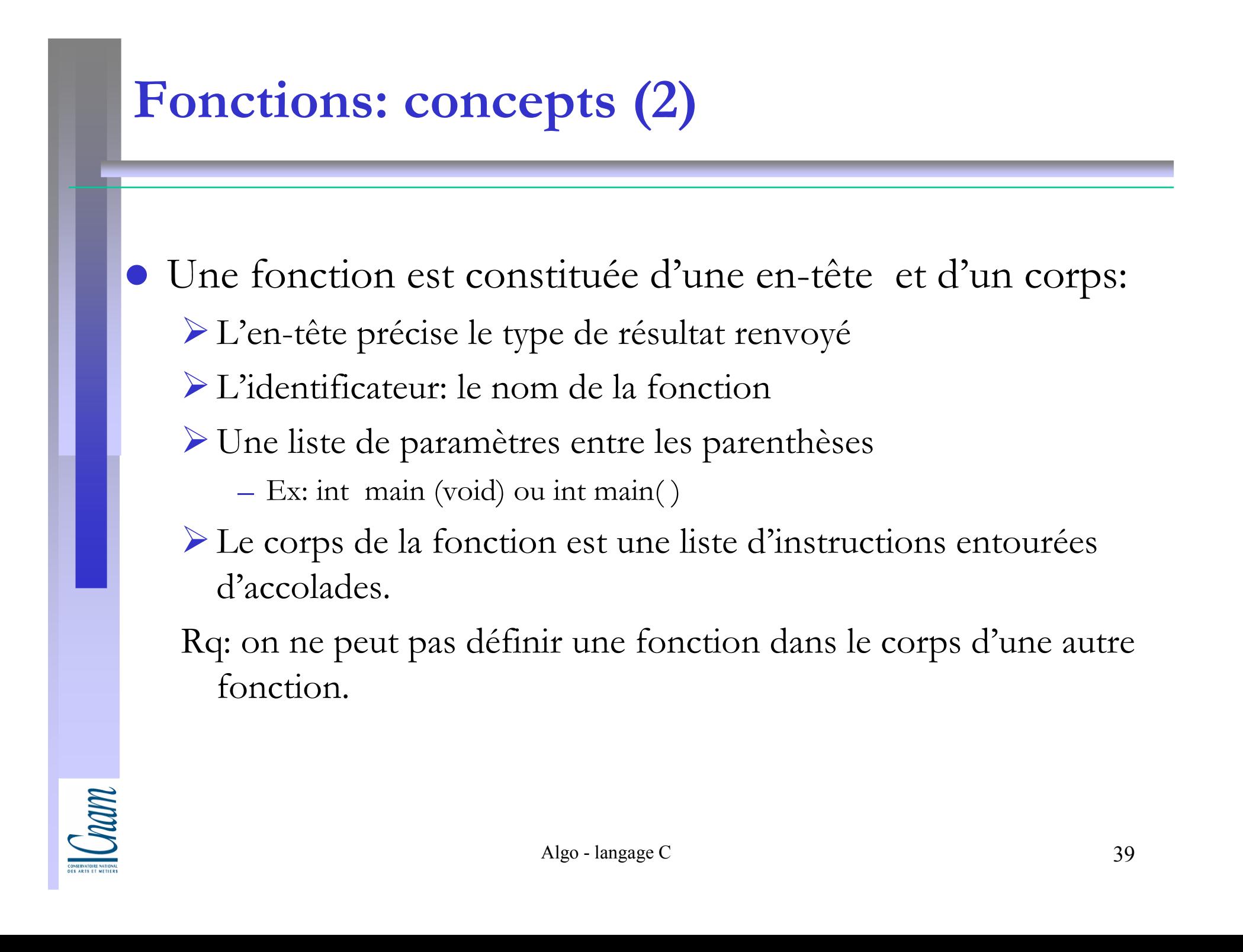

## Fonctions: variables locales

 $\bullet$ Les variables définies à l'intérieur d'une fonction s'appellent des variables locales (à cette fonction)

Elle ne sont connues qu'a l'intérieur de cette fonction.

- Ex 1: void premiere\_fonction (void)

#### int i ;

{

}

{

}

int n ;

```
… (instructions)
```

```
seconde_fonction ( ) ; // une fonction peut appeler une autre fonction 
                             (récursivité croisé), l'exécution est suspendue
```

```
-
 Ex 2: void seconde_fonction (int n)
```
#### int i;

```
… (instructions)
```

```
Com
```
## Fonctions: variables globales, prototypes (1)

- Il est souhaitable de définir les variables globales.
- Des variables globales peuvent être définies en programme C: il faut pour cela les déclarer en dehors des fonctions (au début de programme). Elles sont alors connues et manipulables en début de programme:
- Toute entité (fonction, variable ...) doit être déclarée (on lui a attribué un identificateur) avant $d$ 'être manipulée  $\longrightarrow$  prototype de fonction

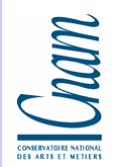

## Fonctions: variables globales, prototypes (2)

-Structure d'un programme :

```
#include …
#define … // directives de pré-compilation variables globalesprototypes des fonctions (en-tête suivi d'un ;)fonction 1 … en-tête;{<br>{
        corps}fonction 2 …. . . .
```
dont la fonction main (au début ou à la fin du programme)

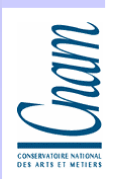

# Adresses, le tri par insertion, identificateurs de formats

 $\mathbb{I}$ *Cnam* 

### Sommaire

- La notion de pointeur
- Adresses
- Passage de paramètres à une fonction
- Tri insertion spécification externe
- Tri insertion spécification interne
	- -Ecrire la fonction lecture
	- -Ecrire la fonction affichage
	- -Ecrire la fonction tri
- Identificateurs de format

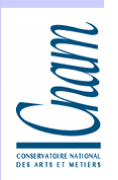

## La notion de pointeur

- OUn pointeur est une variable contenant l'adresse d'une autre variable d'un type donné.
- Les pointeurs ont un grand nombre d'intérêts, ils permettent de:
	- -de manipuler de façon simple des données pouvant être importantes (au lieu de passer à une fonction un élément très grand on pourra par exemple lui fournir un pointeur vers cet élément...)
	- > de définir des structures dynamiques, c'est-à-dire qui évoluent au cours du temps (par opposition aux tableaux de données statiques, dont la taille est figée)

> de créer des structures chaînées, c'est-à-dire comportant des maillons

# Adresses (1)

**CONTROL** 

- Une variable x est associée à l'emplacement en mémoire.
- Execute variable x est placée à l'adresse x; toute variable possède une adresse que l' $\mathrm{\mathnormal{x}}$  peut manipuler explicitement.

- Déclaration des adresses: On peut manipuler des variables de type adresse à l'aide de la syntaxe suivante: Type\_de\_l'objet\_dont\_on manipule\_adresse \* identificateur\_de\_l'adresse ;Ex: int \* adresse ; // ceci définit une variable de nom « adresse » qui donne accès à un entierint n ;  $adresse = \&n$  $\mathbf{x}_n \rightarrow \mathbf{n}$ adresse&n&adressemémoire&x $\mathcal{X}$ 

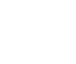

Algo - langage C

mémoire

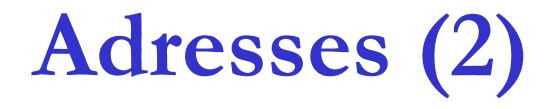

 On peut accéder au contenu d'une case en mémoire grâce au pointeur « adresse » par \*adresse.

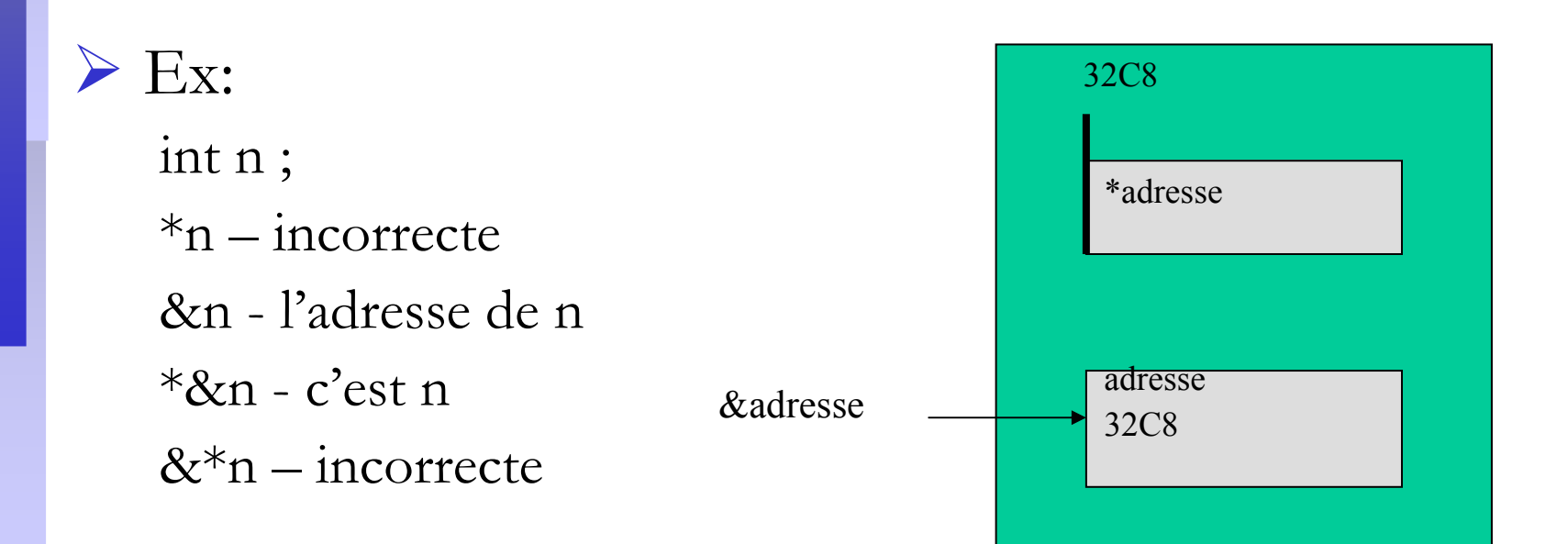

## Passage de paramètres à une fonction

 Une fonction en C ne peut jamais modifier la valeur de ces paramètres.

Si on veut modifier une variable var à l'aide d'une fonction  $f_{\rm s}$  on doit passer l'adresse de var *(var)* comme paramètre de *f*.

- Ex: la fonction scanf doit pouvoir changer la valeur de var (d'un certain type), on l'utilise sous la forme:
- $\sum_{n=1}^{\infty}$  Scanf (« % d ,&var»)

Lettre associé au type de var

- > fflush(stdin) ; → vider la mémoire tampon d'entrée ;
- fflush(stdout) ; écrire le contenu de la mémoire tampon de sortie

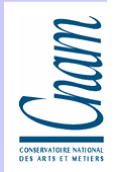

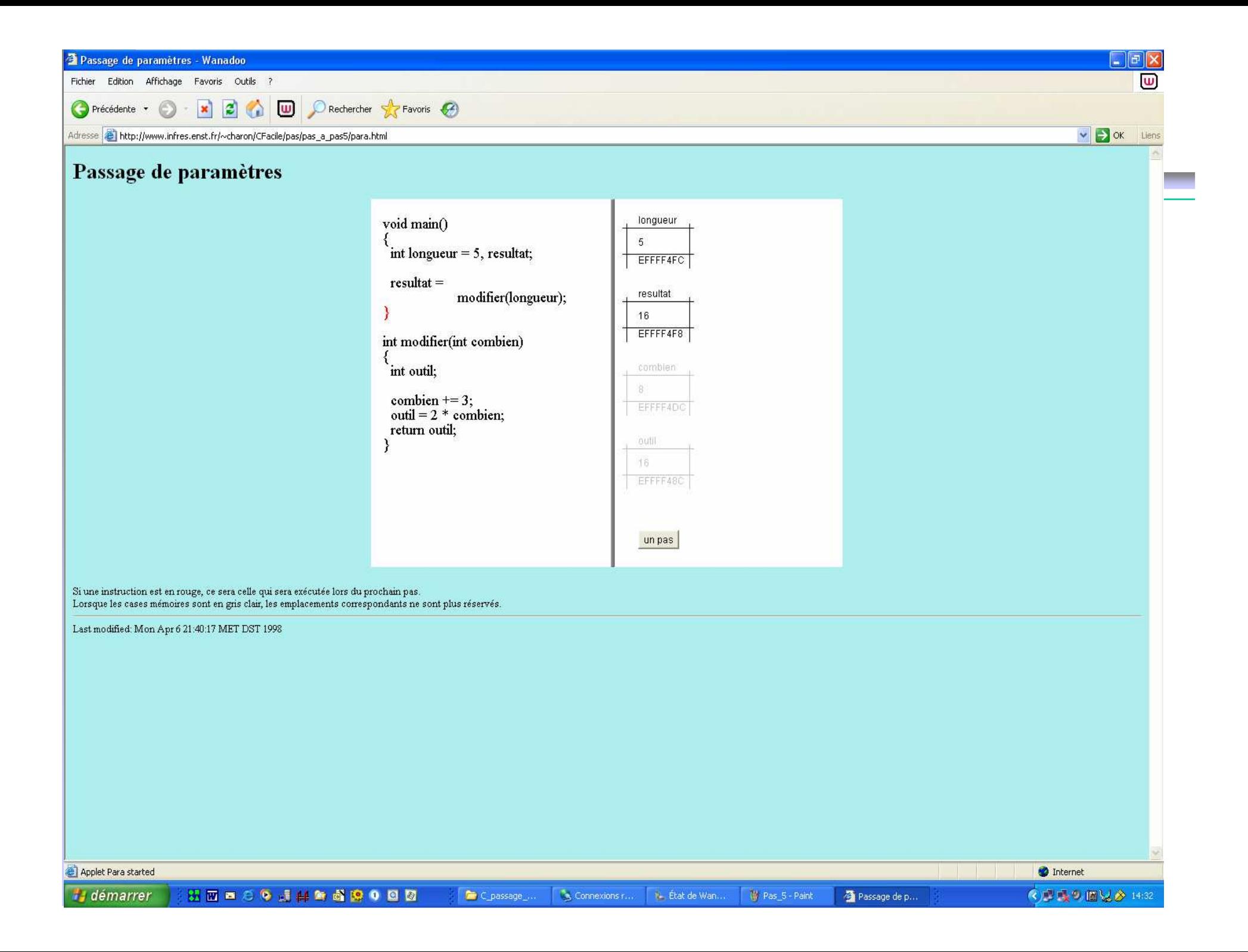

## Tri insertion : principe

- $\bullet$ On considère que la gauche du tableau est déjà triée.
- $\bullet$  On considère l'élément suivant la partie triée et on le fait "descendre" à sa place en le comparant à l'élément qui le précède.
- $\bullet$  On commence par "sauver" l'élément à mettre en place dans une variable "cle".
- On pousse ensuite d'une position vers la droite les éléments qui le précèdent et qui sont plus grands que lui.
- $\bullet$ On le range dans le tableau lorsqu'on a trouvé sa place.
- $\bullet$ Attention: le premier indice d'un tableau est 0 !

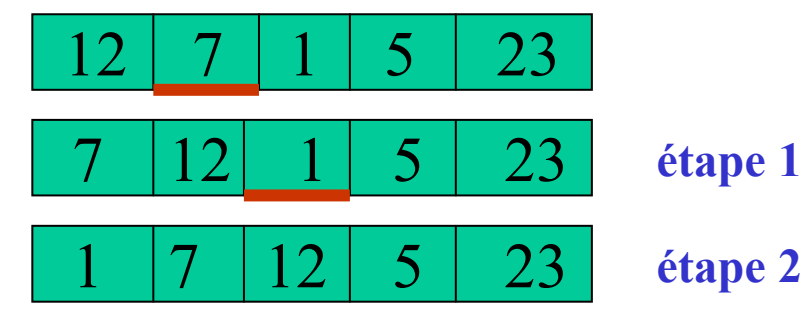

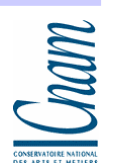

## Tri insertion : exemple

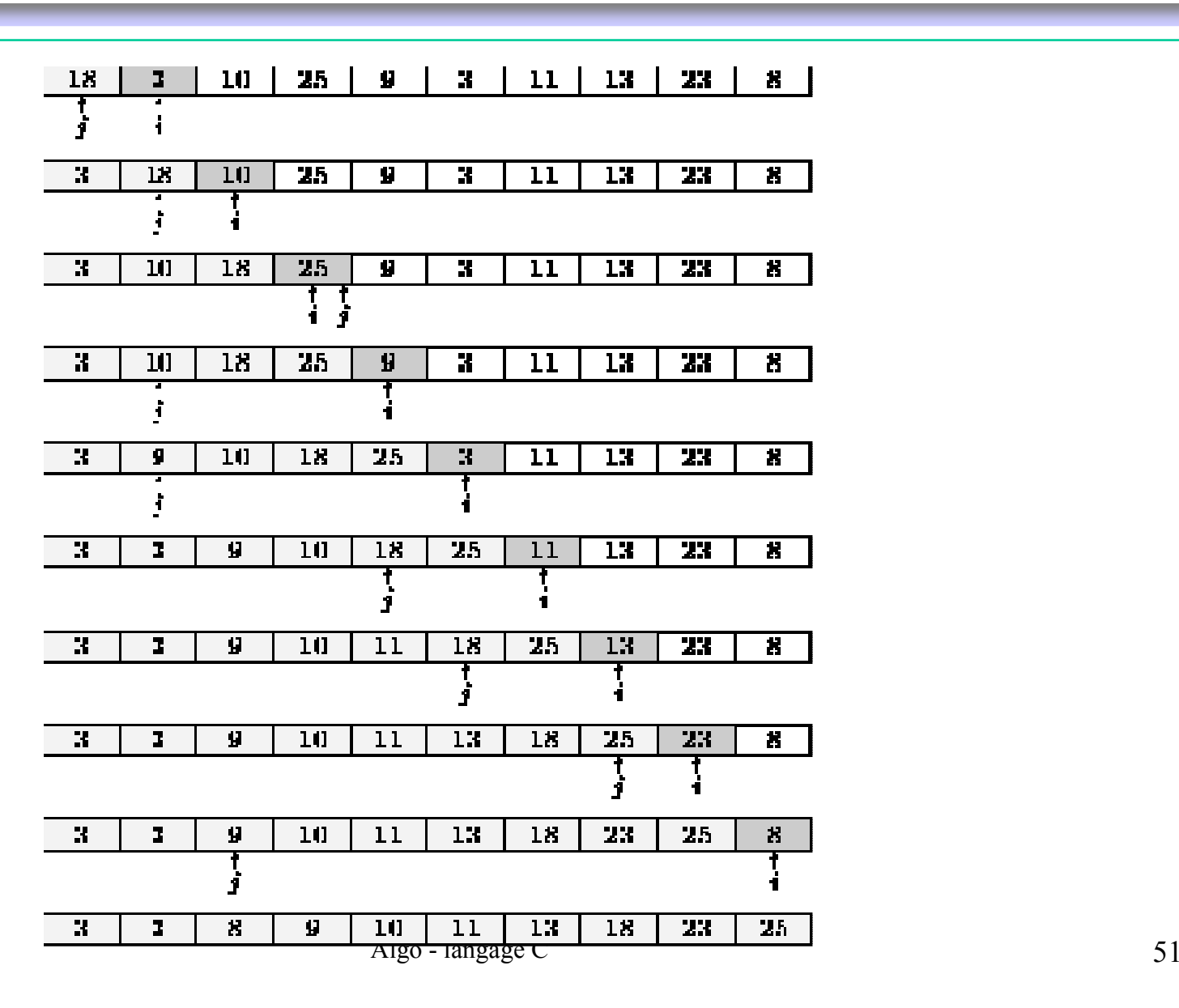

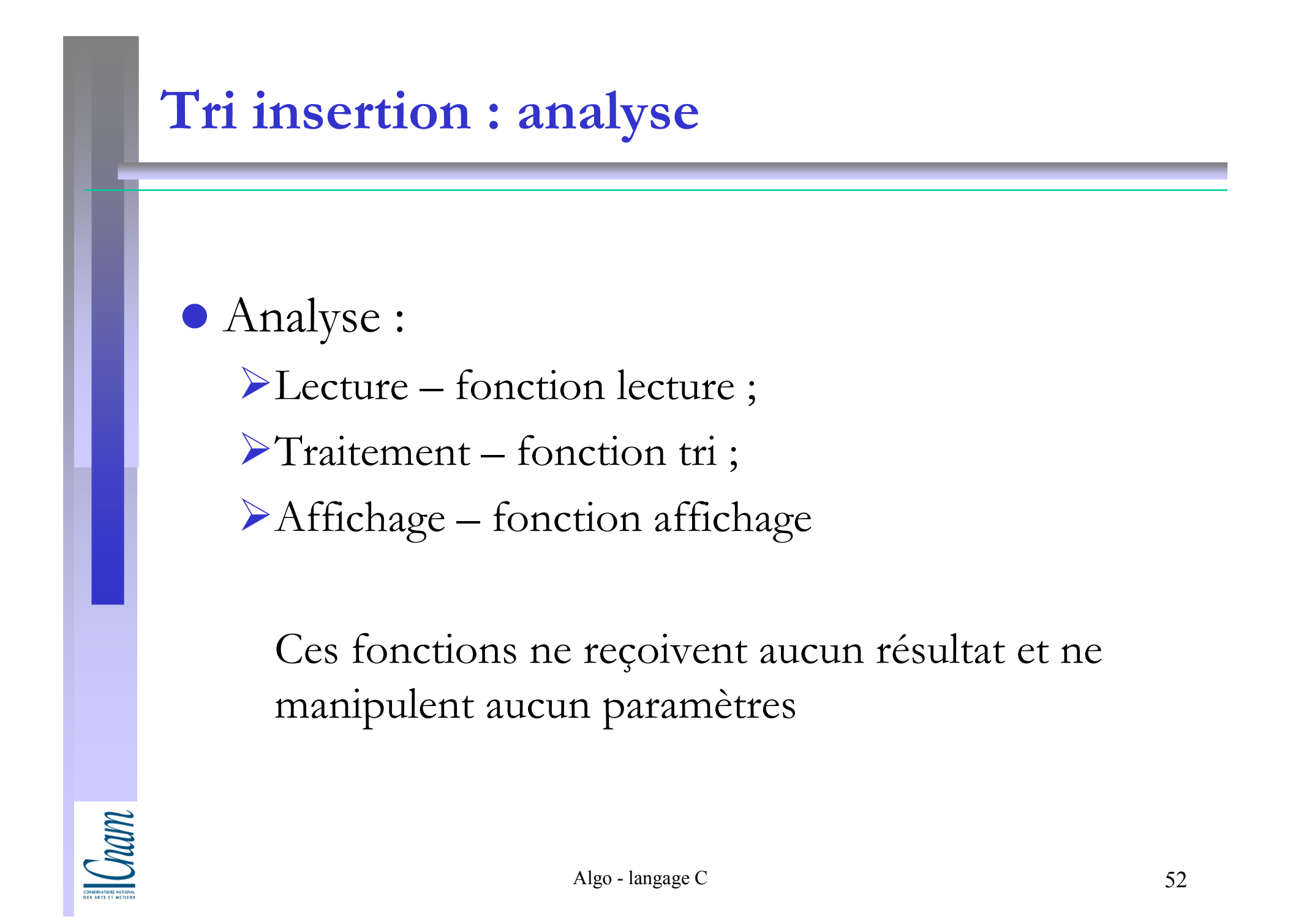

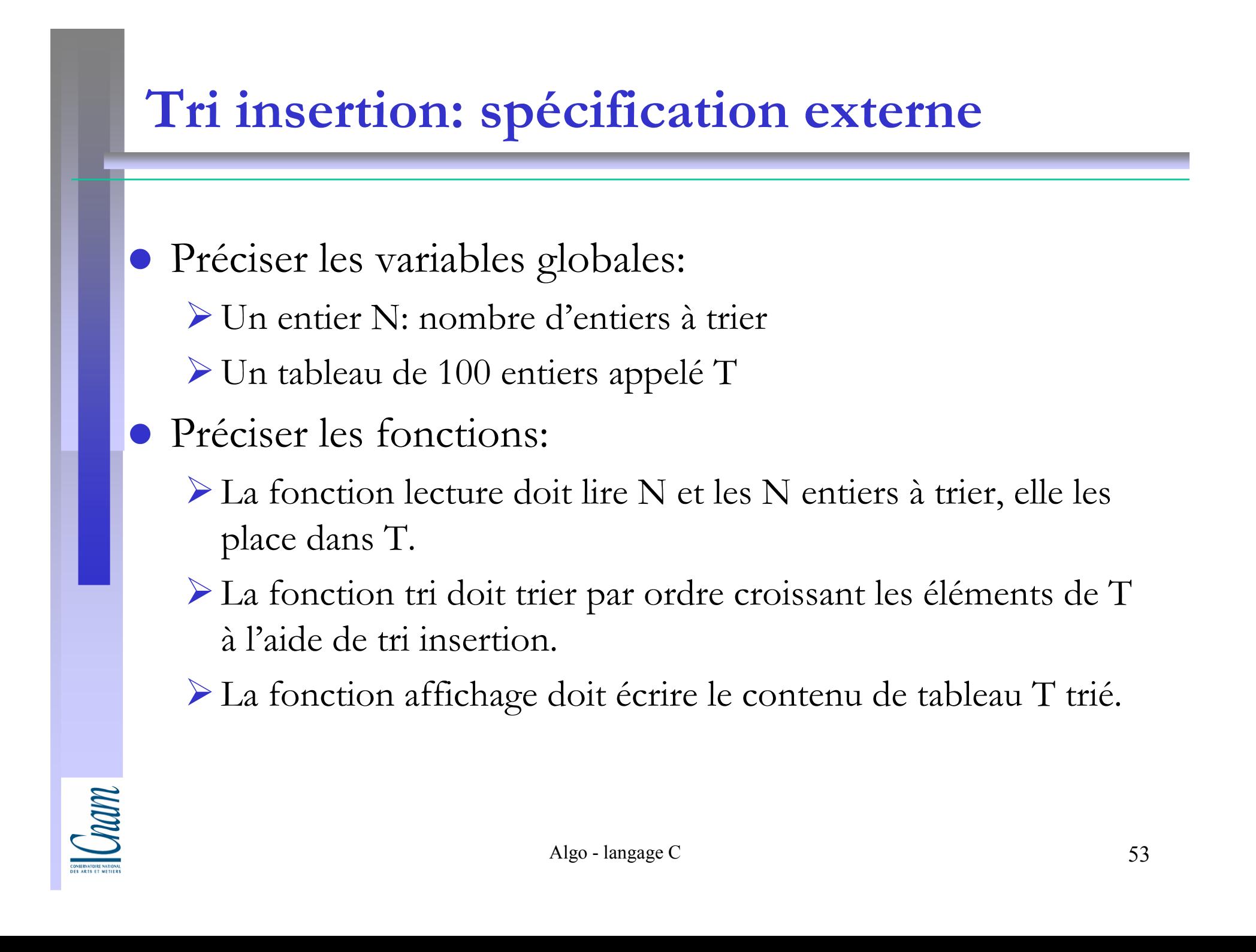

## Tri insertion: spécification interne

#### De la fonction lecture

- > Lire N;
- Tant que  $N \le 1$  ou  $N > 100$ , relire N
- Pour i variant de 1 à N, lire T(i).
- De la fonction affichage
	- Pour i variant de 1 à N écrire T(i) à l'écran.
- De la fonction tri:
	- Pour i variant de 2 à N, faire : aux  $\longleftarrow$  T(i)  $\frac{aux\text{ }recoint\ T(i) : \text{ }m\acute{e}moriser\text{ }ce\text{ }que\text{ }dot\ t}$  $i \leftarrow i-1$ tant que (j  $\geq 1$ er indice) et (T(j) > aux) faire  $T(j+1)$   $\longleftarrow$   $T(j)$  $i \leftarrow i-1$ initialiser J

 $T(j+1)$   $\longleftarrow$  aux

 Placer la valeur aux dans  $T(i+1)$ 

$$
\mathbb{Z}[\mathbb{Z}[\mathbb{Z}]]
$$

## Ecrire la fonction lecture

```
Fonction lecture
void lecture (void)\{int i ; printf(« Introduisez le nombre d'entier N \setminus n') ;
        scanf("%d",&N);
        while((N \le 1) II (N>100))
     {
        printf(« N doit etre entre 2 et 100 inclut \langle n \rangle ;
        scanf("%d",&N);
     }
        printf(« Donner les %d valeurs », N) ;
        for(i=0; i \le N; i++)
        scanf("%d",&T[i]);
        }
```
**CONSTRUCTION** 

## Ecrire la fonction tri

```
// Fonction trivoid ecrire (void){<br>{
    int i, j, aux ; // variables localesfor (i=1; i < N + 1; i++)\{aux = T[i];
   j=i-1;while((j>=0) && T[j] > aux))
    {T[i+1] = T[i];
     j = j-1; // ou j - -
      }T[j+1] = aux;}
 }
```
Com

## Ecrire la fonction affichage

```
// Fonction affichagevoid affichage(void){<br>{
int i ;printf («Voici les données triées:\n ») ;
for (i=0; i< N; i++)printf(«\%5d»,T[i];
printf(«\ln»);
 }
```
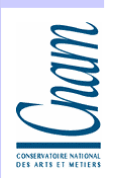

## Fichier complet

```
// Fichier complet\# include \leqstdio.h>
int N ; // variables globalesint T[100] ; // variables globales
```
Puis les 3 fonctions

void lecture(void) ;  $\frac{1}{2}$  // prototype de fonction void trier(void) ; // prototype de fonctionvoid affichage(void) ; //prototype de fonction

```
void main(void){<br>{
   printf (« Bonjour ce programme… ») ;
   lecture ( ) ;
   trier ( ) ;
    affichage ( ) ;
   return 0 ;}
```
Algo - langage C

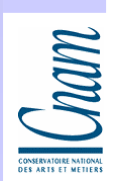

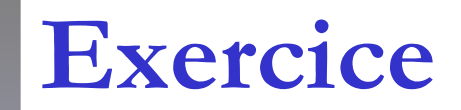

# Changer le programme supposant que on ne déclare pas N dans les variables globales.

Com

## Ecrire la fonction lecture

```
Algo - langage C\sim 60
  Fonction lecture
int lecture (void){<br>{
      int N;int i ; printf(« Introduisez le nombre d'entier N \setminus n') ;
       scanf("%d",&N);
       while((N \le 1) II (N>100))
    \lambdaprintf(« N doit etre entre 2 et 100 inclut \langle n \rangle ;
       scanf("%d",&N);
    }
       printf(« Donner les %d valeurs », N) ;
       for(i=0; i \le N; i++)
       scanf("%d",&T[i]);
       return N;}<br>}
```
**Commanded** 

## Ecrire la fonction tri

```
// Fonction trivoid ecrire (int N){<br>{
    int i, j, aux ; // variables localesfor (i=1; i < N +1; i++)\{aux = T[i];
   j=i-1;while((j>=0) && T[j] > aux))
    {T[i+1] = T[i];
     j = j-1; // ou j - -
      }T[j+1] = aux;}
 }
```
Com

## Ecrire la fonction affichage

```
// Fonction affichagevoid affichage(int N){<br>{
int i ;printf («Voici les données triées:\n ») ;
for (i=0; i< N; i++)printf(«\%5d»,T[i];
printf(« \ln »);
 }
```
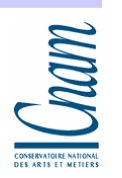

## Fichier complet

```
// Fichier complet\# include \leqstdio.h>
int T[100] ; // variables globales
```

```
int lecture(void) ; // prototype de fonctionvoid trier(int N); \frac{1}{2} // prototype de fonction
void affichage(int N) ; //prototype de fonction
```

```
void main(void)
```
Puis les 3 fonctions

{<br>{

}

```
int N;printf (« Bonjour ce programme… ») ;
N= lecture ( ) ;
trier ( N ) ;<br>effecters (
affichage ({\bf N} ) ;<br>"
return 0 ;
```
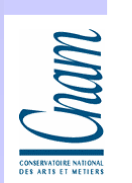

## Identificateurs de format

#### Pour printf et scanf

 $\triangleright$  entier:

- %d: valeur entière
- %5d: écrit la variable entière sur au moins 5 caractères calés à droit
- %-8d: idem calé à gauche
- $-$  %ld: pour les « long int ».
- réel:
	- $\frac{9}{6}$ :<br> $\frac{0}{6}$ 7.
	- %7.4f: pour écrire une float sur au moins 7 caractères dont 4 après la virgule
- Caractère

 $- \frac{0}{c}$ 

> Chaîne de caractères

 $- \frac{0}{0}$ s

> Double

 $-$  % olf

Com

### Calculer n!

```
#include <stdio.h> int main() {  int n; 
 int i, fact=1;  printf("entrez une valeur entiere positive "  "inferieure ou egale a 7 : ");  scanf("%d",&n); 
 while((n<=0)||(n>7))  { if (n < = 0)
 printf("j'ai demande une valeur positive, "  "redonnez la valeur : ");  else 
 printf("j'ai demande une valeur inferieure a 8, "  "redonnez la valeur : ");  scanf("%d",&n);  } for(i=2;i<=n;++i) fact*=i;

 printf("la valeur de %d! est %d\n",n,fact);  return 0; } Cahier des charges
calculer n! pour une valeur de n fournie par l'utilisateur et comprise entre 1 et 7. Si la valeur entière fournie par l'utilisateur n'est pas dans cet intervalle, il lui sera demandé une nouvelle valeur.
```
Comm

# Allocation dynamique de la place mémoire, structures de données

Com

### Sommaire

## Tableaux dynamiques

- Allocation dynamique de la place mémoire
- Comment libérer la place mémoire ?
- Structures de données
- Types énumérés
- Constantes
- Dichotomie

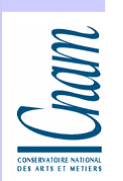

Allocation dynamique de la place mémoire -Tableaux dynamiques (1)

 Un tableau dynamique est un tableau dont le nombre de cases est fixe pendant l'exécution du programme. Formellement, un tableau dynamique est une variable de type adresse.

Ex: int \* table;

Ceci déclare un tableau sans le définir, c'est-à-diresans lui attribuer la place mémoire

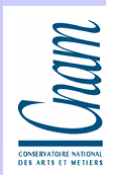

Allocation dynamique de la place mémoire - Tableaux dynamiques (2)

 L'attribution de place mémoire de manière dynamique se fait à l'aide du: malloc

-Ex1: Pour créer (définir) un tableau de 10 entier auquel on accède par table:  $table = (int *) malloc(10*sizeof(int));$ 

conversion de type

Une matrice d'entier bidimensionnelle ?

↑

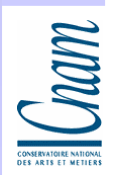

## Tableaux dynamiques

Ex 2: Créer tableau T  $n \times m$  (*n* et *m* sont des variables entiers)

en deux temps:

1- tableau horizontal

int  $**T$ ;

```
T= (int **) malloc(10 * sizeof(int *));
```
int i ;

for( $i=0$ ;  $i\le n$ ;  $i++$ )

 $T[i] = (int*)$  malloc( $n *$  sizeof(int));

2- tableau vertical

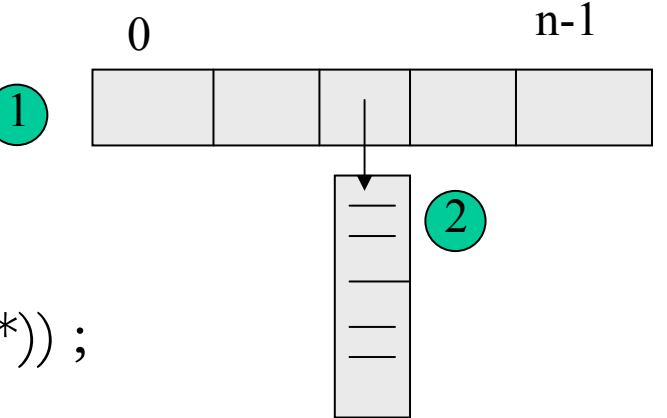

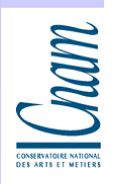

## Allocation dynamique de mémoire (1)

### **Ex: Matrice rectangulaire dynamique**

#### - Déclarer la matrice:

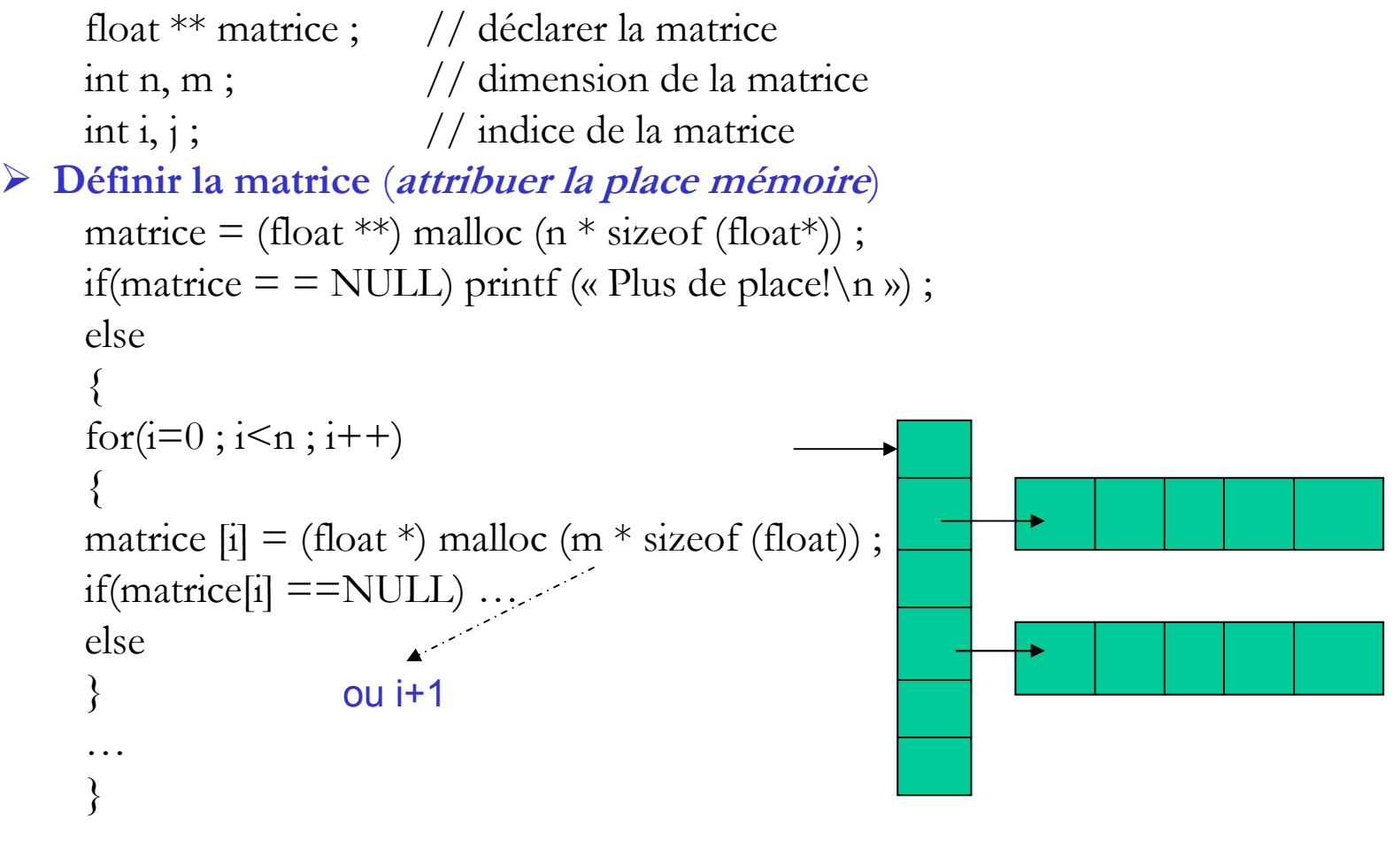

**CONSTRUCTION** 

# Allocation dynamique de mémoire (2)

 $\bullet$  Pour utiliser malloc, on doit inclure le fichier d'en-tête stdlib.h au début du fichier:

```
# include <stdlib.h>
```
**•** Pour libérer la place mémoire on utilise la fonction *free*  $\bullet$ 

```
-
 Exemple
    int * tableau ;int n ;……scanf (« %d », n) ; // lire n
    …..tableau = (int*) malloc (n * sizeof (int));
    if (tableau = = NULL) ...

free (tableau) ; // libère la place à laquelle on accède grâce au tableau
```
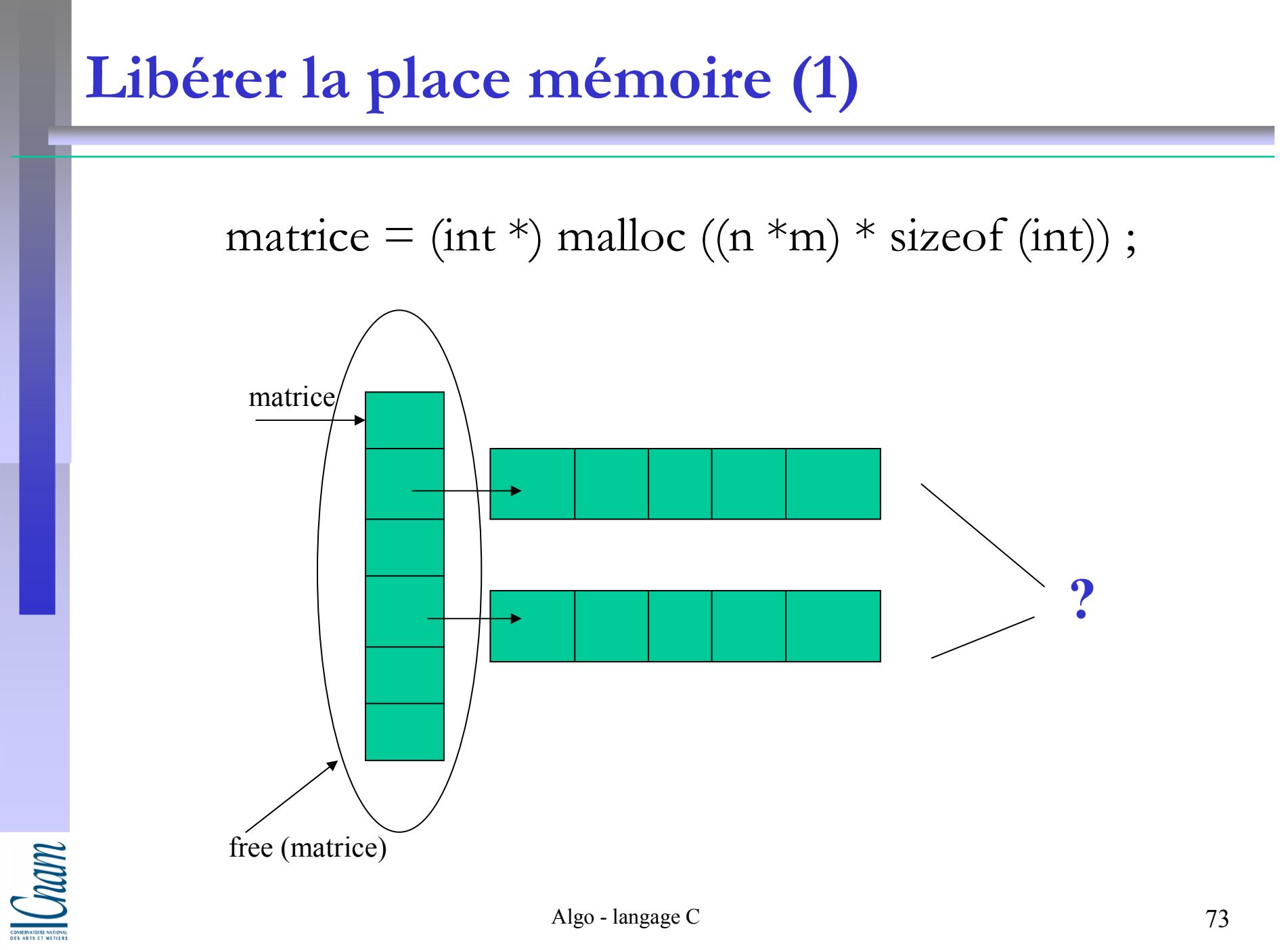

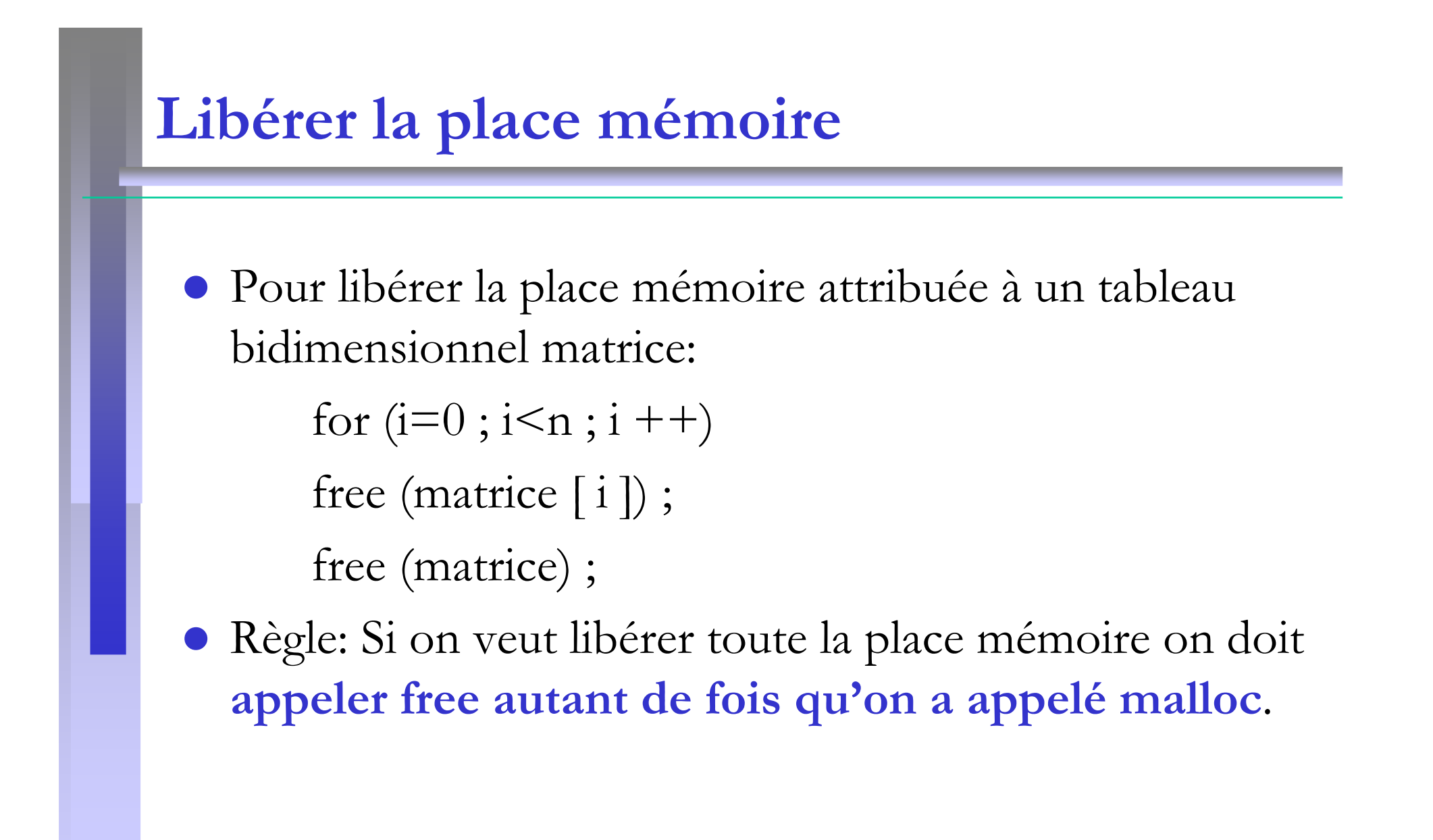

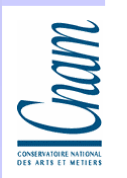

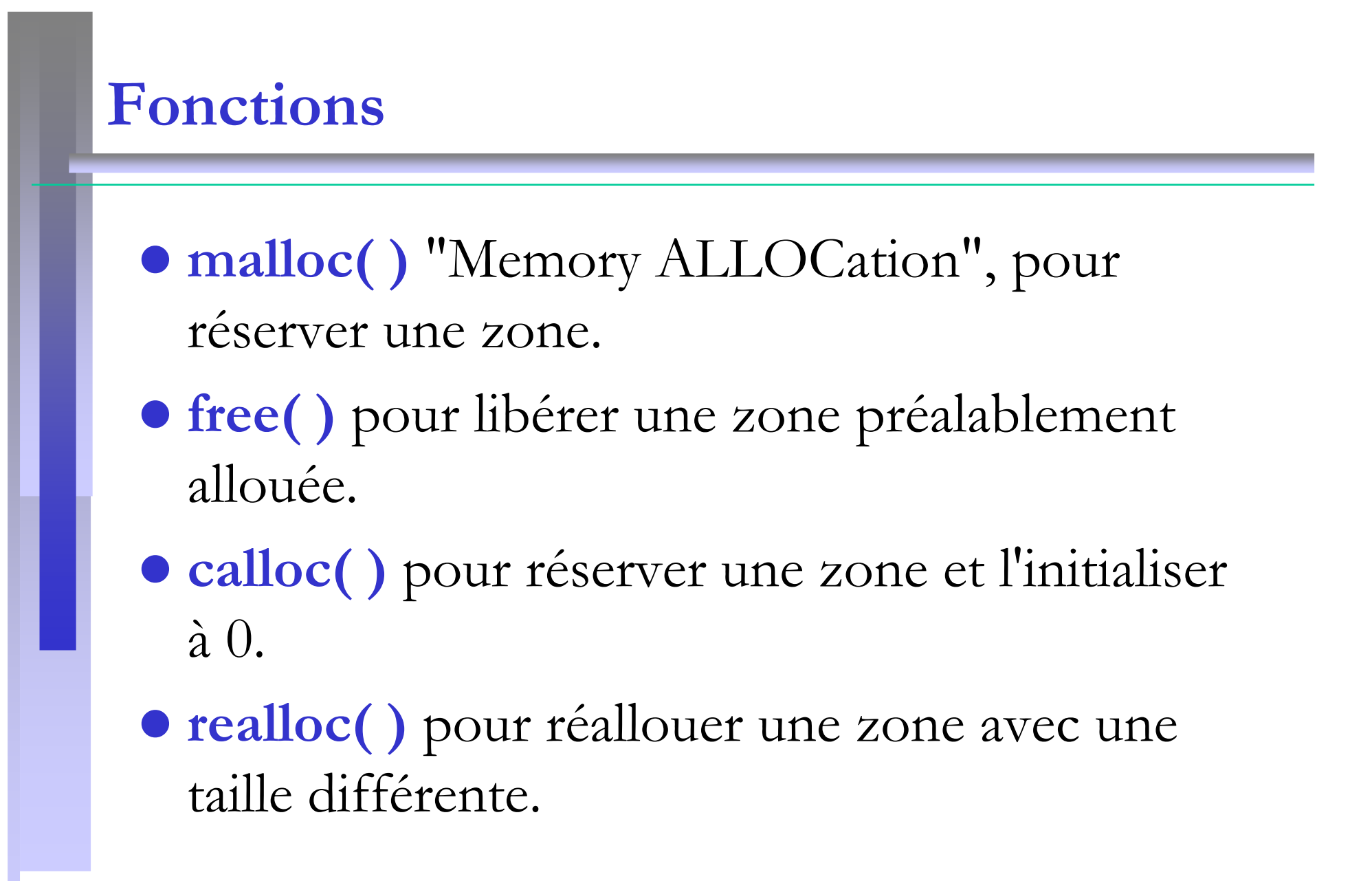

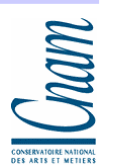

#### Réallocation dynamique

• La fonction realloc():

void \* realloc ( void \* base , size\_t t )

- La fonction realloc( ) redimensionne un bloc mémoire donné à la fonction via son adresse base avec une nouvelle taille t.
- La fonction réalloue le bloc mémoire tout en gardant le contenu de ce qui se trouvait dans le bloc précédent.
- $\bullet$ La fonction ne fait qu'un changement de taille. Ceci est utile pour un tableau dynamique : en effet, on peut ajouter ou enlever une case à la fin du tableau sans le modifier.

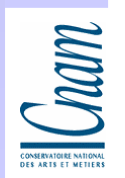

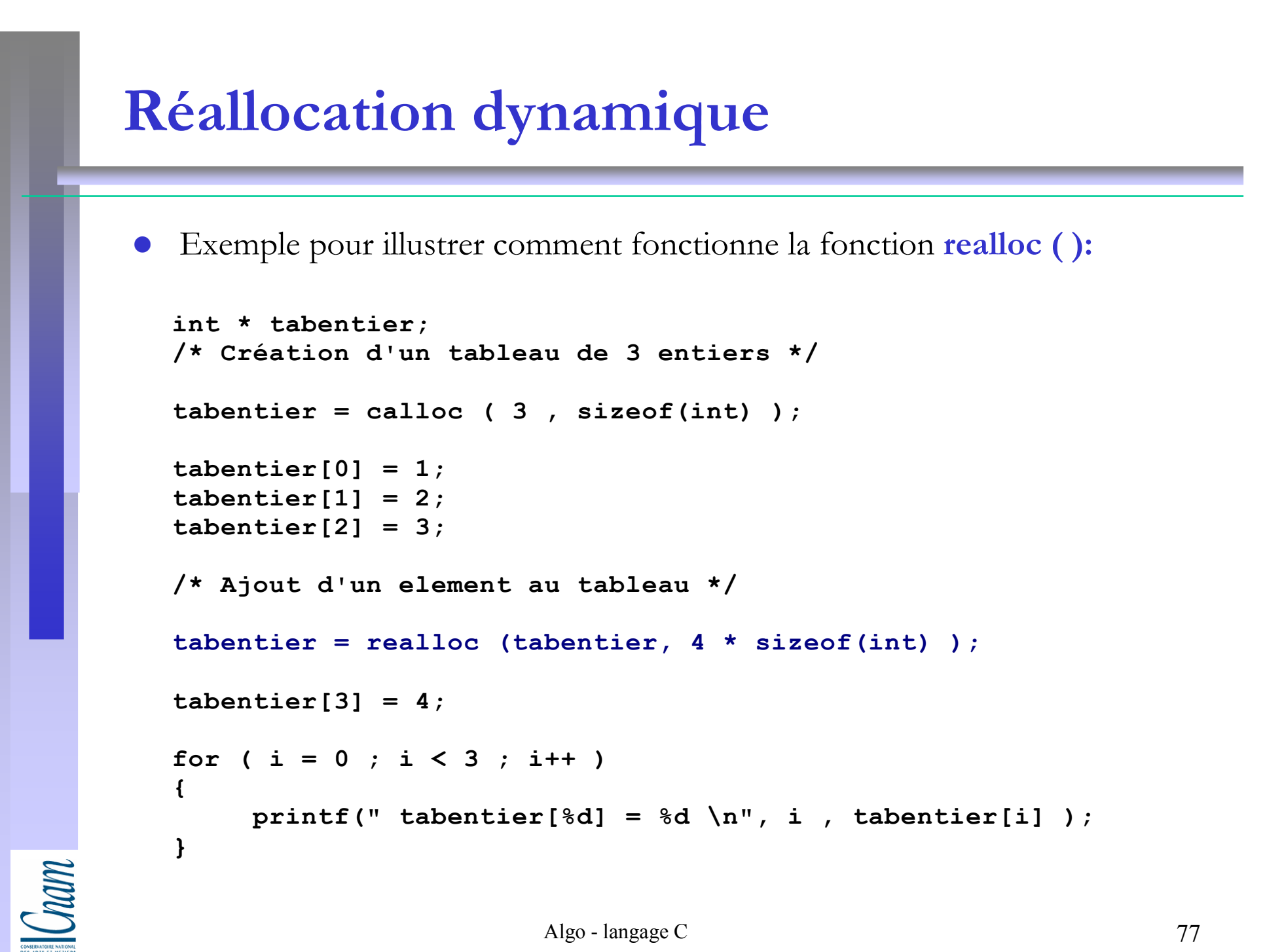

Algo - langage C

# Structures (1)

Cles structures ( en C: struct ) permettent de définir des structures de données « complexes », c'est-à-dire de constituer plusieurs sous données non nécessairement homogènes.

- Ex: Définir un type représentant des élèves et caractérise par:
	- nom (chaîne de caractères)
	- prénom (chaîne de caractères)
	- note (entier)

```
On définit un type élève par:
```
struct eleve

{ char nom [20] ;

char prenom [20] ;

```
int note ;
```
} ;

Cram

 $\bullet$ On a ainsi définit un nouveau type: le type « struct eleve ».

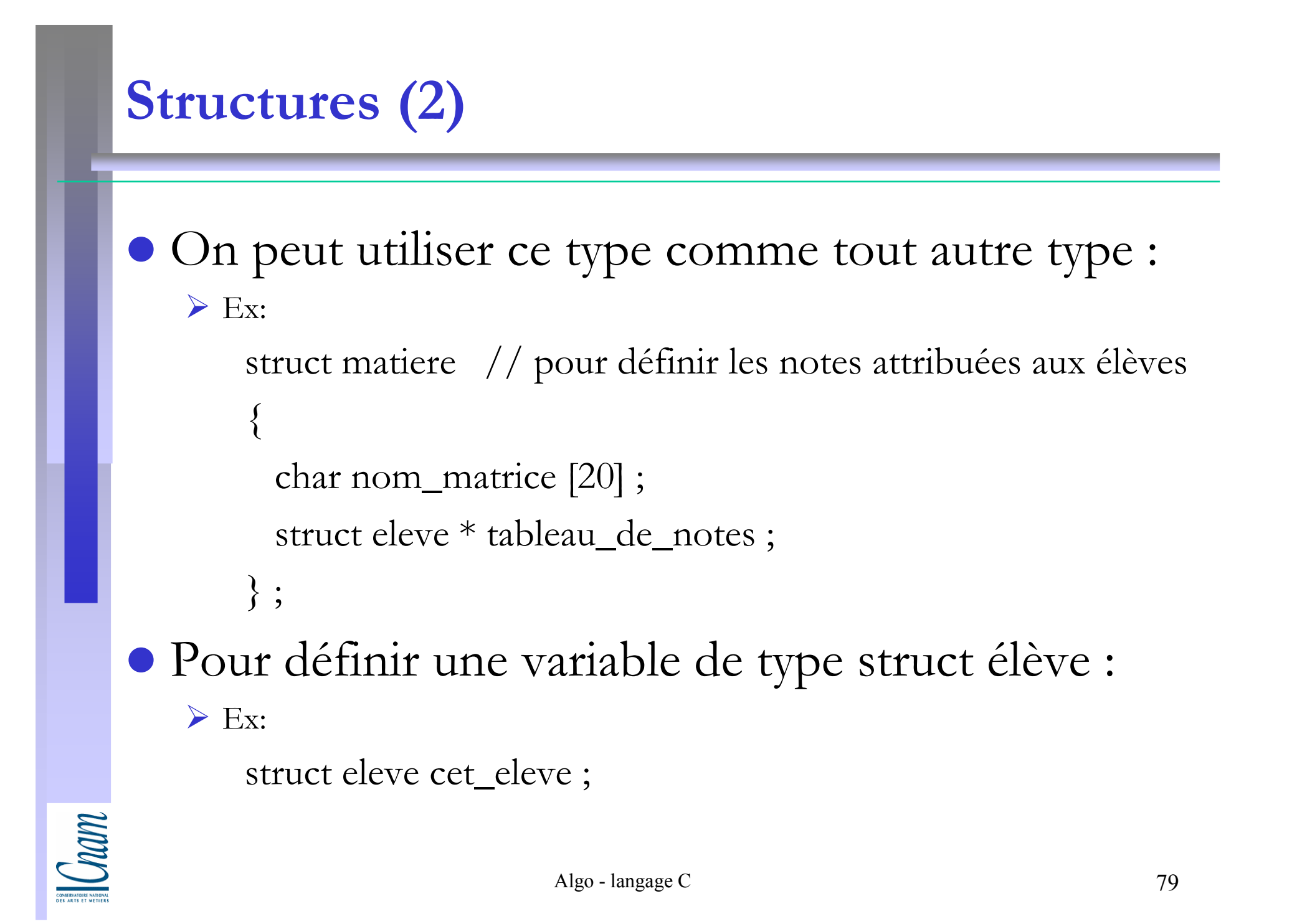

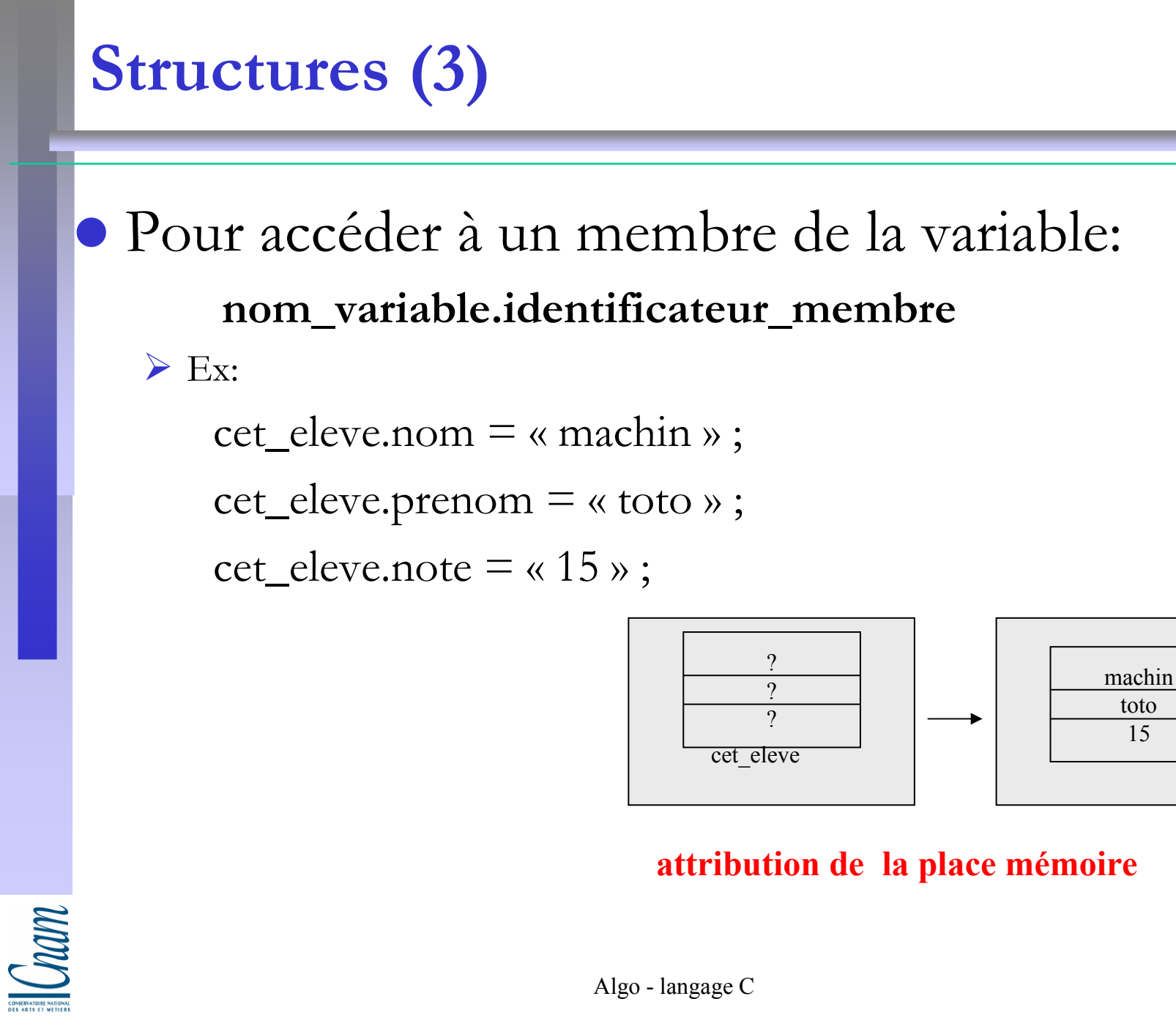

toto15

# Structures (4)

Opérations sur les structures :

- & appliqué à une variable de type structure

- Ex: & cet\_eleve ;

- sizeof « » à un type structure ou à une variable de type structure

- affectation (=) entre entités de même type structure

 $-$  Ex: struct eleve cet\_eleve;

struct eleve autre\_eleve ; autre\_eleve = cet eleve;

- mais on ne peut pas faire directement de comparaison (égalité, différence) avec des variables de type structure

 $\text{Ex.} \quad \text{if}(\text{autre\_eleve} = \text{set\_eleve}) ;$ 

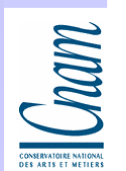

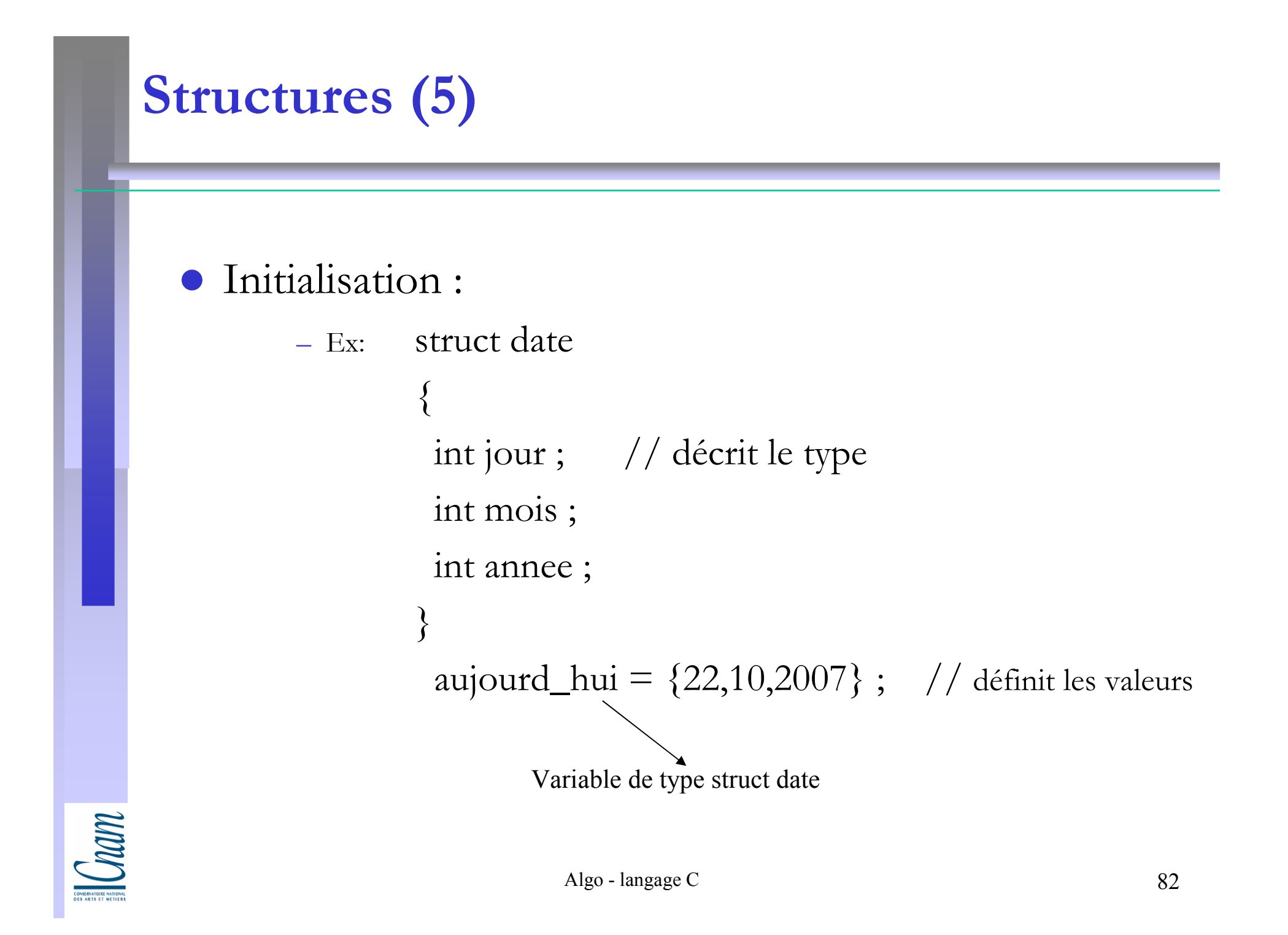

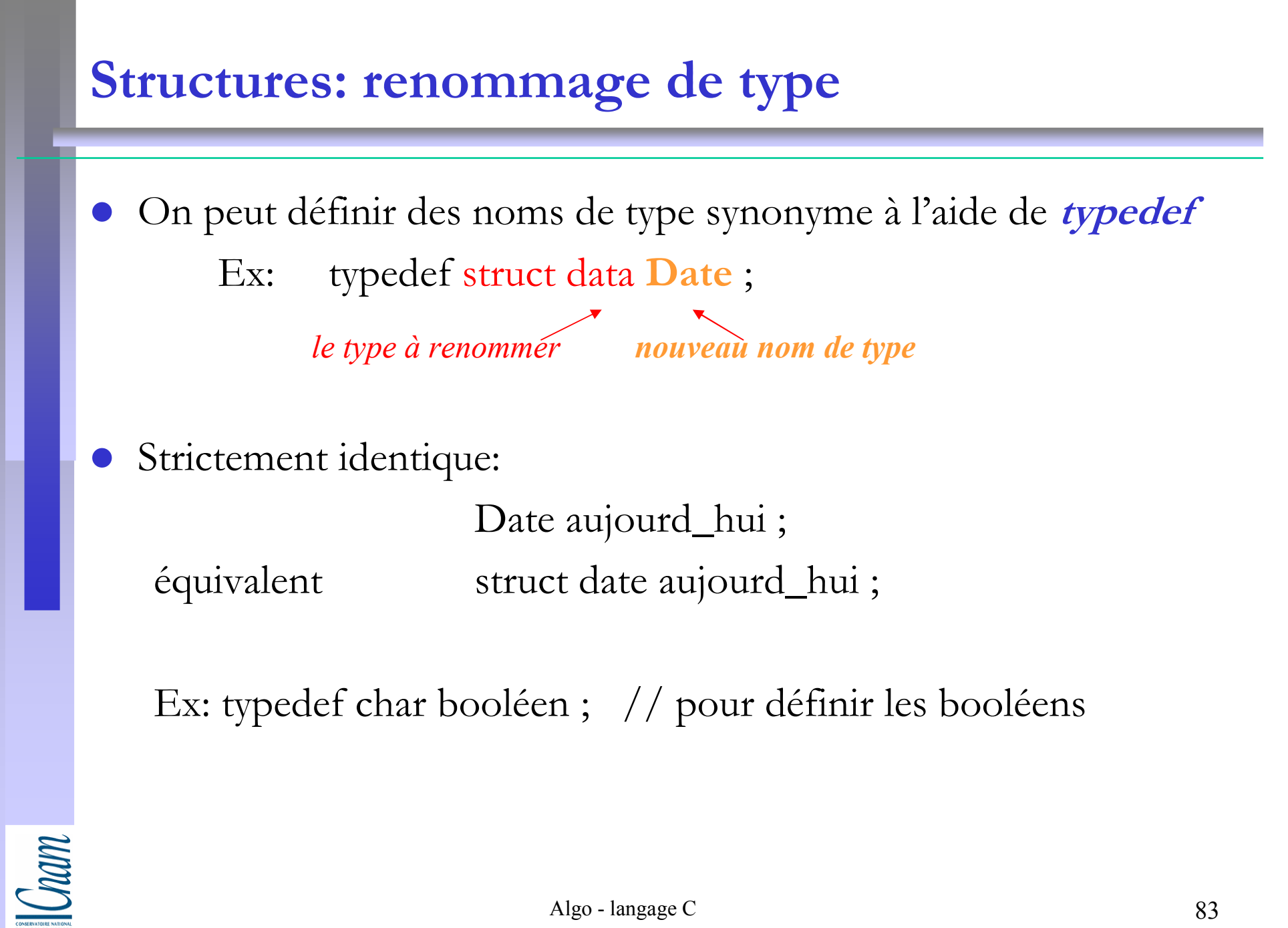

### Types énumérés (1)

- $\bullet$  Un type énuméré est un type que l'on crée en définissant de manière exhaustive les valeurs qu'une variable de ce type peut prendre.
- $\bullet$ Ceci se fait à l'aide du mot *enum*

#### Syntaxe:

enum *identificateur* {liste des constantes symboliques}; Ex: enum booleen {faux, vrai}; $n$ ouveau type valeurs possibles

- $\bullet$ Toute variable de tout type énuméré est en faite de type entier (int).
- $\bullet$ Par défaut, la première valeur de la liste énumérée vaut 0, la suivante 1, etc.
- $\bullet$ On peut changer ces valeur par défaut :

 $\triangleright$  Ex: enum jours {lundi = 1, mardi, mercredi =  $5$ }; incrémenté par 1

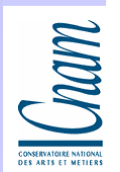

# Types énumérés (2)

Si un élément de la liste est initialisé explicitement par un signe d'affectation =, les valeurs des éléments suivants progressent à partir de cette valeurEx: enum mois  $\{$ janvier = 1, fevrier, mars, avril $\}$ incrémenté par 1

donne: fevrier  $= 2, \ldots$  avril  $= 4$ 

 Les énumérations sont un moyen pratique d'associer des noms à des valeurs constantes comme #define, mais avec l'avantage de la génération automatique des valeurs.

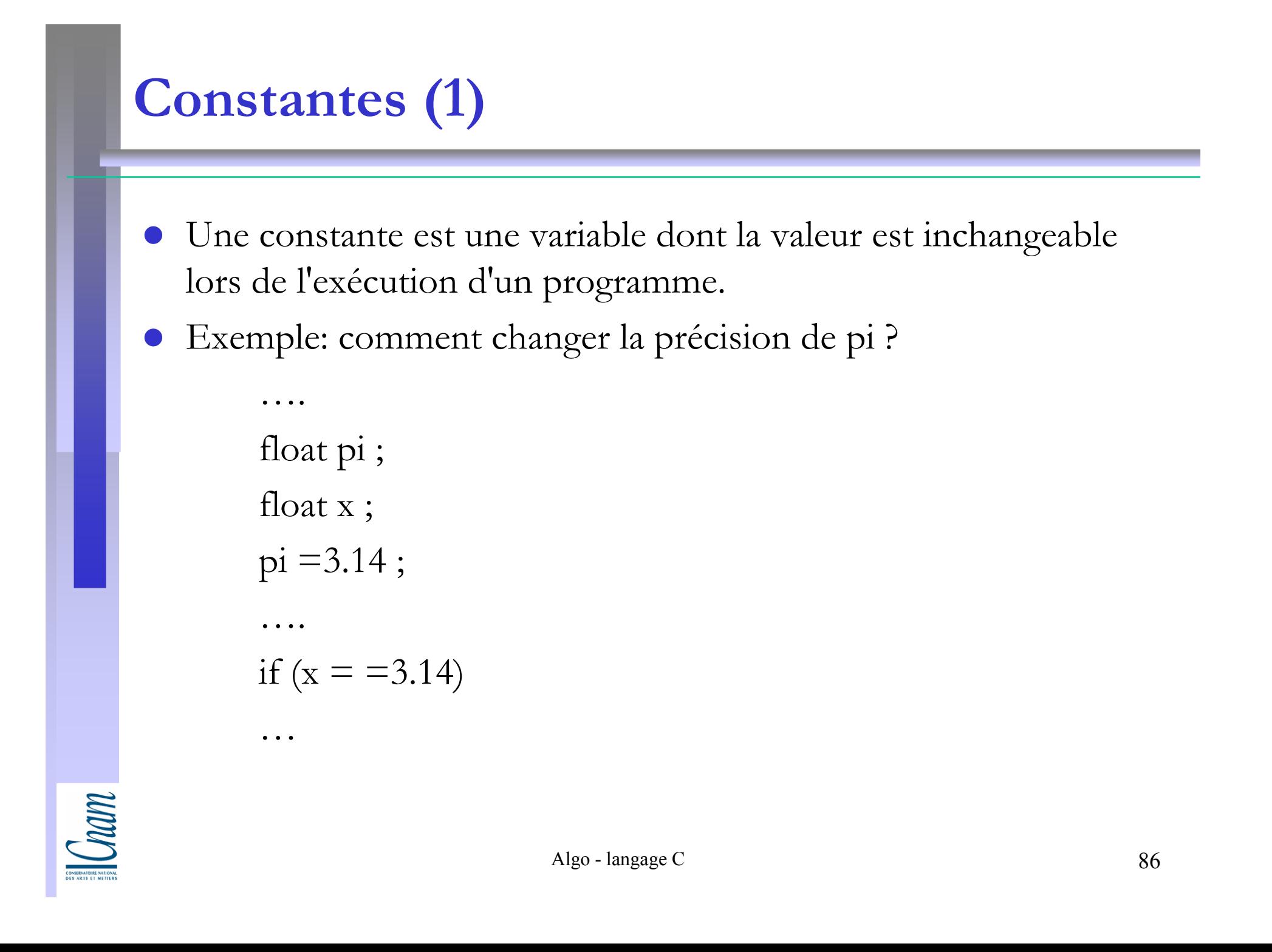

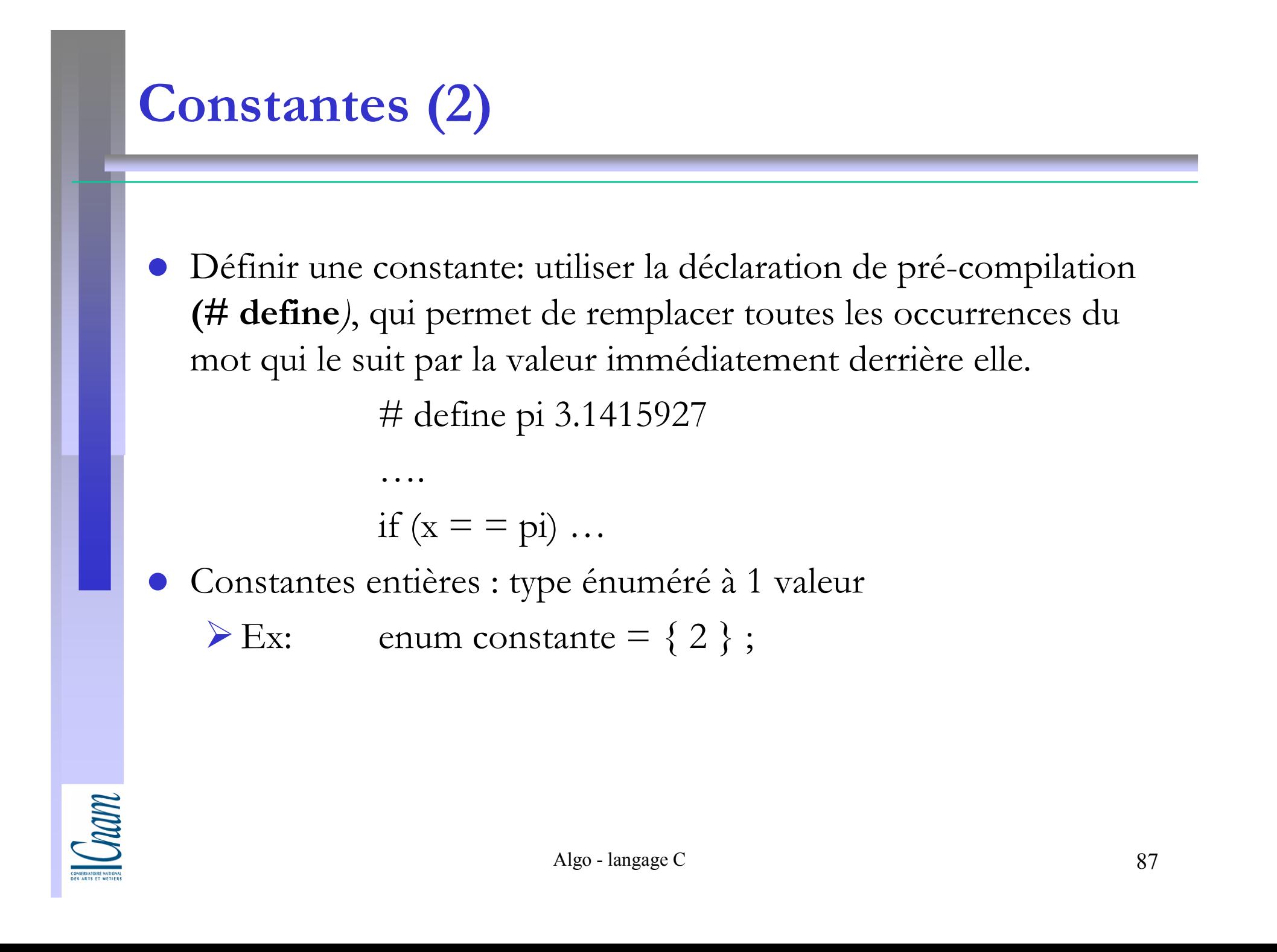

#### Méthode de la dichotomie

« couper en deux » en grec

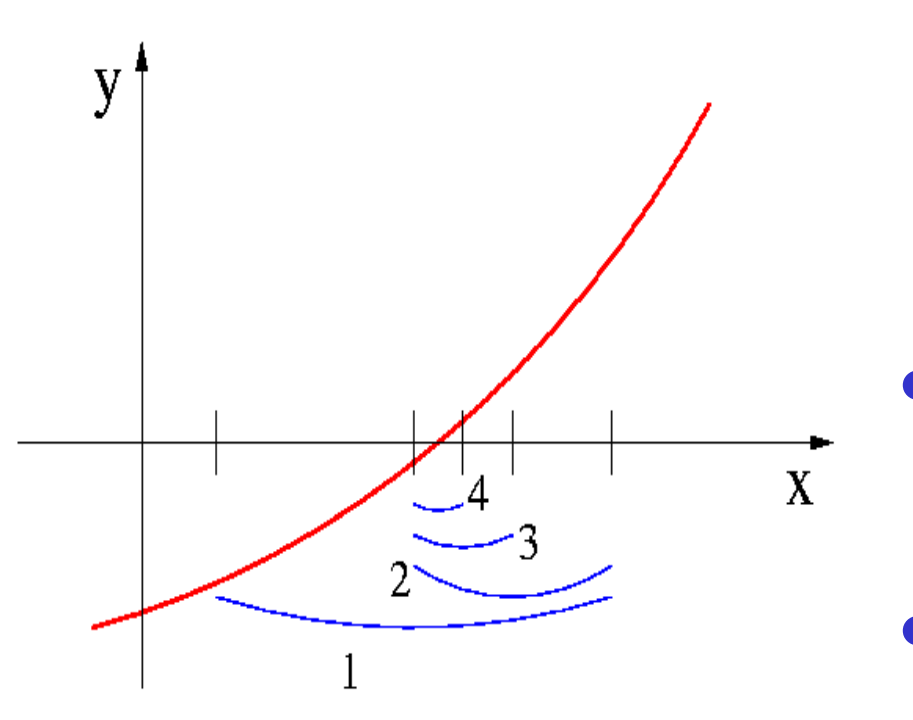

- $\bullet$  Il s'agit, à partir d'un encadrement dans un intervalle  $[a, b]$  d'une racine de l'équation  $f(x)=0$ :
	- de réduire la taille de cet intervalle
	- jusqu'à la précision voulue, tout en gardant la racine à l'intérieur.
- Cela suppose que la fonction change de signe au passage de la racine.
- La réduction de l'intervalle consiste à le diviser par deux, en remplaçant une des deux extrémités de l'intervalle par le point milieu.

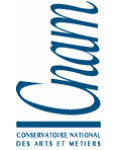

#### Spécifications externes (1)

- Principe: quand la fonction est continue
	- (ie  $a \leq b$  implique  $f(a) \leq f(b)$ ), alors on peut résoudre par approximations successives du résultat(sur des nombres flottants), sous la forme d'une dichotomie (ie "séparation en 2").
- La solution peut être :
	- récursive
	- -mais on peut la traduire facilement en itération (le compilateur le fait d'ailleurs automatiquement).

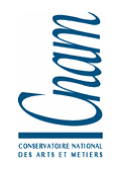

#### Spécifications externes (2)

- Données:
	- -l'équation
	- -2 floats <sup>a</sup> et <sup>b</sup> tels que la solution x de l'équation f(x)=0 est tel que c est compris dans [a,b].
	- -la précision "epsilon" (positive) voulue pour le résultat.
- Résultat: une approximation c du nombre x tel que f(x)=0 ( f(c)=0 +/- epsilon ).

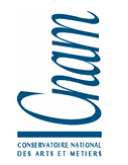

#### Spécifications internes

- Approx(a,b:float)
	- On considère l'intervalle [a,b] dont on prend le milieu: c:=(a+b)/2.
	- Si f(c) est compris dans [0-epsilon, 0+epsilon], alors retourner c.
	- Sinon:

si  $f(c) > 0$ +espilon alors retourner la valeur de Approx(a,c) sinon (on a  $f(c) < 0$ ), retourner la valeur de Approx $(c,b)$ 

 On sait que x est dans [a,b], et on a divise l'intervalle [a,b] en 2 pour rechercher la valeur dans un intervalle plus petit [a,c] ou [c,b], jusqu'a ce que l'écart entre c et x soit suffisamment petit.

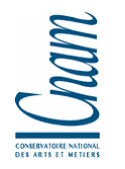

### Avantages /Limites

#### Avantage :

- de cette méthode est qu'elle converge toujours.

#### Limites

- -Pour un encadrement du zéro recherché il faut avoir uneidée de la valeur approximative du zéro cherché.
- -La convergence est lente. En effet, pour la division de l'intervalle en deux, la précision de l'encadrement est multipliée par deux à chaque itération.
- -Il existe des méthodes bien plus performantes.

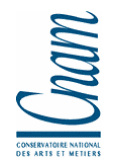

#### Méthode de Newton-Raphson

- $\bullet$  Elle utilise les variations de la fonction dont on cherche le zéro.
- $\bullet$  En partant d'un point, on trace la tangente à la courbe que l'on suit jusqu'à intercepter l'axe des abscisses.
- Le nouveau point obtenu est ainsi plus proche du zéro de la fonction, et on recommence l'opération jusqu'à la précision souhaitée.

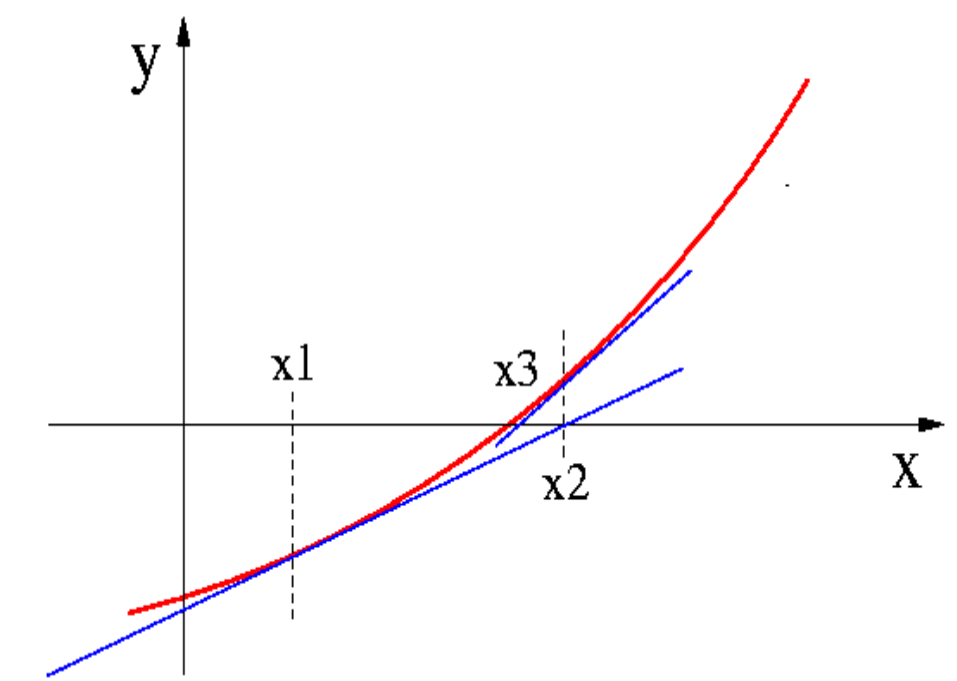

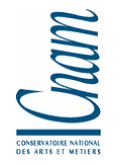

#### Listes chaînées, fichiers

Cham

# Listes chaînées -Ajouter un premier élément-Ajouter un élément en fin de liste-Rechercher un élément dans la liste chaînée**Exercices**  Fichiers Sommaire

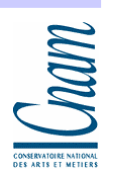

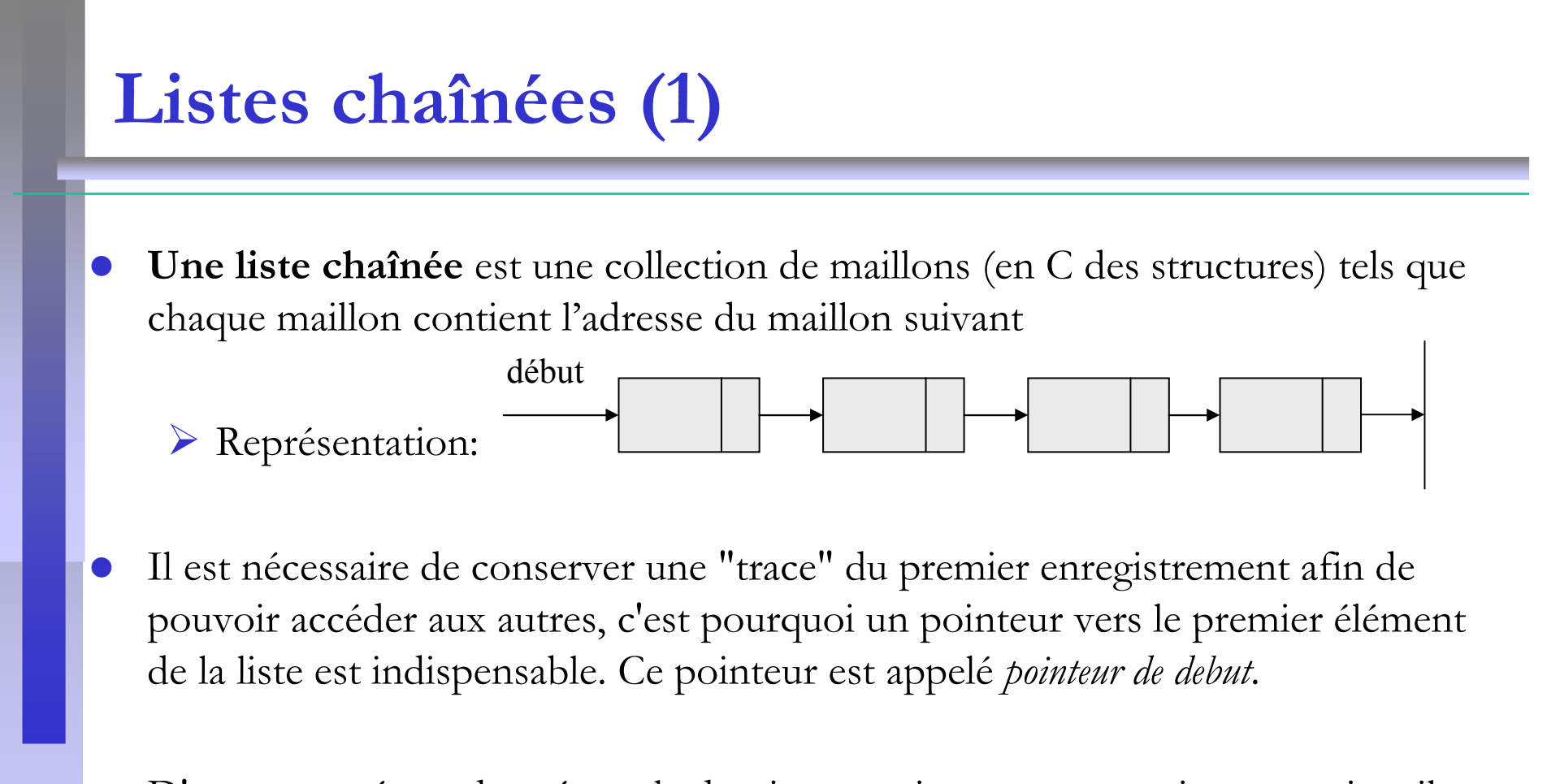

 $\bullet$  D'autre part, étant donné que le dernier enregistrement ne pointe vers rien, il est nécessaire de donner à son pointeur la valeur NULL

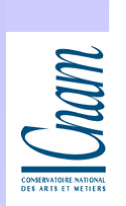

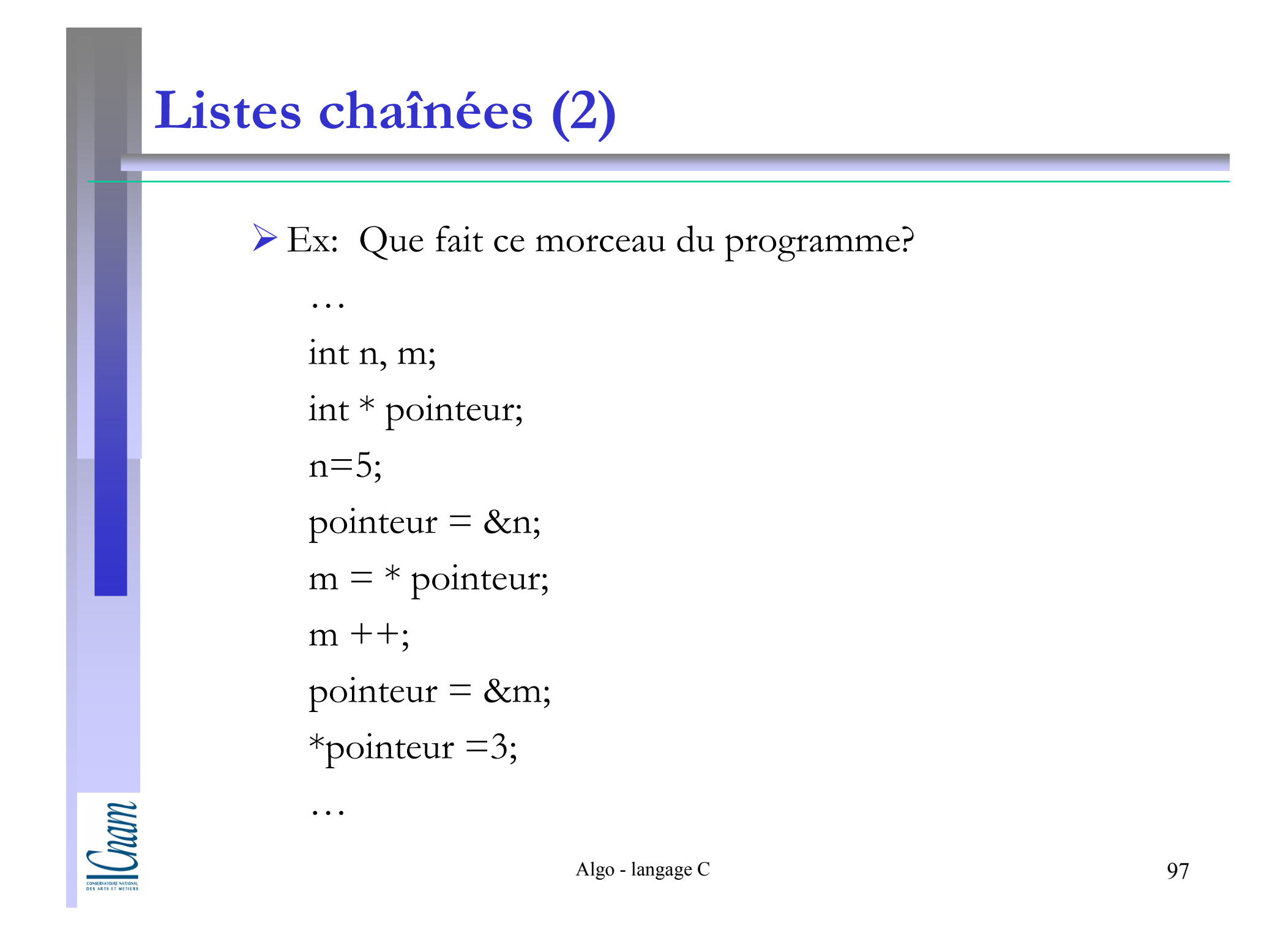

### Listes chaînées (3)

 La définition du type permettant de manipuler les maillons d'une liste chaînée s'obtient à l'aide des structures:

```
\triangleright Ex:
```

```
struct maillon{<br>{
char chaine [16]int donnee;struct maillon * suivant;};typedef struct maillon * adr_maillon;
```
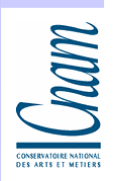

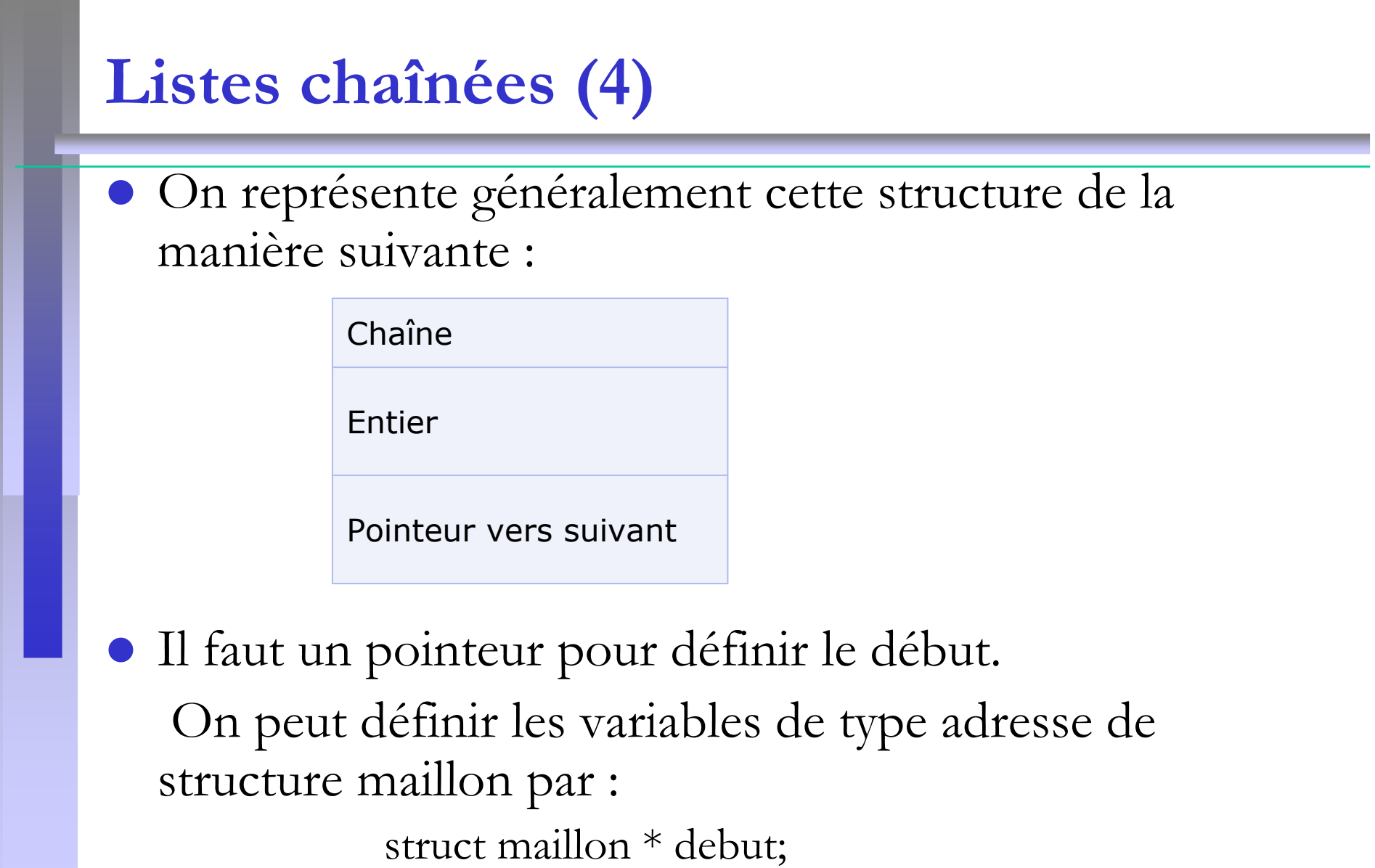

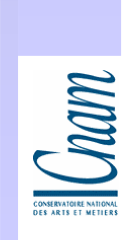

#### Ajout d'un premier élément

 Une fois la structure et les pointeurs définis, il est possible d'ajouter un premier maillon à la liste chaînée, puis de l'affecter au pointeur Debut. Pour cela il est nécessaire:

-d'allouer la mémoire nécessaire au nouveau maillon grâce à la fonction *malloc*, selon la syntaxe suivante: Nouveau = (struct maillon\*)malloc(sizeof(struct maillon)); -d'assigner au champ "pointeur" du nouveau maillon, la valeur du pointeur vers le maillon de début Nouveau->pSuivant = Debut; -définir le nouveau maillon comme maillon de début Debut = Nouveau;

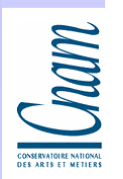

#### Le symbole "->"

- $\bullet$  Le symbole "->" ("tiret" suivi de "supérieur") est un raccourci.
- Si debut est l'adresse d'une structure contenant un champ entier valeur, l'expression :

- debut->valeur est synonyme de (\*debut).valeur

- \*debut est la structure sur laquelle pointe debut (ce qui signifie "dont debut est l'adresse") : l'expression (\*debut).valeur représente donc le champ valeur de cette structure .
- $\bullet$ Attention :
- $\bullet$  Ecrire \*debut.valeur n'aurait pas de sens car le "." est prioritaire sur le symbole "\*".

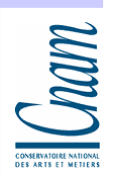

### Ajout d'un élément en fin de liste (1)

- $\bullet$  L'ajout d'un élément à la fin de la liste chaînée est similaire, à la différence près qu'il faut définir un pointeur (appelé généralement pointeur courant) afin de parcourir la liste jusqu'à atteindre le dernier maillon (celui dont le pointeur possède la valeur NULL).
- $\bullet$  Les étapes à suivre sont :
	- la définition d'un pointeur courant :

```
struct maillon * pCourant;
```
- le parcours de la liste chaînée jusqu'au dernier noeud:  $if (Debut != NULL)$  $\left\{ \right\}$ 

```
pCourant = Debut;
```
}<br>}

while (pCourant->pSuivant != NULL) pCourant = pCourant->pSuivant;

Cham

#### Ajout d'un élément en fin de liste (2)

 $\bullet$ Les étapes à suivre (suite):

> - l'allocation de mémoire pour le nouvel élément: Nouveau = (struct maillon\*)malloc(sizeof(struct maillon));

- faire pointer le pointeur courant vers le nouveau noeud, et le nouveau noeud vers NULL:

Courant->pSuivant = Nouveau;

Nouveau->pSuivant = NULL;

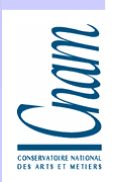

#### Exemple

…

 $\bullet$  Un exemple de manipulation d'une liste chaînée pour acquérir des données, en ajoutant les données les unes après les autres selon une structure de pile.

```
Algo - langage C
struct maillon{
   struct maillon donnee;struct maillon * suivant;};
struct maillon * debut ;char reponse;
struct maillon * pointeur;
printf (« … »);
do {
   printf(« donnee? »);
pointeur = (struct maillon *) malloc (sezeof(struct maillon));
```
Cham

#### Exemple ( suite)

```
//on teste la réservation de la place mémoireif (pointeur != NULL)\{scanf( « %d », &(* pointeur).donnee));
  (* pointeur).suivant = debut; // ou pointeur -> suivant = debut;
  debut = pointeur;}else …..;prinf ( « encore ? »)ffluch (stdin); // vider la mémoire tampon 
scanf (« %c », &reponse);
}while (reponse = = '0' || reponse = = '0'));
```
Com

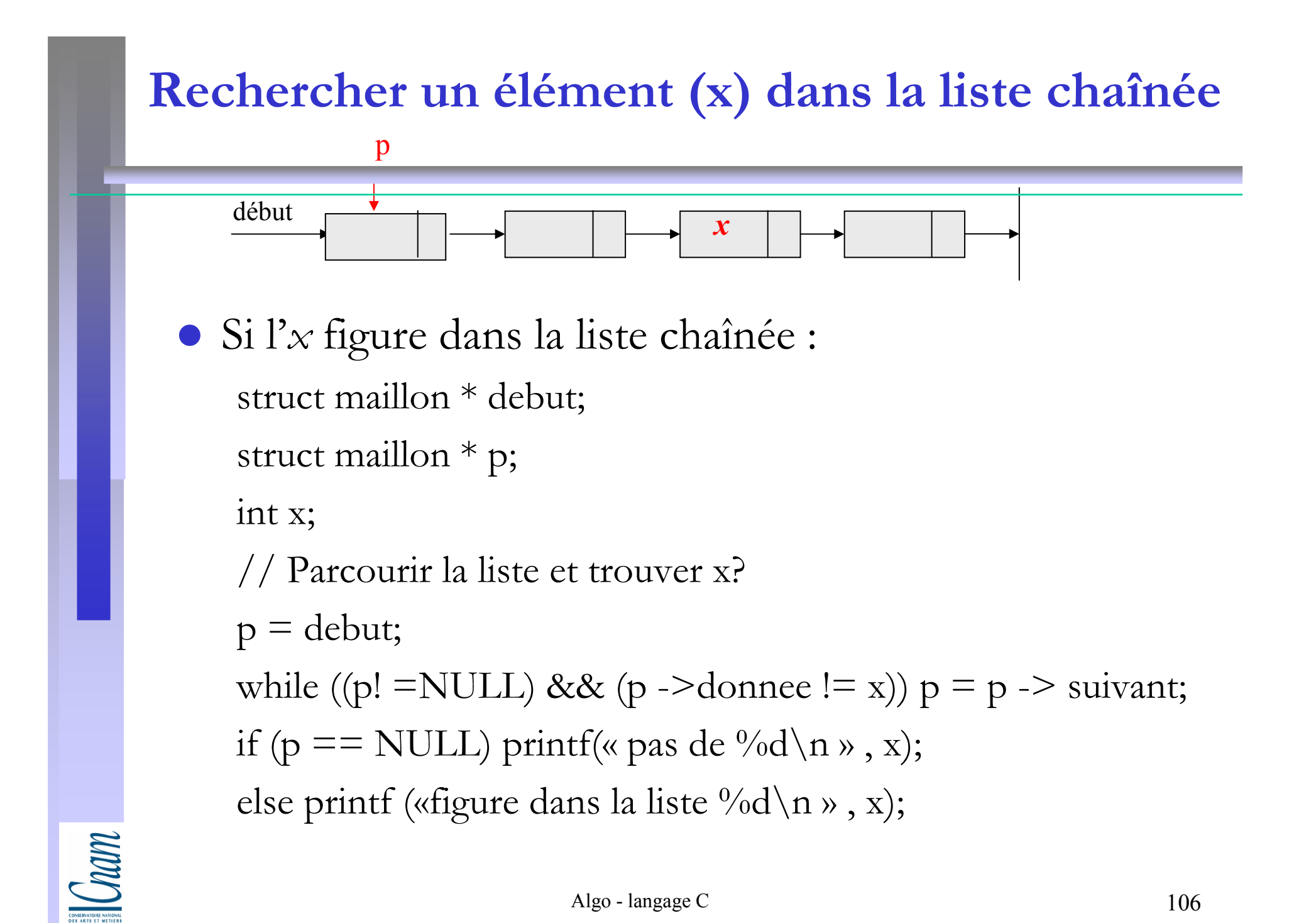

# Listes chaînées triées

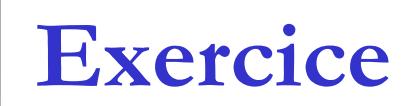

# Comment insérer la donnée 4 ?

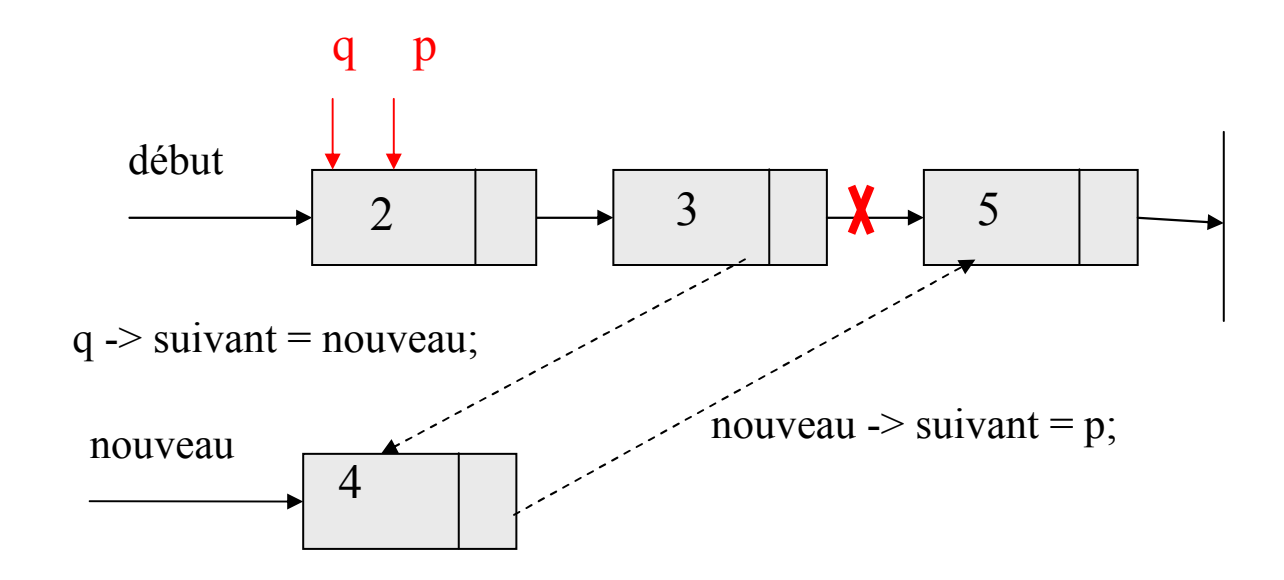
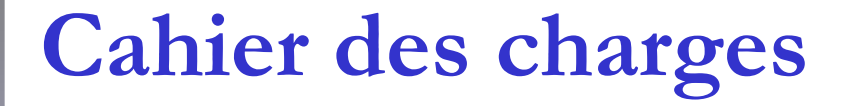

Lire des données entières et de les insérer au fur et à mesure dans une liste chaînée de façon à ce que cette liste soit ordonnée par ordre croissant des données.

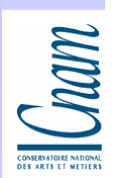

```
Listes chaînées triées (1)#include <stdio.h>
#include <stdlib.h>// Le type struct maillon est destiné à chaîner des "int"struct maillon {<br>{
  int valeur;struct maillon * suivant; //un pointeur vers une variable de type struct maillon
 };
```
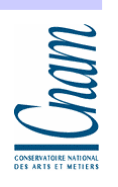

# Listes chaînées triées (2)

// Dans ce programme, nous avons des variables de type "struct maillon \*". Pour alléger l'écriture, on utilise l'instruction typedef pour de renommer le type "struct maillon \*" en le type "VersMaillon".

typedef struct maillon \* VersMaillon;

```
VersMaillon inserer(int, VersMaillon);void main(){<br>}
 VersMaillon debut, p; // On déclare deux variables de type VersMaillon ;
                              cette déclaration est équivalente à : struct maillon * debut, * p ;int donnee, nb donnee=0;
debut=NULL;printf("Donnez vos données positives, tapez -1 pour terminer : \n");
```
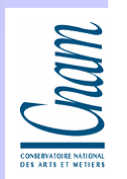

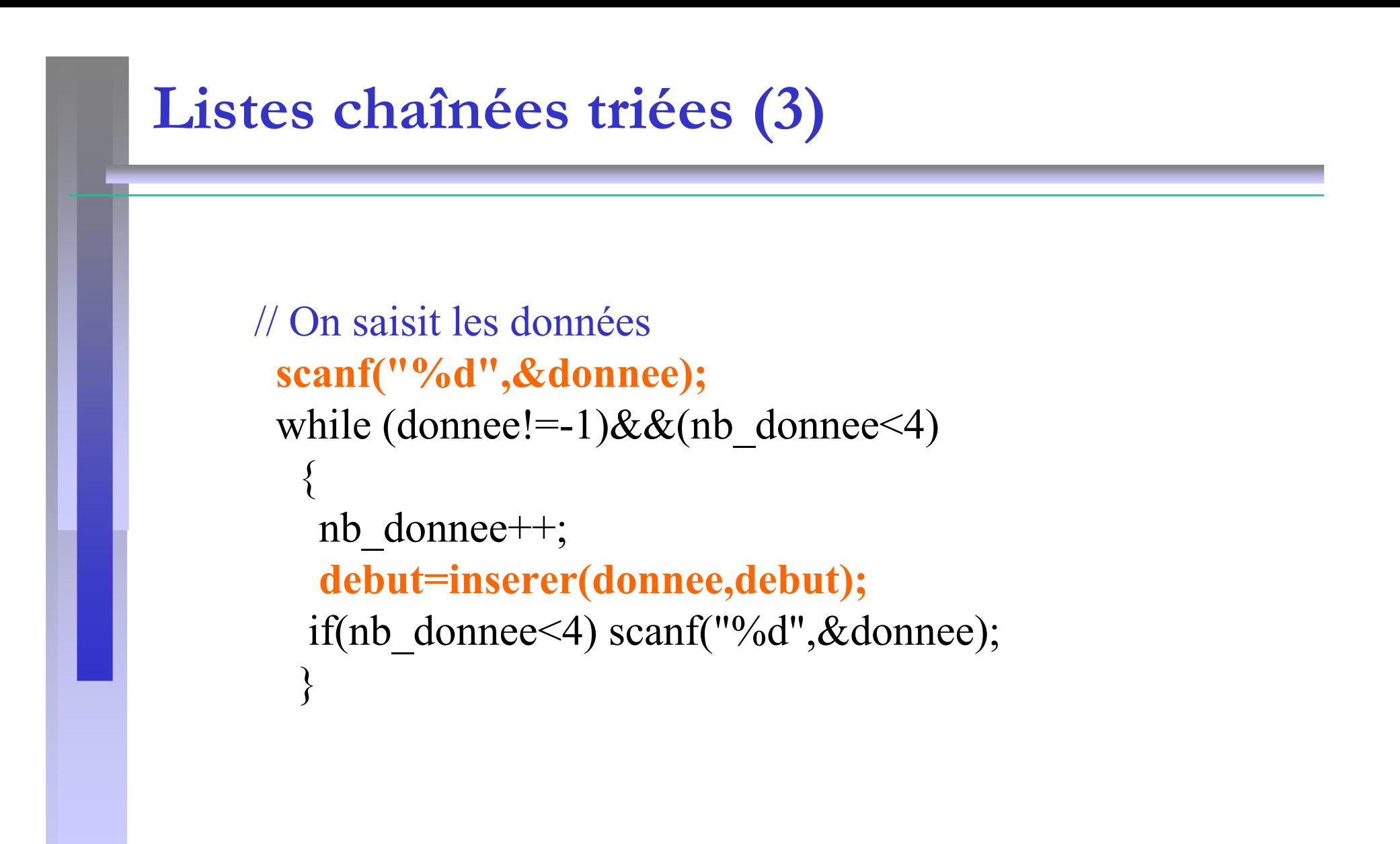

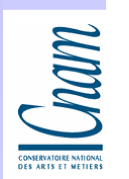

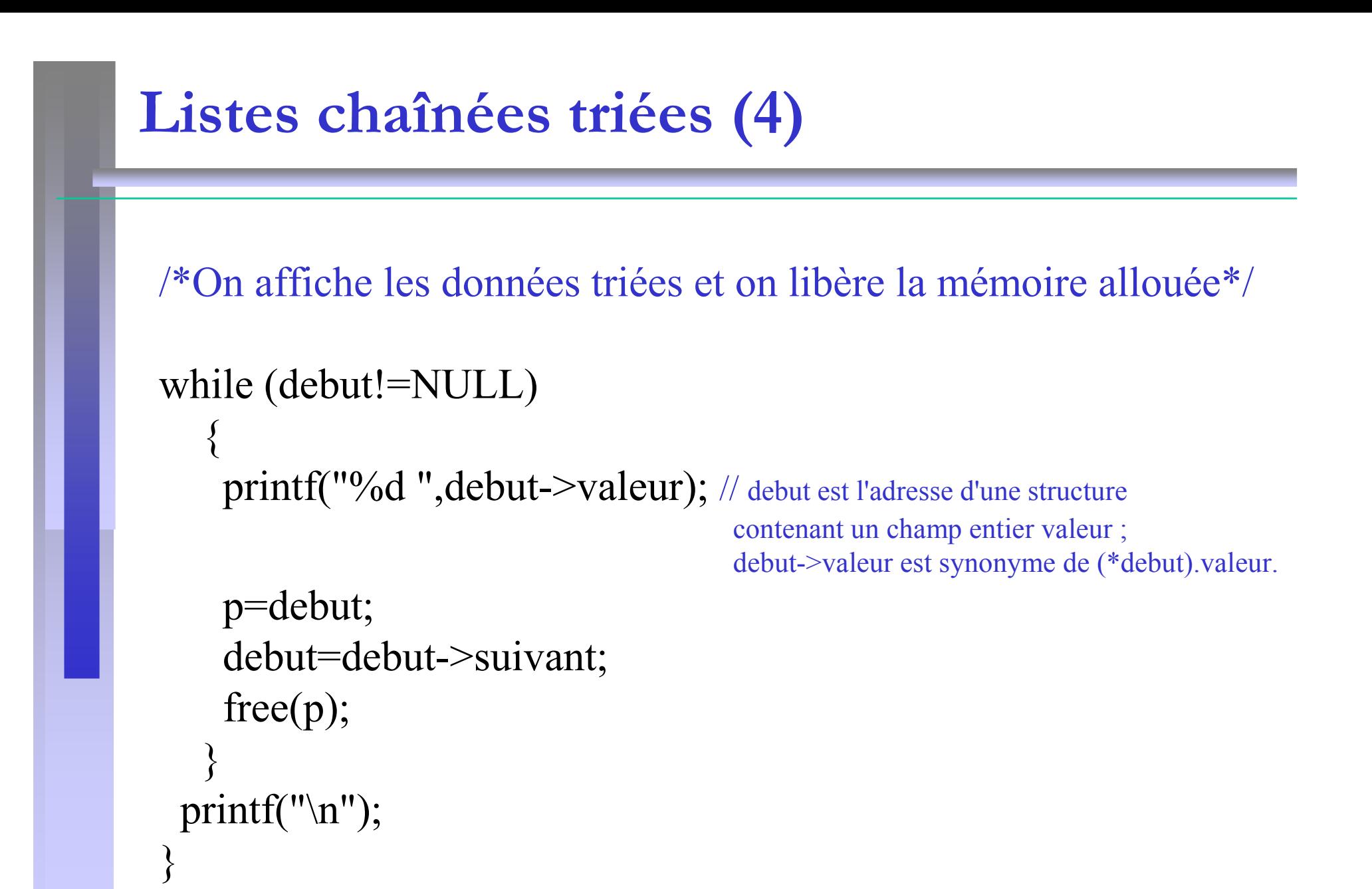

Com

### Listes chaînées triées (5) :

#### fonction qui insère une donnée selon l'ordre croissant

```
VersMaillon inserer(int donnee, VersMaillon deb)
{
VersMaillon nouveau, p, q; 
nouveau=(VersMaillon)malloc(sizeof(struct maillon));nouveau->valeur=donnee;if (deb==NULL)
{ nouveau->suivant=NULL;deb=nouveau;}
else if (donnee<= deb->valeur){ nouveau->suivant=deb;deb=nouveau;}
else{p=deb;}q=deb->suivant;
while((q!=NULL) && (donnee>q->valeur)){
            p=q;q=q->suivant;}
p->suivant=nouveau;nouveau->suivant=q;}
return deb;}
```
**Cham** 

#### debut=NULLdeb=NULL

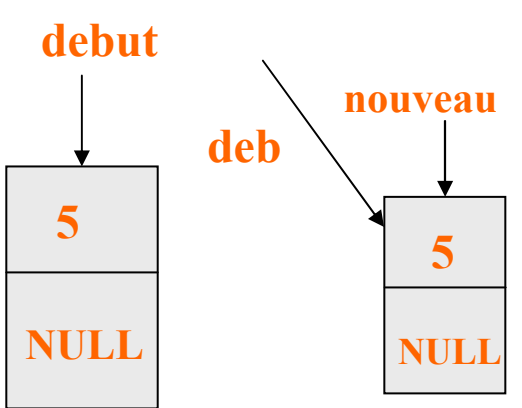

```
// On saisit les données
scanf("%d",&donnee);while (donneel=1)&&(nb donnee<4)
  {<br>{
   nb donnee++;
   debut=inserer(donnee,debut);
if(nb_donnee<4) scanf("%d",&donnee);}
```
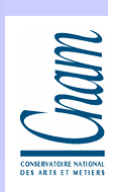

```
VersMaillon inserer(int donnee, VersMaillon deb){
 VersMaillon nouveau, p, q; nouveau=(VersMaillon)malloc(sizeof(struct maillon));nouveau->valeur=donnee;if (deb==NULL)
{ nouveau->suivant=NULL;deb=nouveau;}
else if (donnee<= deb->valeur){ nouveau->suivant=deb;deb=nouveau;}
else{p=deb;}
q=deb->suivant;
while((q!=NULL) && (donnee>q->valeur)){
            p=q;q=q->suivant;}
p->suivant=nouveau;
nouveau->suivant=q;}
return deb;}
```
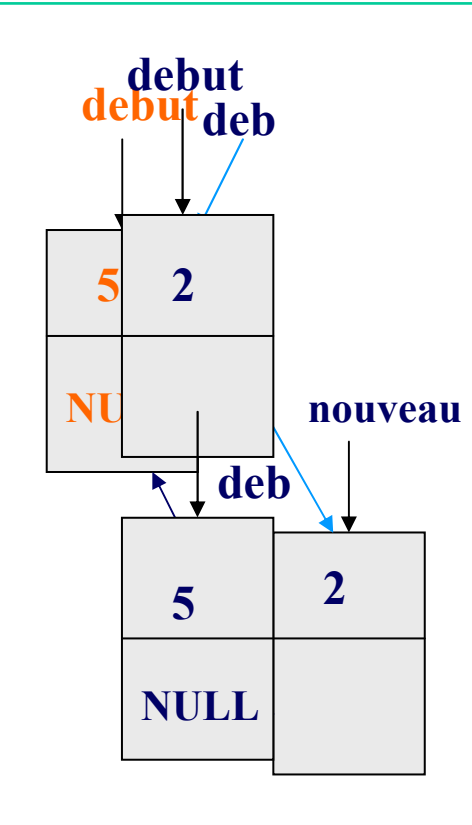

**Compary** 

```
// On saisit les données
scanf("%d",&donnee);while (donneel=1)&&(nb donnee<4)
   {<br>{
   nb donnee++;
   debut=inserer(donnee,debut);
if(nb_donnee<4) scanf("%d",&donnee);}
```
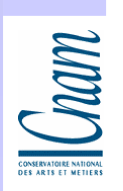

```
VersMaillon inserer(int donnee, VersMaillon deb){
         VersMaillon nouveau, p, q; nouveau=(VersMaillon)malloc(sizeof(struct maillon));\mathbf{p}nouveau->valeur=donnee;if (deb==NULL)
{ nouveau->suivant=NULL;deb=nouveau;}
else if (donnee<= deb->valeur){ nouveau->suivant=deb;deb=nouveau;}\bf{q}
else{p=deb;}
q=deb->suivant;
while((q!=NULL) && (donnee>q->valeur)){
                     p=q;q=q->suivant;}
p->suivant=nouveau;
nouveau->suivant=q;Com
           }
return deb;}
```
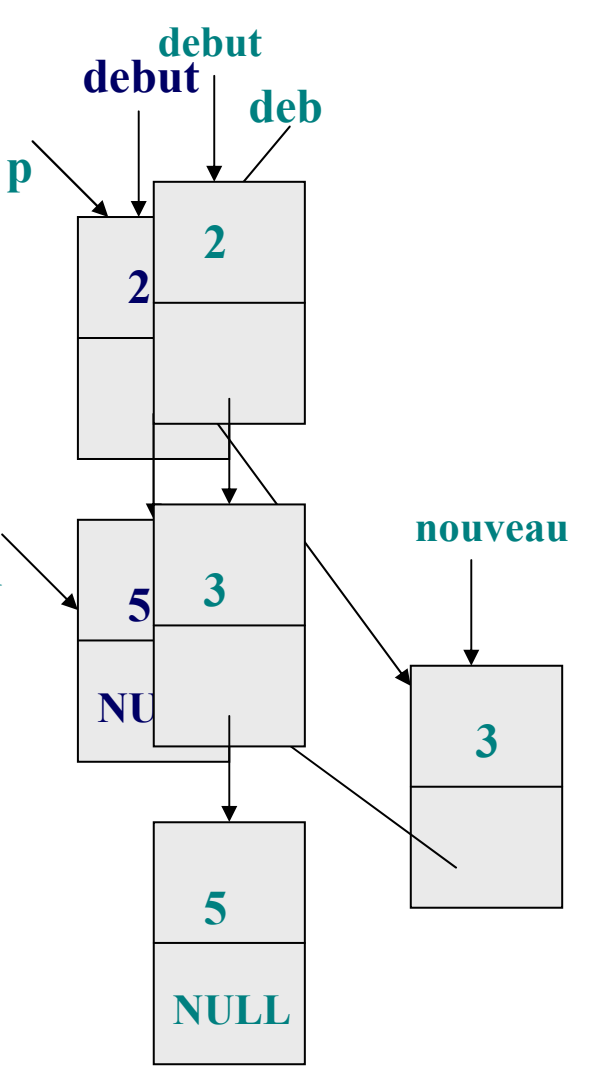

 $\sim$  118

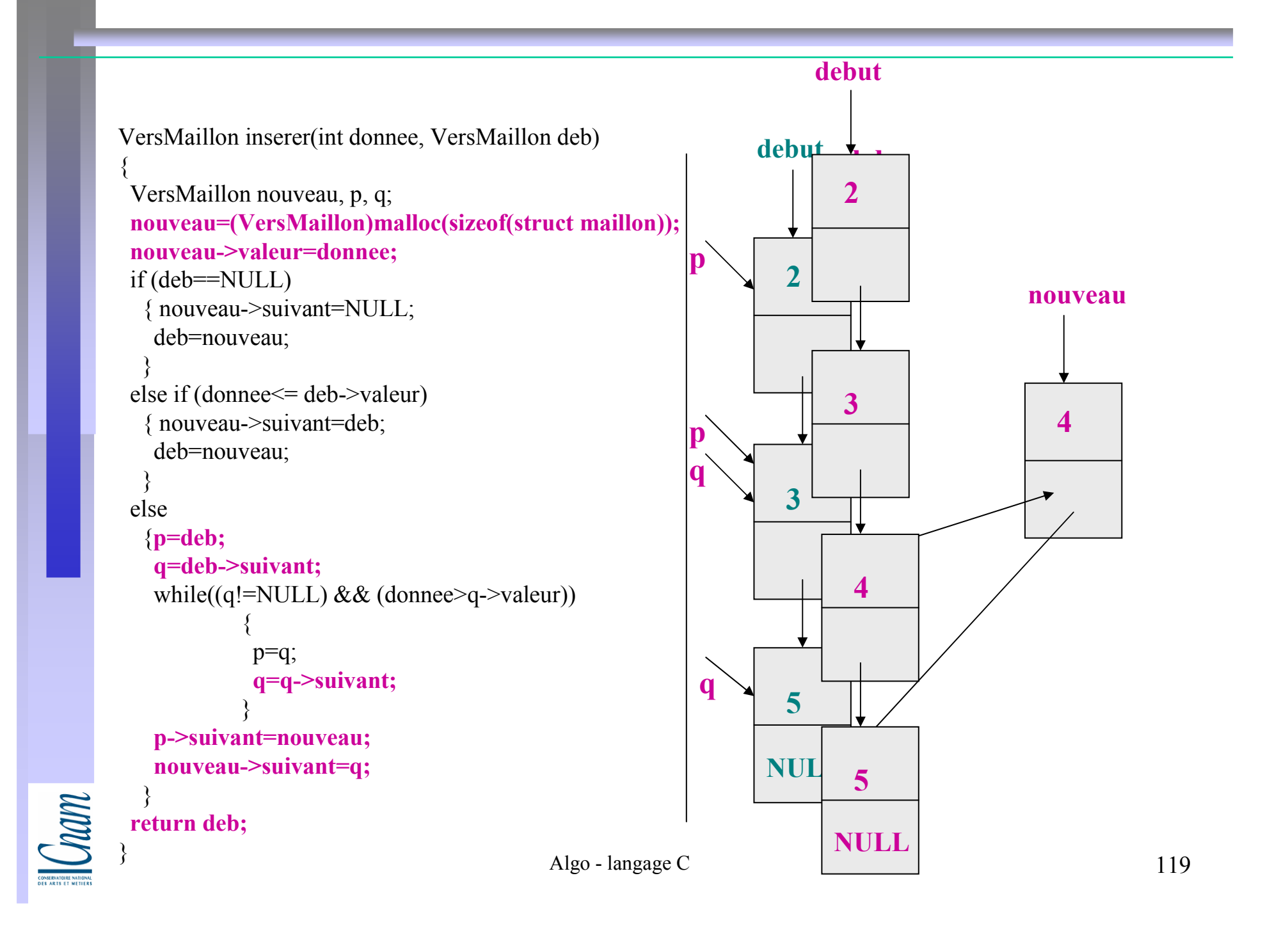

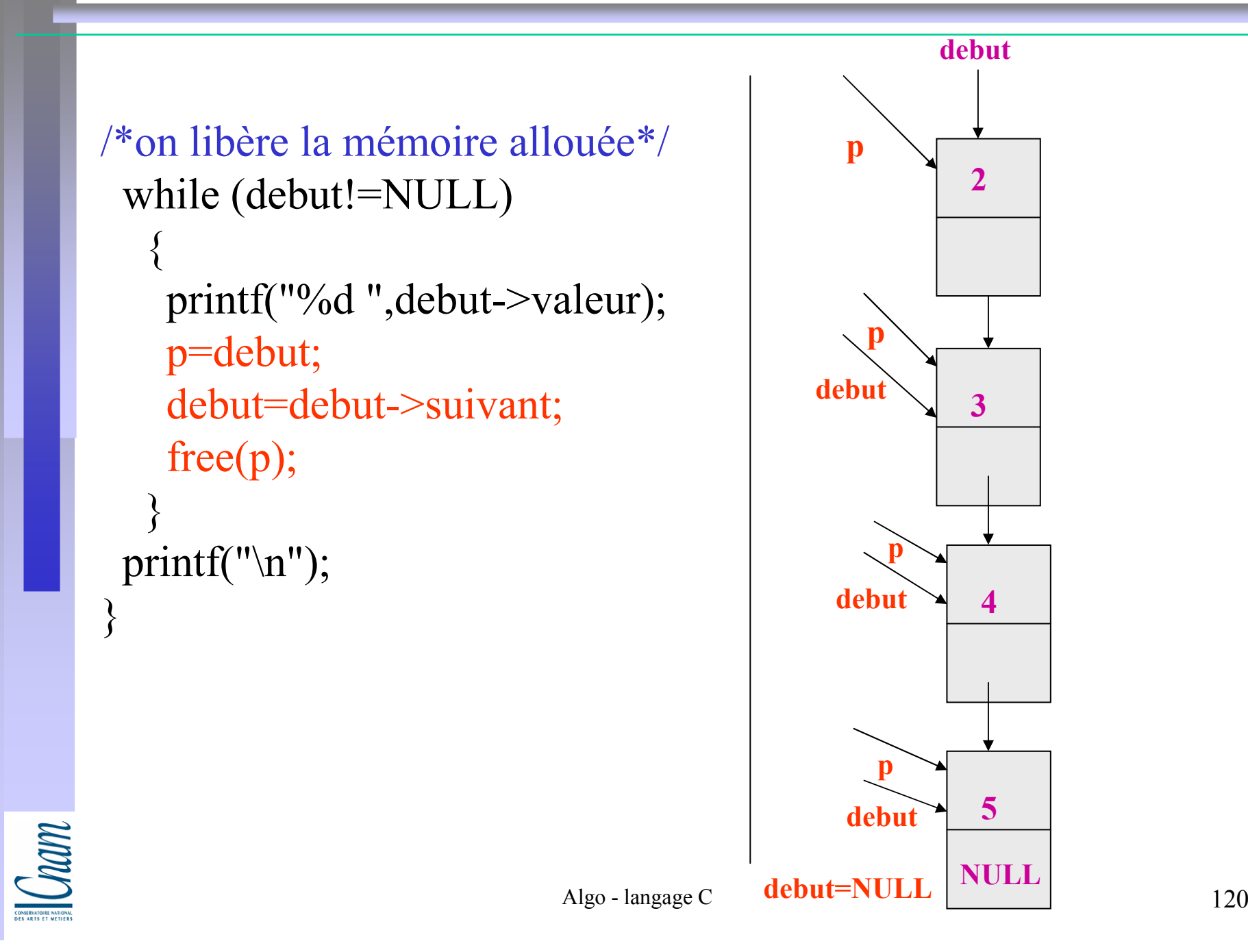

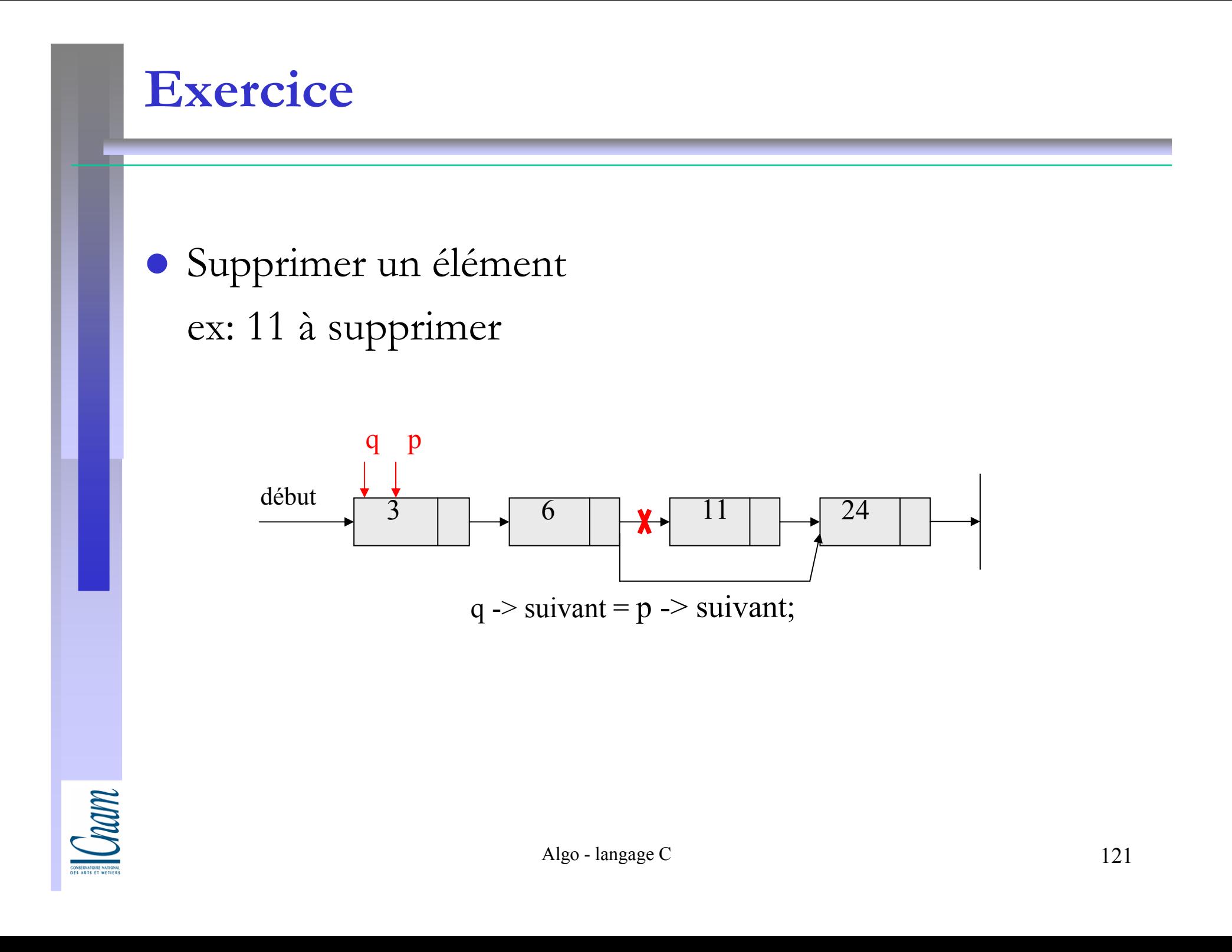

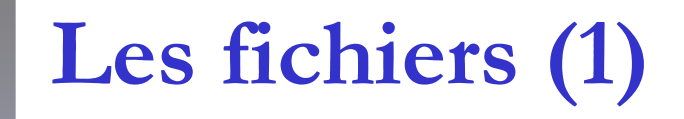

Pour conserver des données ou des résultats

 A l'intérieur d'un programme, un fichier est représenté grâce à une variable de type FILE -Ex: FILE \* nom\_fichier //Ce fichier est identifié par un nom.

On ouvre un fichier à l'aide de l'instruction fopen -Ex: mon\_fichier = fopen (« donnees.don », « r »)

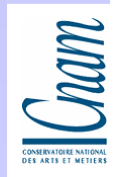

٠

٠

٠

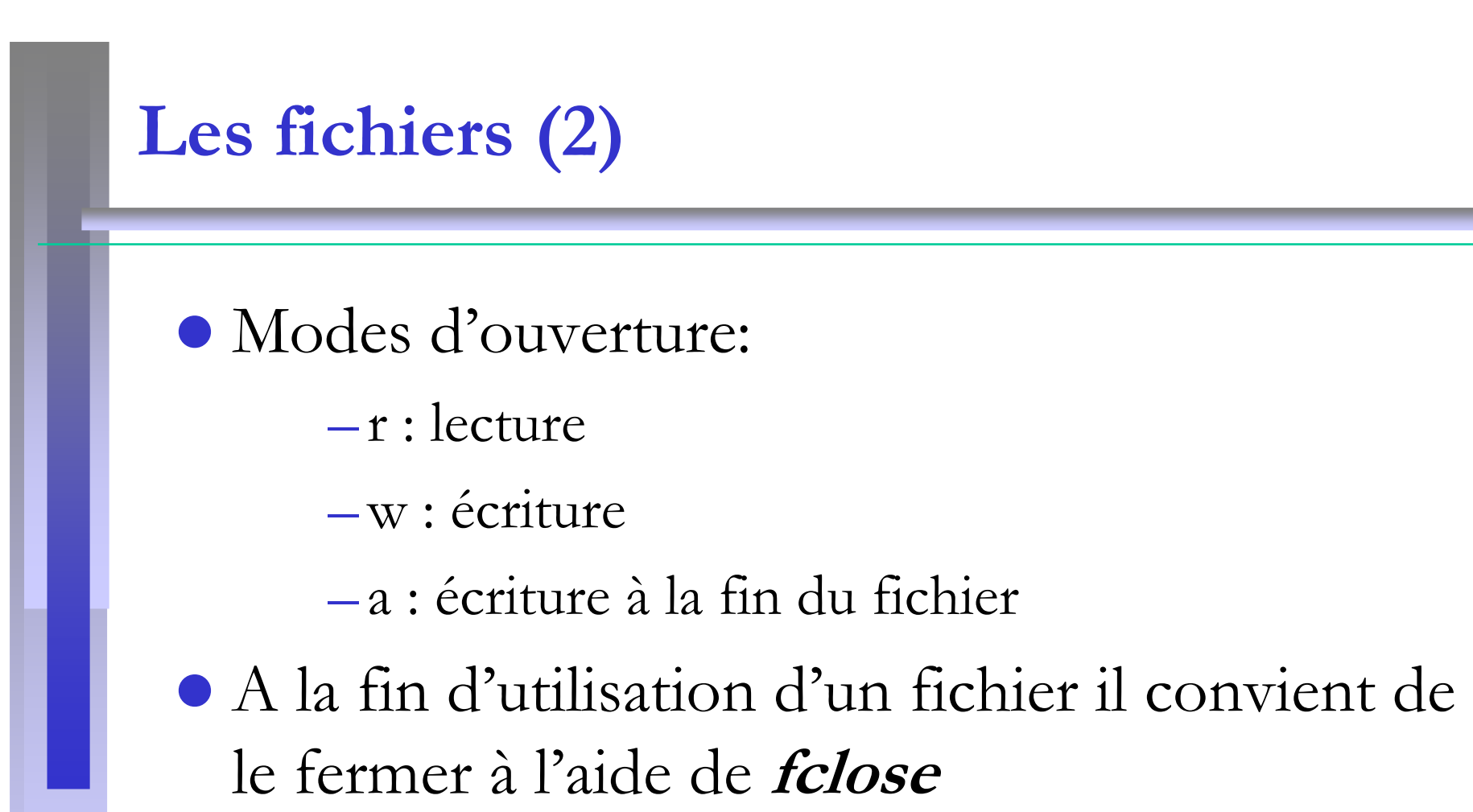

-Ex: fclose (« donnes.don);

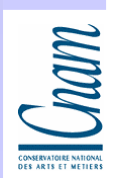

# Les fichiers (3)

O Pour les entrées-sorties formatées sur fichier on peut employer les fonctions **fscanf, fprintf** où le premier argument est un pointeur sur le fichier à lire ou àécrire :

Ex:

- $\triangleright \text{fscanf (FILE * nom_fichier, « %d», & var);}$ // où *var* est une variable de type int
- fprintf (FILE \* nom\_fichier, « message »);

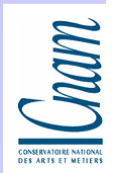

# Algorithme de Tri Tas

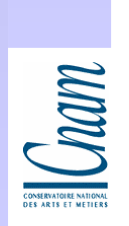

# Définition d'un tas (1)

#### Un tas est un arbre binaire

 $\bullet$ "Parfait" :

Cham

- toutes les rangées de l'arbre sont pleines sauf éventuellement la dernière , la dernière rangée est remplie de gauche à droite.

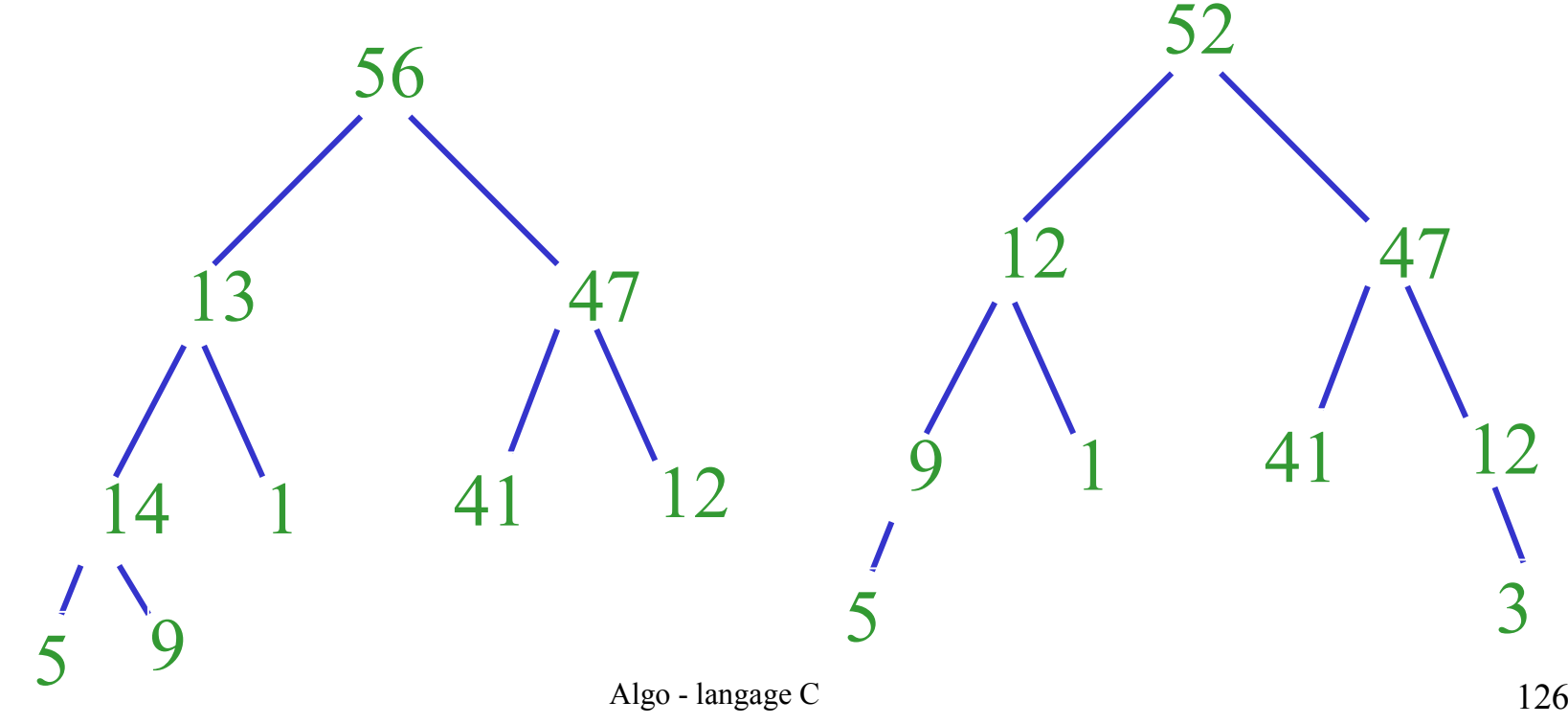

# Définition d'un tas (2)

 $\bullet$  Si on numérote les sommets de cet arbre de gauche à droite, dans chaque rangée, et de haut en bas, la racine ayant le numéro 1, on voit que les fils du sommet numéroté i sont numérotés 2i et 2i+1.

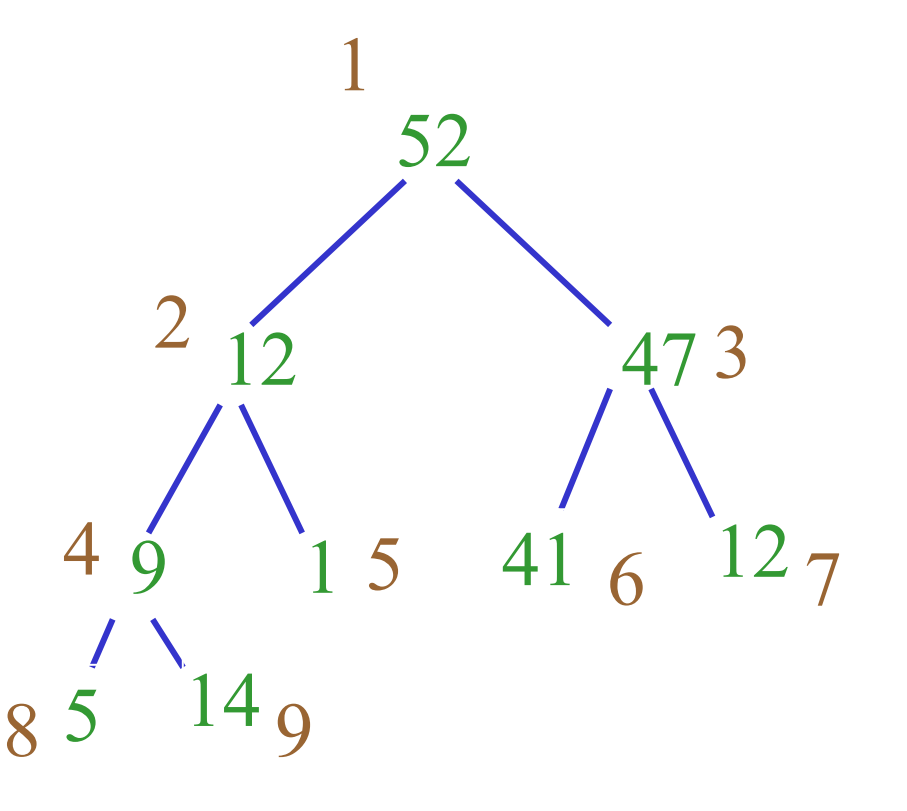

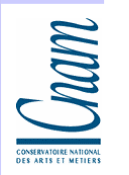

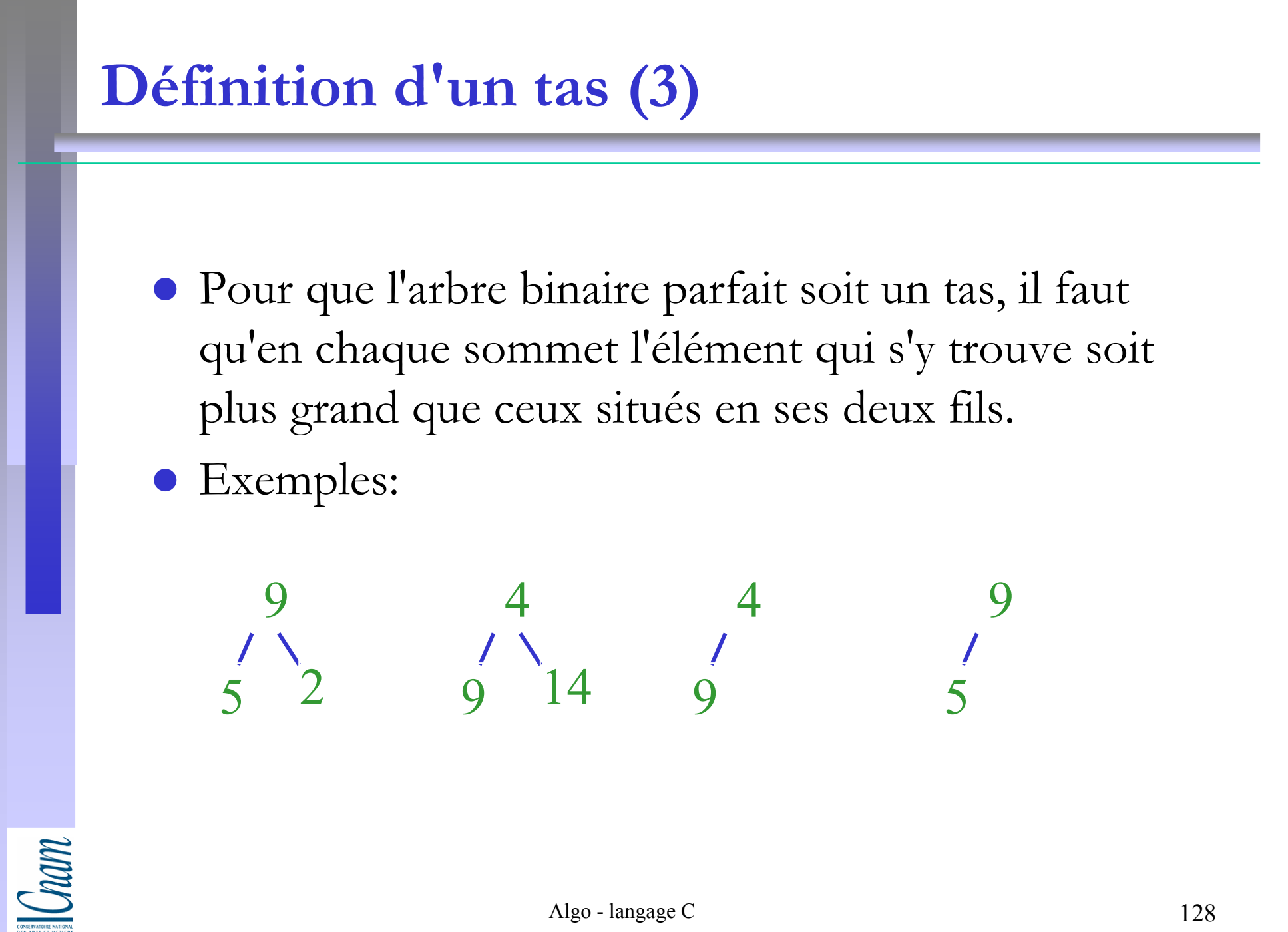

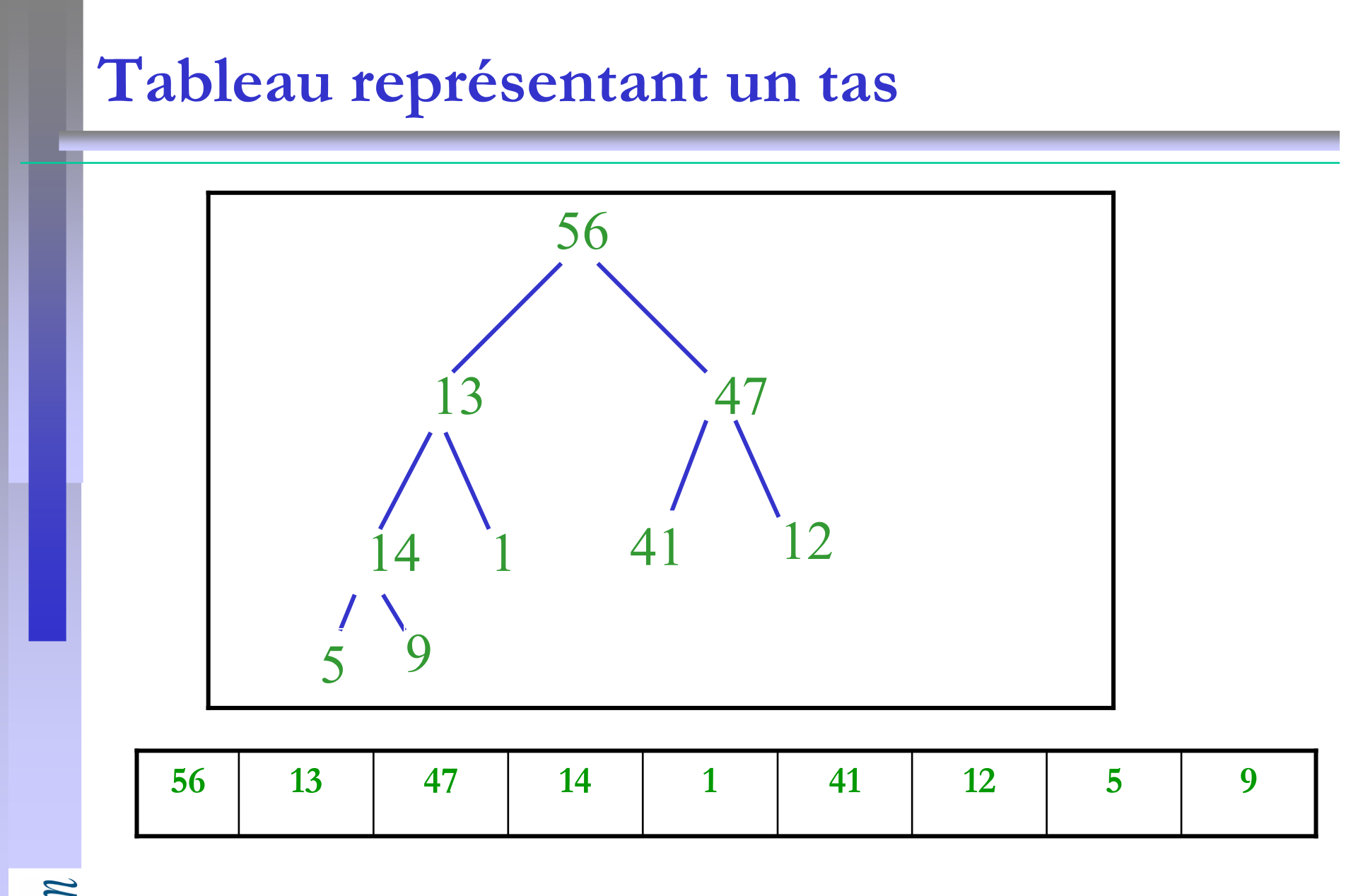

# Algorithme tri tas (heapsort) (1)

- $\bullet$  Une fois le tas construit avec tous les éléments à trier, le maximum de ceux-ci se trouve à la racine. On peut donc utiliser le tas pour trier les éléments :
	- on retire la racine, on restaure la structure de tas sur les éléments restants et on recommence.

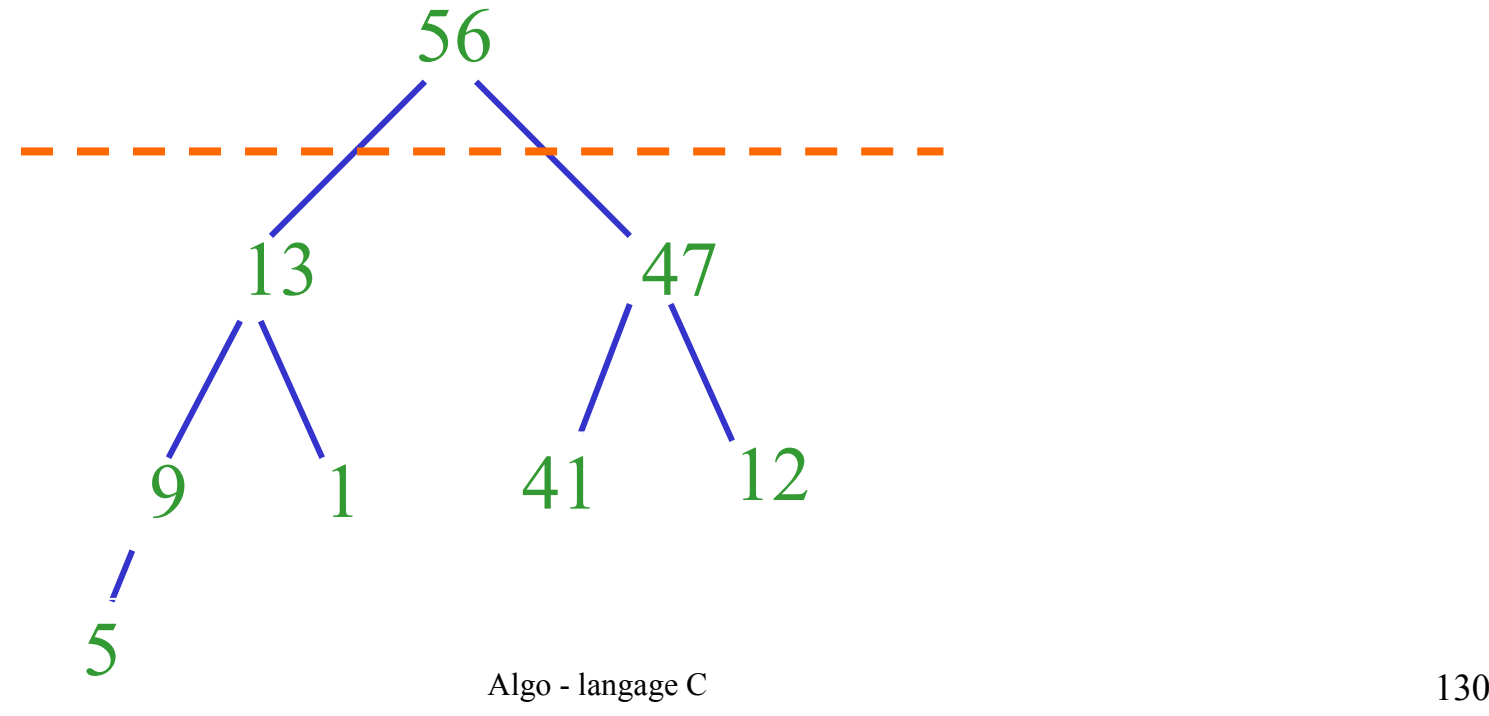

# Algorithme (2)

Pour restaurer la structure de tas :

- on place le dernier élément du tas à la racine (à la place de l'élément qu'on vient de retirer pour construire la liste triée , en fait, pour ne pas consommer de place supplémentaire, on échange la racine du tas courant et le dernier élément du tas courant, et on considère que le tas courant est maintenant l'ancien tas courant privé de son dernier

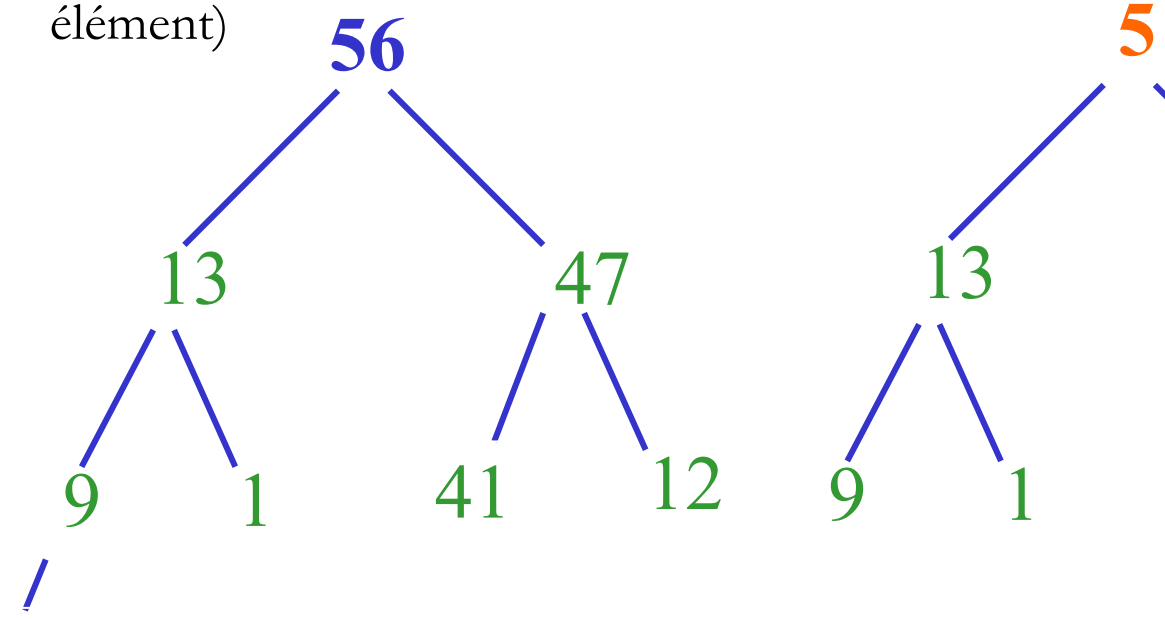

Cnam

5

 $\blacksquare$ 

47

<sup>12</sup>

41

# Algorithme (3)

 puis on fait "descendre" le dernier élément dans le tas en l'échangeant avec le plus grand de ses fils, si le plus grand de ses fils est plus grand que lui.

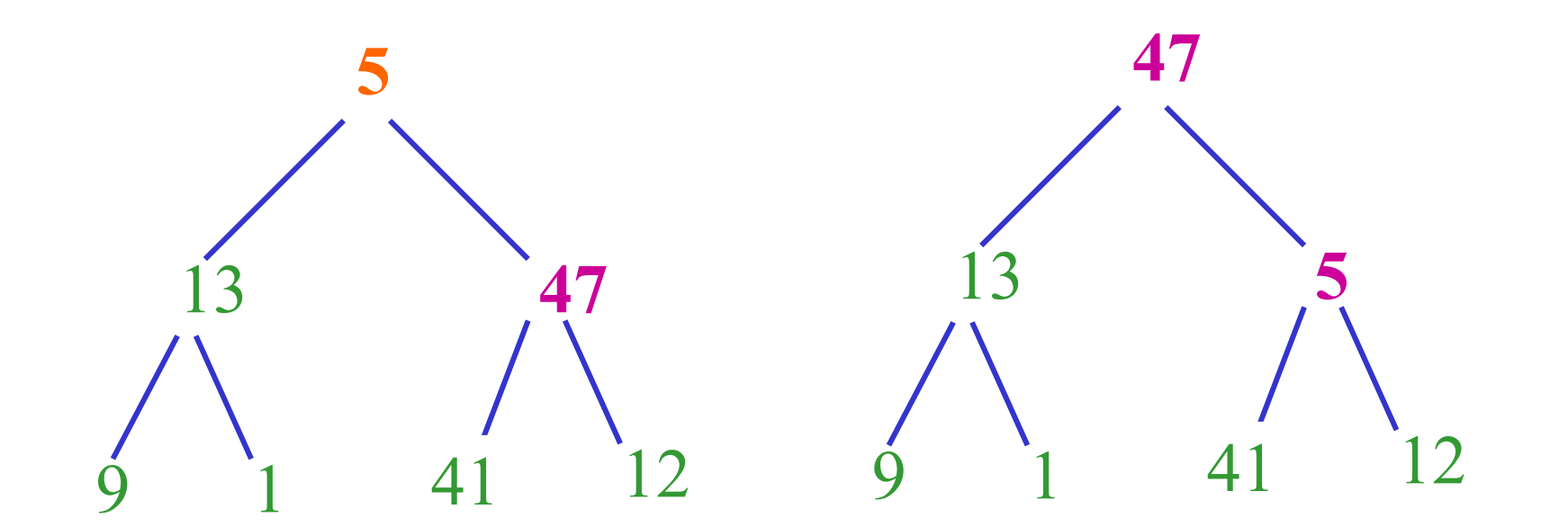

# Algorithme (3)

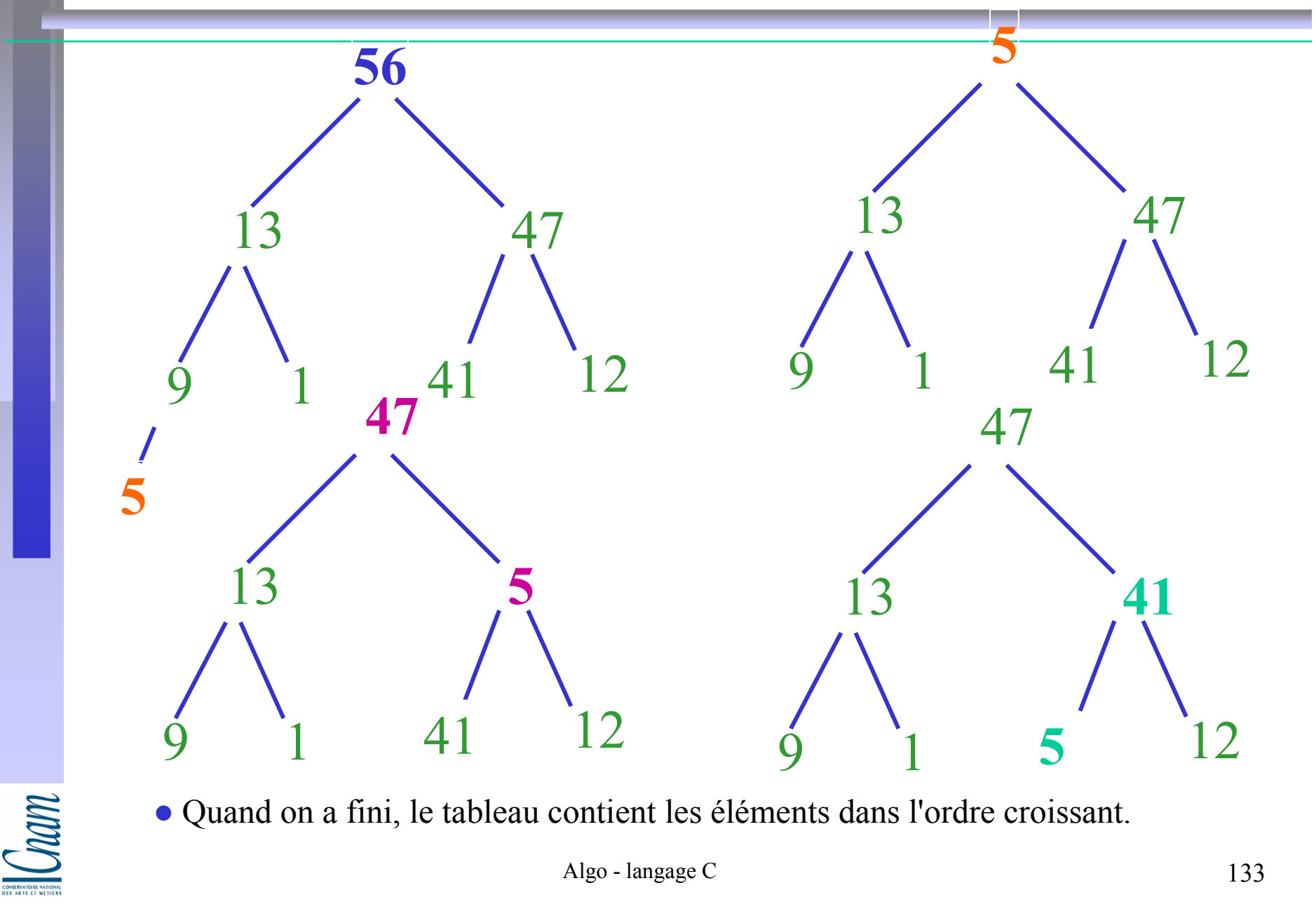

Quand on a fini, le tableau contient les éléments dans l'ordre croissant.

## Construire le tas

- On part des tas préexistant (d'abord les feuilles)
- Et on construit ensuite l'arbre dont la racine est le père de ces feuilles… etc…
- Principe
	- -On part du tableau à trier que l'on considère comme un arbre parfait
	- -On l'ordonne en faisant « descendre » les pères qui sont plus petits que leur fils
		- Parcours du tableau du milieu jusqu'au début
		- (i.e. en partant à droite sur l'avant dernier niveau

Si le nœud courant est plus petit que son fils on le permute

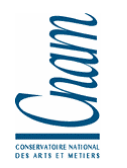

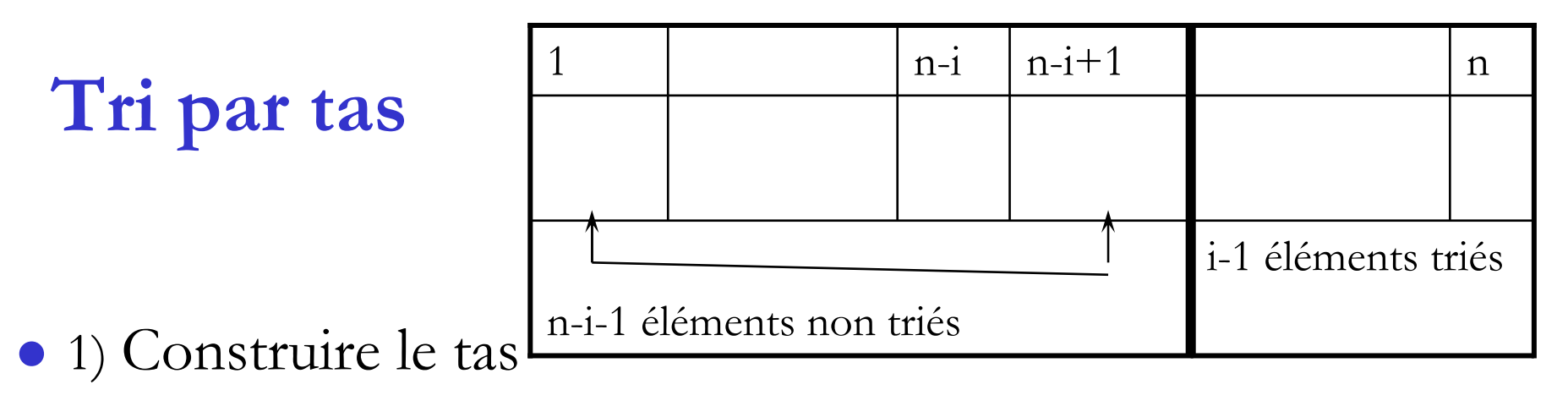

- 2) trier le tableau
	- -Parcourir le tableau de 1 à n-1
		- Commencer par permuter l'élément en pos 1 (la racine du tas) avec le dernier élément ; le plus grand élément est alors bien placé
		- $\mathcal{L}_{\mathcal{A}}$ Réorganiser le tas en faisant descendre l'élément en positon 1 si besoin
		- Et recommencer
	- -Au début de l'étape i
		- De 1 à n-i-1 : le tableau est un tas
		- $\mathcal{L}_{\mathcal{A}}$  De i-1 à n le tableau est trié
			- $(-A)$  permuter T[1] et T[n-i +1]
			- B) faire descendre la nouvelle racine

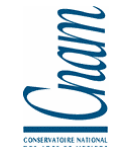

# Principe du tri par tas

- $\bullet$  Tri par sélection
	- $\blacktriangleright$  On commence par placer l'élément le plus grand à sa place définitive au fond du tableau
	- Puis on recommence sur le tableau restant qui est un tas
	- > Et ainsi de suite
- $\bullet$  Tri sur place :
	- E Le tableau à trier est d'abord réorganisé en tas
	- $\blacktriangleright$ Puis le fond du tableau stocke les éléments les plus grands
- $\bullet$  Deux Étapes
	- 1.Construire le tas
	- 2. Retirer la racine et la mettre dans le tableau trié et réorganiser le tasEt ce jusqu'à arbre vide

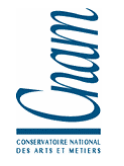

### Exercice 6 : Algorithme de Tri Tas

### Cahier des charges

Trier un certain nombre d'entier à l'aide de l'algorithme de tri tas.

Ces entiers figureront dans un fichier dont on demandera le nom à l'utilisateur ou dans un tableau.

On écrira le résultat (entier triés) dans un fichier dont on demandera le nom à l'utilisateur ou dans un tableau.

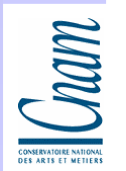

## Exercice 6 : Algorithme de Tri Tas (2)

#### Explications :

- $\bullet$  Le tri tas est un tri "en place", c'est-à-dire que les éléments sont insérés et triés dans un unique tableau. Après leur insertion dans le tableau, les éléments sont tout d'abord rangés "en tas", le tableau simulant ce tas.
- $\bullet$  Un tas est un arbre binaire "parfait" : toutes les rangées de l'arbre sont pleines sauf éventuellement la dernière, la dernière rangée est remplie de gauche à droite.
- $\bullet$  Si on numérote les sommets de cet arbre de gauche à droite, dans chaque rangée, et de haut en bas, la racine ayant le numéro 1, on voit que les fils du sommet numéroté i sont numérotés 2i et 2i+1. Il y a donc une bijection naturelle entre les nœuds d'un tel arbre et les positions d'indice i, pour i variant entre 1 et n dans le tableau. A chaque sommet de l'arbre on associe un des éléments à trier.
- $\bullet$  Pour que l'arbre binaire parfait soit un tas, il faut qu'en chaque sommet l'élément qui s'y trouve soit plus grand que ceux situés en ses deux fils.

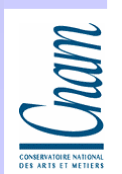

# Exercice 6 : Algorithme de Tri Tas (3)

Un algorithme possible de construction d'un tas est le suivant :

- $\bullet$  On considère que l'on introduit les uns après les autres les éléments dans le tas, dont la structure est reconstituée après chaque insertion.
- Pour mettre à sa place l'élément en cours d'insertion, on l'introduit à la première place disponible, puis on le compare àson père : s'il est plus grand que son père, on l'échange avec son celui-ci, on recommence ces échanges jusqu'à ce que l'élément à insérer soit plus petit que son père ou qu'il ait atteint la racine.

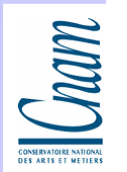

# Exercice 6 : Algorithme de Tri Tas (3)

Un algorithme possible de construction d'un tas est le suivant :

- $\bullet$  On considère que l'on introduit les uns après les autres les éléments dans le tas, dont la structure est reconstituée après chaque insertion.
- Pour mettre à sa place l'élément en cours d'insertion, on l'introduit à la première place disponible, puis on le compare àson père : s'il est plus grand que son père, on l'échange avec son celui-ci, on recommence ces échanges jusqu'à ce que l'élément à insérer soit plus petit que son père ou qu'il ait atteint la racine.

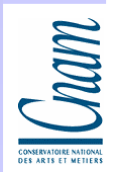

### Exercice 6 : Algorithme de Tri Tas (4)

- $\bullet$  Une fois le tas construit avec tous les éléments à trier, le maximum de ceux-ci se trouve à la racine. On peut donc utiliser le tas pour trier les éléments : on retire la racine, on restaure la structure de tas sur les éléments restants et on recommence.
- $\bullet$  Pour restaurer la structure de tas, on place le dernier élément du tas à la racine (à la place de l'élément qu'on vient de retirer pour construire la liste triée , en fait, pour ne pas consommer de place supplémentaire, on échange la racine du tas courant et le dernier élément du tas courant, et on considère que le tas courant est maintenant l'ancien tas courant privé de son dernier élément), puis on le fait "descendre" dans le tas en l'échangeant avec le plus grand de ses fils, si le plus grand de ses fils est plus grand que lui.
- $\bullet$ Quand on a fini, le tableau contient les éléments dans l'ordre croissant.

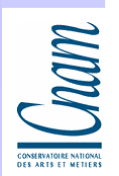

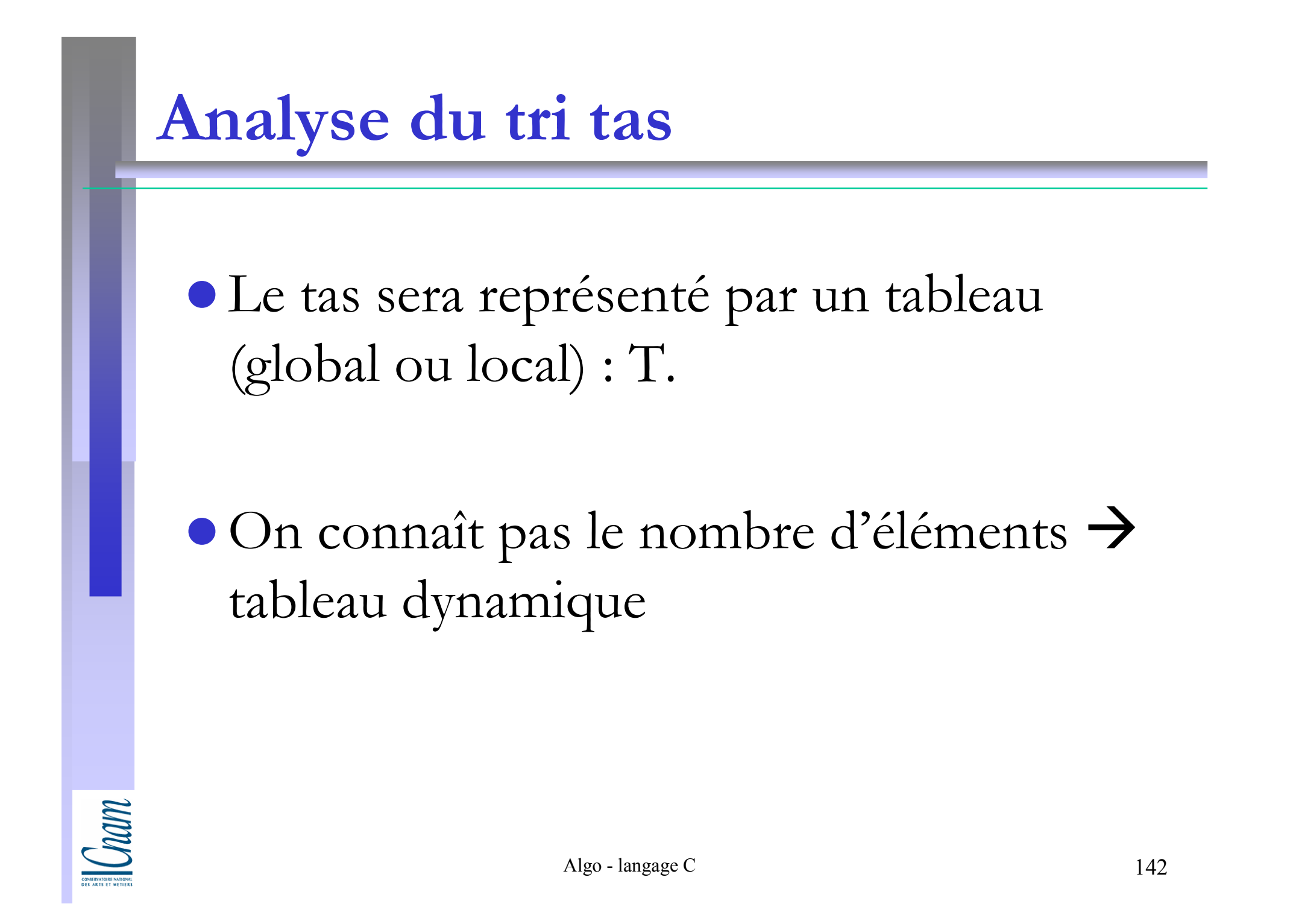

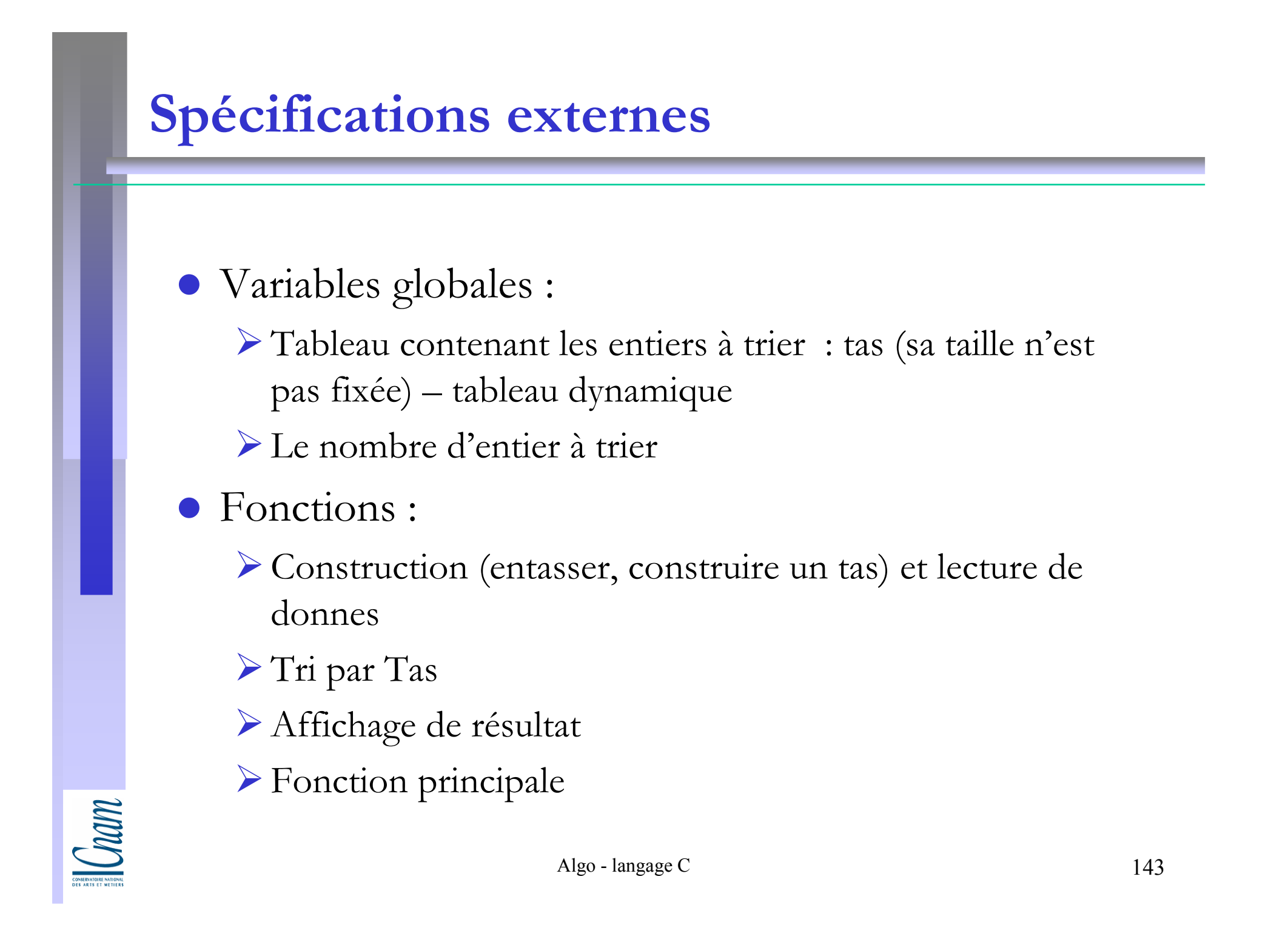

# Spécifications internes (1)

Spécifications internes (fonctions : Entasser, ConstruireUnTas, TriParTas)

i-indice de nœudsous-fonction  ${\bf FilsG(i)}$ renvoyer  $(2i)$ , sous-fonction  ${\bf FilsD(i)}$ renvoyer  $(2i + 1)$ 

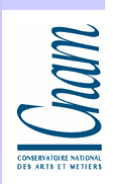
## Spécifications internes (2)

```
fonction Entasser (i, T , n) //FilsG(i) et FilsD(i) sont des tas début iMax := i,
si (FilsG(i) \leq n) et (T [FilsG(i)] > T [iMax]) alors
iMax := FilsG(i),fin si si (FilsD(i) \leq n) et (T [FilsD(i)] > T [iMax]) alors
   iMax := FilsD(i),
fin si //iMax est donc l'indice du plus grand parmi T [i], T [F G(i)] et T [F D(i)]}
    si (iMax \neqi) alors
    Echanger(T [i], T [iMax]),
    Entasser(iMax, T , n),
```
#### fin si

```
// T est un tas
fin fonction
```
## Spécifications internes (3)

// Construction d'un tas fonction ConstruireUnTas(T , n) //**In** : T un tableau de n éléments  $//\textbf{Out}: \text{T}$  un tas début pour i := n/2 jusqu'à 1 faire Entasser(i, T, n), fin faire $//T$  est un tas

fin fonction

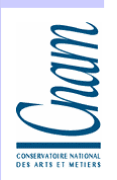

## Spécifications internes (4)

//Tri par Tas : enlever le premier élément consiste simplement à l'échanger avec le dernier du tas et à décrémenter la taille du tas. On recouvre la propriété de tas en appliquant l'opération Entasser sur ce premier élément.

#### fonction TriParTas(T , n)

 $//**In** : T$  un tableau de n éléments

 $//$ **Out** : T trié

début

ConstruireUnTas(T , n), pour i := n jusqu'à <sup>2</sup> faire

Echanger(T [1], T [i]),

Entasser $(1, T, i 1)$ ,

#### fin faire

//T est trié

fin fonction

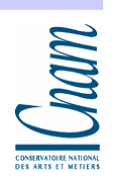

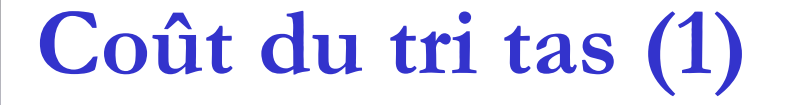

# Complexité :

-en moyenne et dans le pire des cas en O(n log n) pour le nombre de comparaisons et d'échanges-tri sur place : pas de mémoire

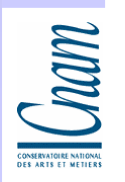

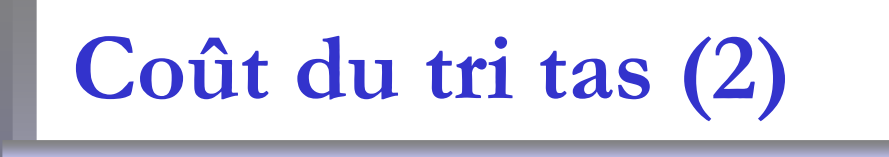

 en moyenne cet algorithme est deux fois plus lent que le tri rapide et aussi plus lent que le tri fusion

utilisé pour gérer des files de priorités

 $\boxed{\text{Cnum}}$ 

Chaîne de caractères, rupture de séquence, instruction switch,ligne de commande

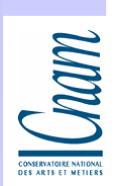

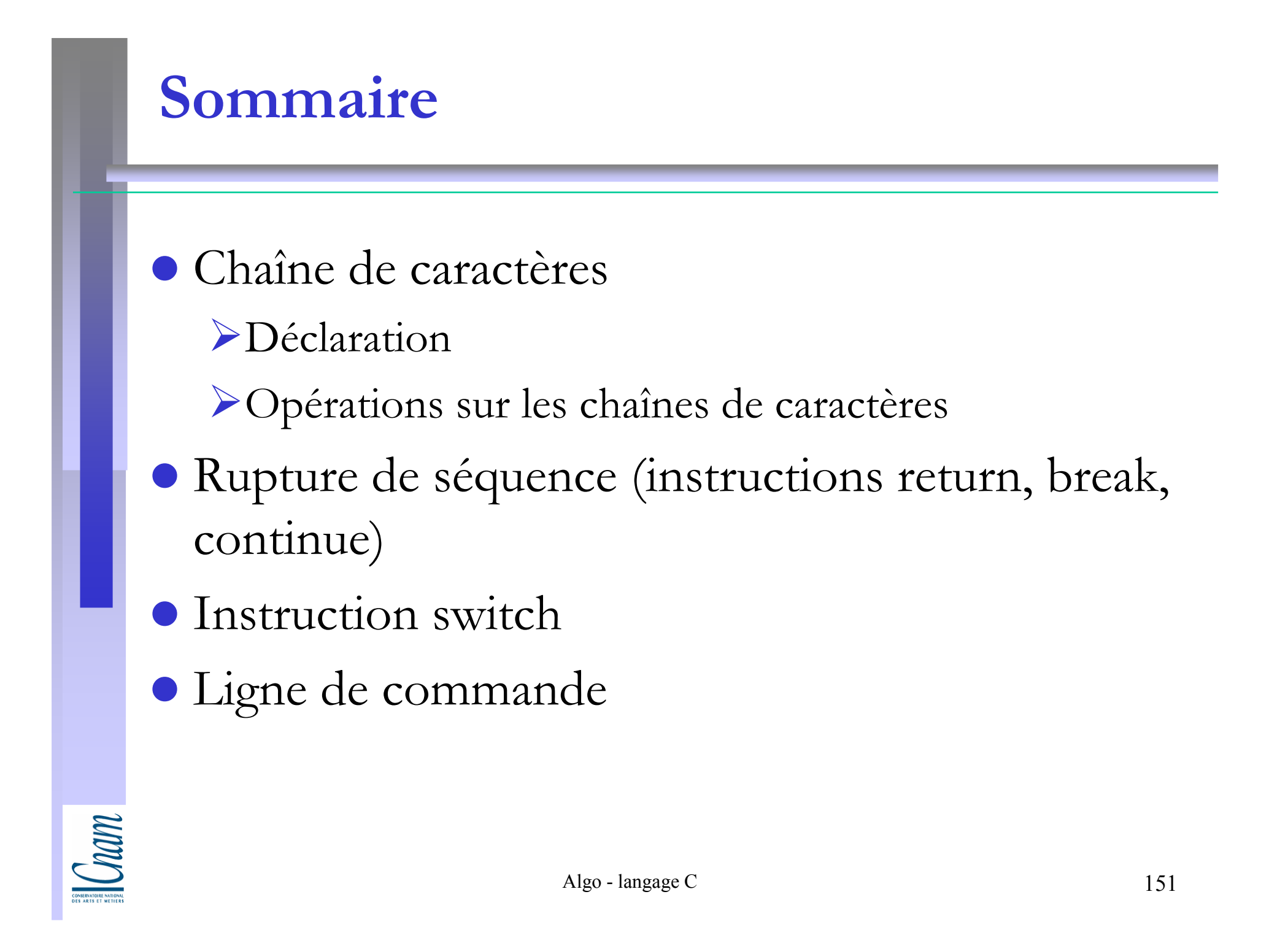

## Chaîne de caractères (1)

- En langage C, une chaîne de caractères est un tableau, comportant plusieurs données de type char, dont le dernier élément est le caractère nul '\0'
- Ce caractère est un caractère de contrôle (donc non affichable) qui permet d'indiquer une fin de chaîne de caractères. Ainsi une chaîne composée de n éléments sera en fait un tableau **de n+1 éléments** de type char
- $\bullet$  On peut par exemple représenter la chaîne "Licence" de la manière suivante:

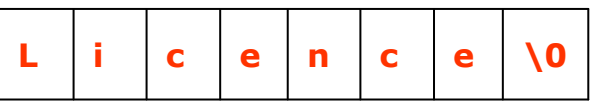

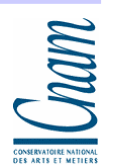

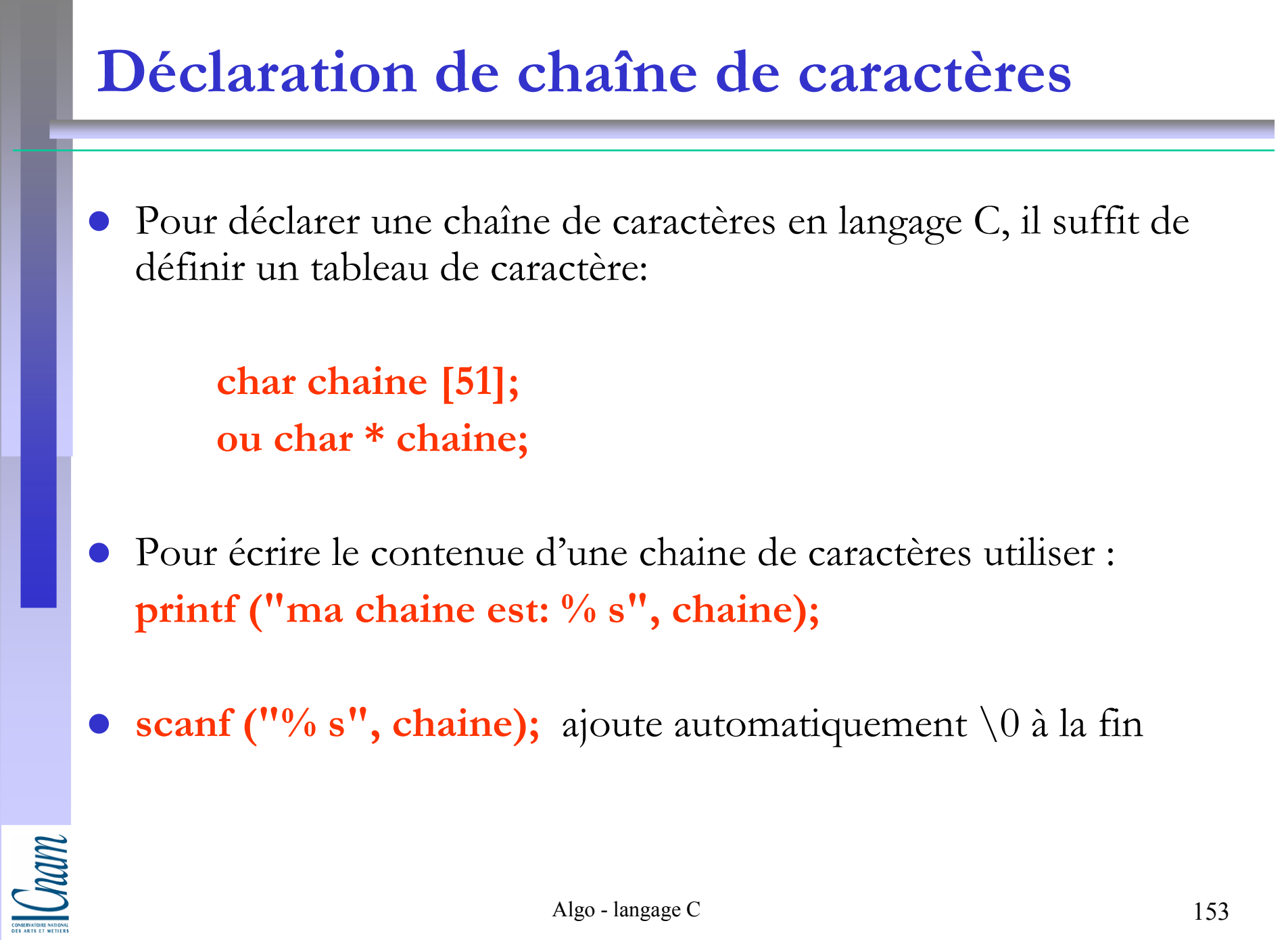

## Les fonctions de manipulation de chaînes de caractères

De nombreuses fonctions de manipulation de chaîne sont directement fournies. Ces fonctions se trouventdans le fichier d'en-tête <string.h>, c'est la raison pour laquelle il faut ajouter la ligne suivante en début de programme:

#include <string.h>

## Opérations sur les chaînes de caractères (1)

- $\bullet$  char  $*$  s; //une chaîne dynamique
	- $s = (char * malloc (50 * sizeof (char)); \t/49 caractères uities$
- $\bullet$ Copies de chaînes:

La fonction strepy copie une chaîne existante sur une chaîne destinatrice:ex: strcpy  $(\check{\check{s}}, \text{ "bonjour");}$  //on recopie "bonjour" dans s,

chaîne à laquelle on a attribué de la place mémoire

- Si la taille N de transfert est plus longue que la chaîne émettrice, la chaîne destinatrice est complétée par des caractères nuls.
- Inversement, si n est inférieur à la taille de la chaîne émettrice, la chaîne réceptrice sera incomplète.

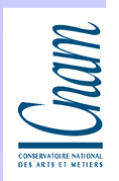

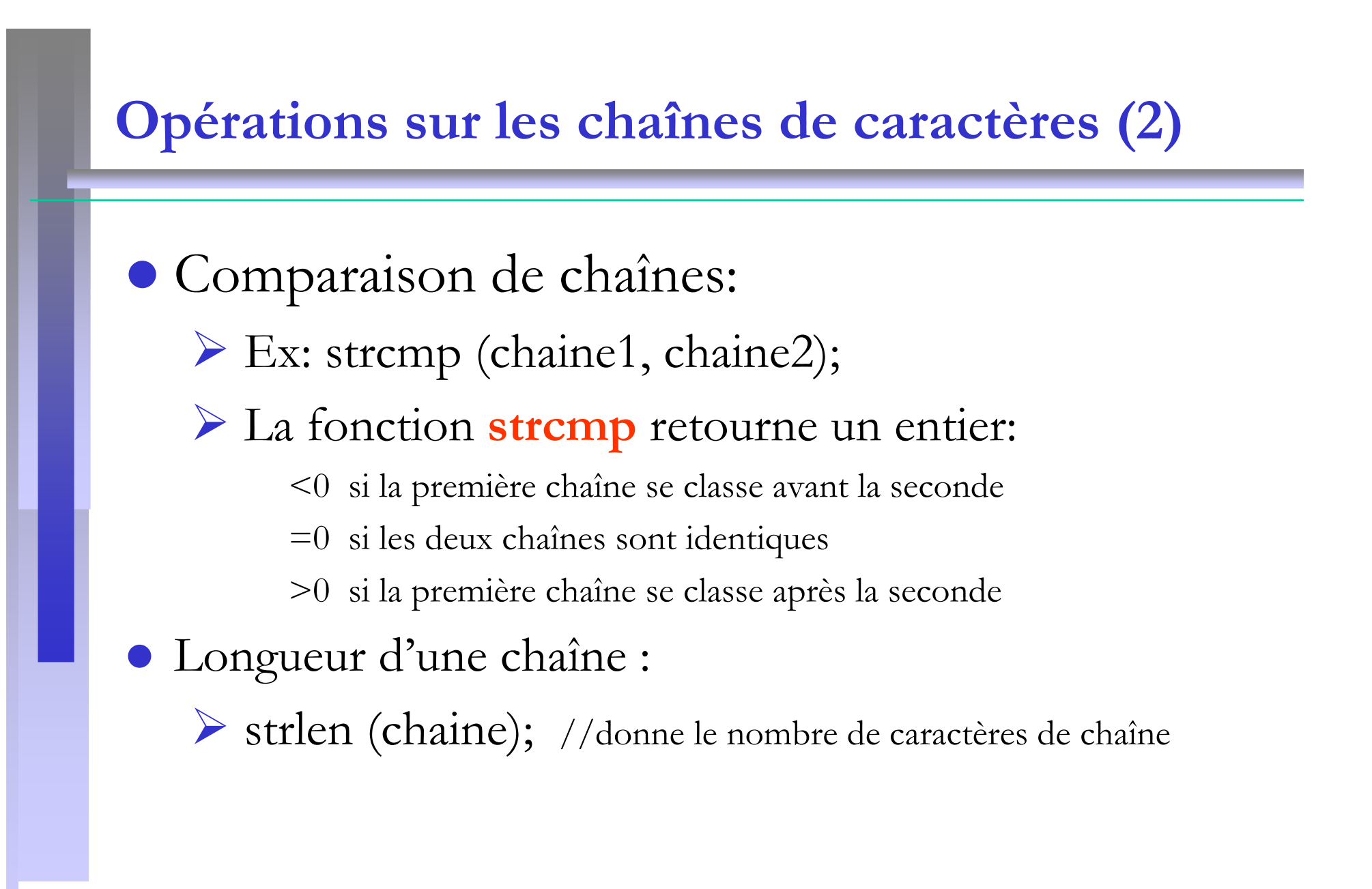

### Opérations sur les chaînes de caractères (3)

#### $\bullet$ Concaténation de chaînes:

- La seconde chaîne est recopiée à la fin de la première.

- Le caractère nul de la fin de la première chaîne est écrasé par le premier caractère de la seconde chaîne

#### Exemples :

char \*strcat(char \*destination,char \*source)

- recopie la source à la suite de la destination, rend un pointeur sur la destination

char \*strncat (char \*destination,char \*source size\_t n)

- size\_t est un type d'entier non signé défini dans string.h
- la fonction strncat copie au plus n caractères
- les deux fonctions retournent un pointeur sur le dernier caractère des deux chaînes concaténés, c'est-à-dire le caractère \0.

**Chain** 

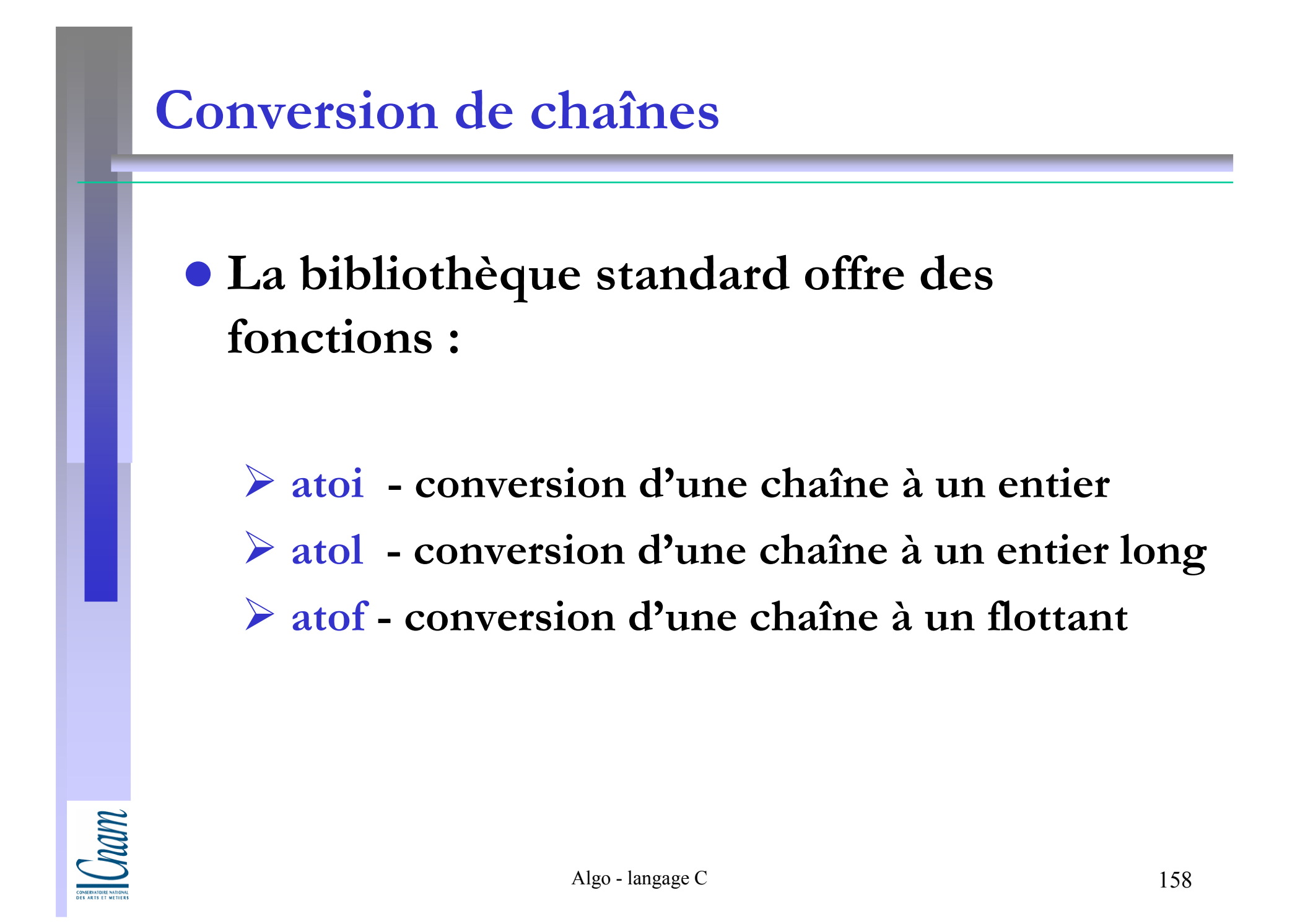

## Ruptures de séquence (1)

- $\bullet$  Dans le cas où une boucle commande l'exécution d'un bloc d'instructions, on peut sortir de cette boucle alors que la condition de passage est encore valide. Ce type d'opération est appelé une rupture de séquence
- Les ruptures de séquence sont réalisées par les instructions suivantes qui correspondent à leur niveau de travail :
	- $\triangleright$  return
	- -break
	- -continue

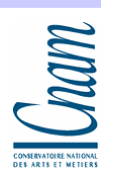

### Ruptures de séquence: l'instruction return

- Figure dans une fonction
- L'instruction return provoque la terminaison de l'exécution de la fonction dans laquelle elle se trouve et le retour à la fonction appelante.
- Les formes possibles du return pour la fonction void sont :
	- return; // sortir de la fonction
	- -return expression;
- $\bullet$  Le return permet de calculer une valeur correspondante au type de sa fonction. Ce calcul se fait en évaluant l'expression qui suit le return. L'expression est évaluée et la valeur calculée est retournée à la fonction appelante.

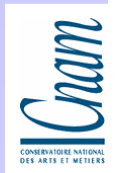

## Ruptures de séquence: instruction break (1)

# L'instruction break

- figure par exemple dans une boucle.

Il a pour objectif de faire sortir de la boucle for, while ou *do while* dans des cas prédéfinis.

par exemple si l'on ne savait pas à quel moment le dénominateur (x-7) s'annule (pour des équations plus compliquées par exemple) il serait possible de faire arrêter la boucle en cas d'annulation du dénominateur, pour éviter une division par zéro!

## Ruptures de séquence: instruction break (2)

# Exemple

}

```
for (x=1; x \le 10; x++)\big\{a = x-7; if (a == 0){ printf("division par 0"); 
    break; }<br>}
     printf("%f", 1/a);
```
**Comm** 

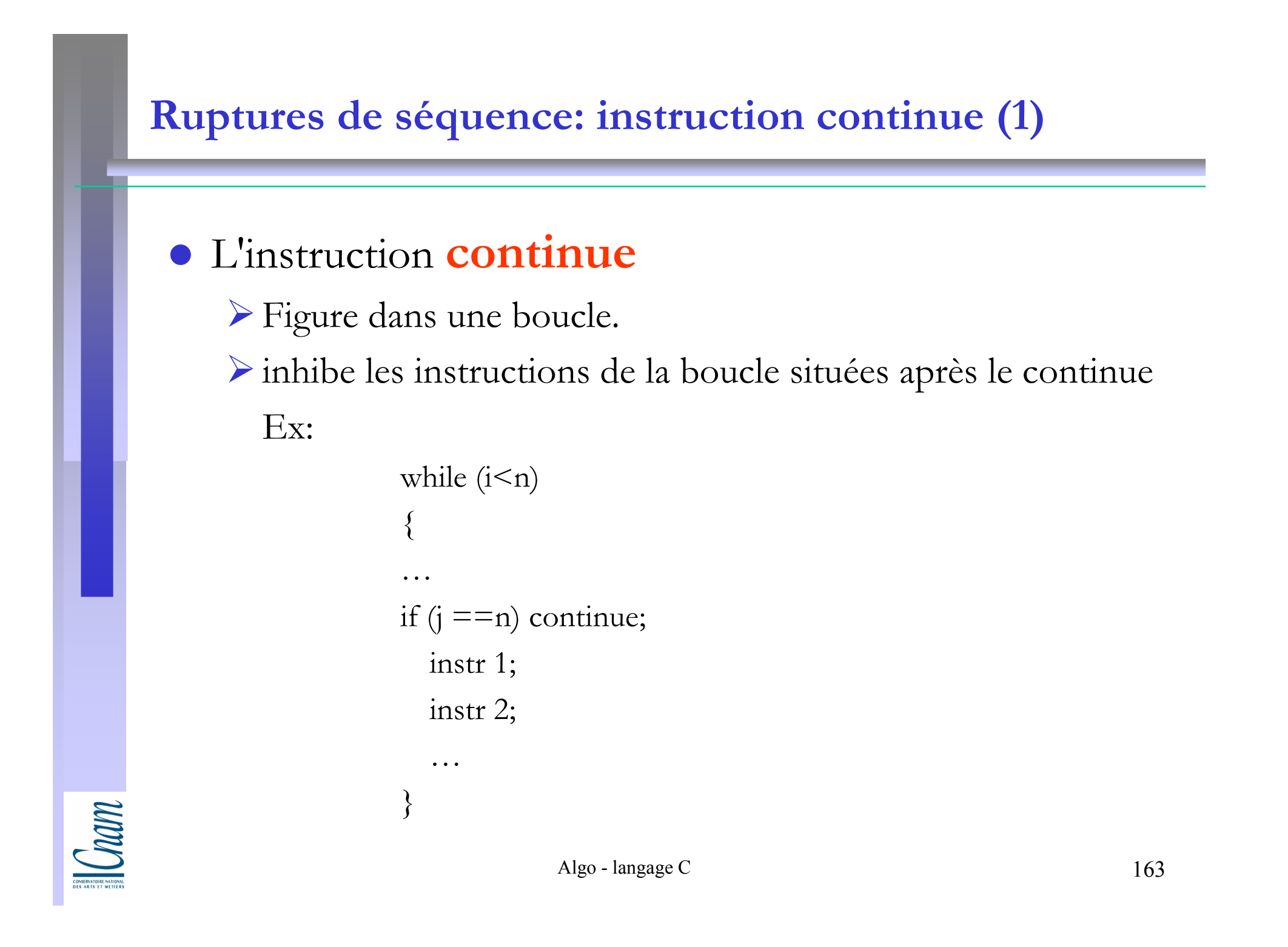

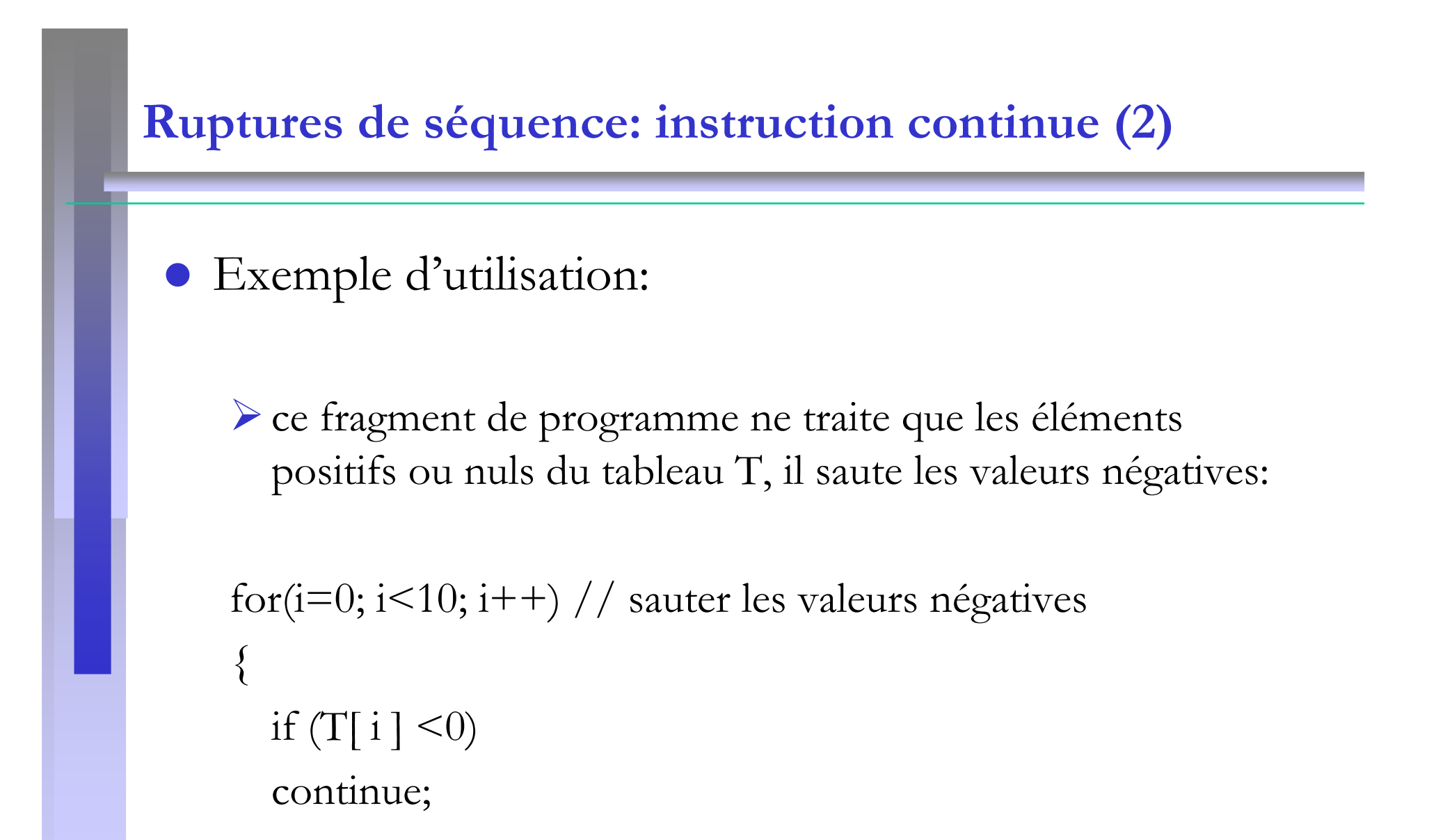

…

## L'instruction switch : les aiguillages multiples (1)

- $\bullet$ Permet de réaliser les aiguillages multiples
- $\bullet$ Sa syntaxe est la suivante:

```
int n;scanf ("%d", &n);switch (n){<br>}
   case 0:instruction 01; instruction 02;break;case 1: instruction 11; instruction 12;break;default: instruction 21;<br>…….
}
```
## L'instruction switch (2)

- $\bullet$ Les parenthèses qui suivent le mot clé switch indiquent une expression dont la valeur est testée successivement par chacun des case.
- Lorsque l'expression testée est égale à une des valeurs suivant un *case*, la liste d'instruction qui suit celui-ci est exécuté.
- $\bullet$ Le mot clé **break** indique la sortie de la structure conditionnelle.
- $\bullet$ Le mot clé *default* précède la liste d'instructions qui sera exécutée si l'expression n'est jamais égale à une des valeurs.

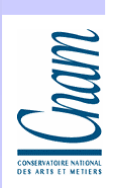

## Ligne de commande (1)

 La ligne de commande est l'endroit où l'on précise le programme à exécuter

 $Ex: \geq a.out$ 

 On peut préciser des paramètres sur la ligne de commande. Pour cela on change l'en-tête de la fonction main:

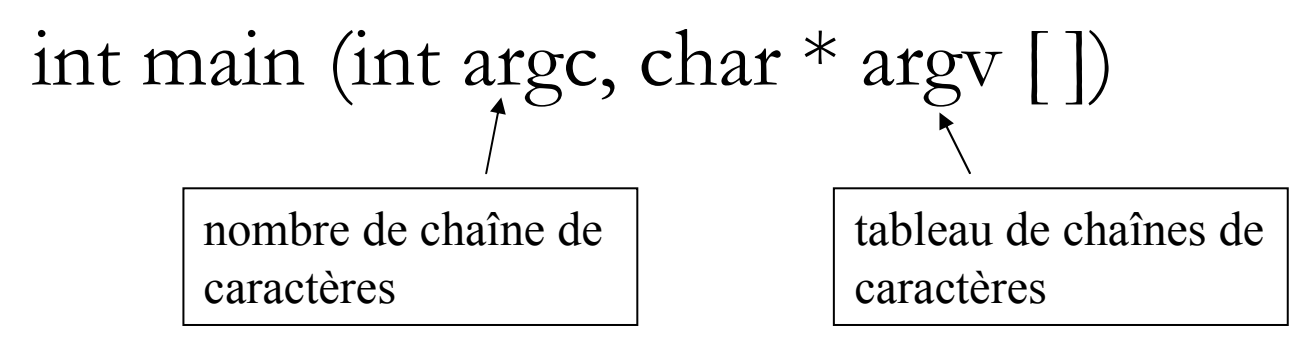

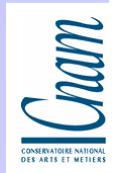

٠

۰

## Ligne de commande (2)

La structure des arguments de la fonction main( ) reflète la liaison entre le langage C et le système d'exploitation, en particulier le système UNIX un entier et deux tableaux de pointeurs sur des caractères :

> int main(int argc, char \*argv[ ]) argument count argument values

-argc contient le nombre d'arguments qui ont été passés lors de l'appel du binaire exécutable (nombre de mots dans la ligne de commande) ;

-argv contient les arguments de la ligne de commande. Ces arguments sont découpés en mots, chaque mot est référencé par un pointeur dans le tableau.

Cham

## Ligne de commande (3)

Exemple, la commande:

> mon\_programme nom\_de\_fichier 10 $\blacktriangleright$  alors argc vaut 2 -argv est un tableau de chaîne de caractères argv[0] vaut « mon\_programme »argv[1] vaut «nom\_de\_fichier»argv [2] vaut « 10 » (qu'on peux convertir à l'aide de la fonction *atoi*)

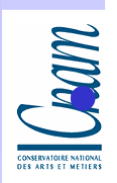

н

# Récursivité, bibliothèque C standard

Com

## Sommaire

## La récursivité

- >La notion de récursivité
- -Récursivité et itération
- -Comment concevoir un sous-programme récursif ?
- -L'exemple: Tour d'Hanoi
- La bibliothèque standard
	- **>**Objectifs
	- -Organisation générale
	- -Parties non normalisées

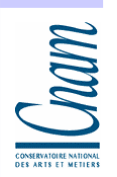

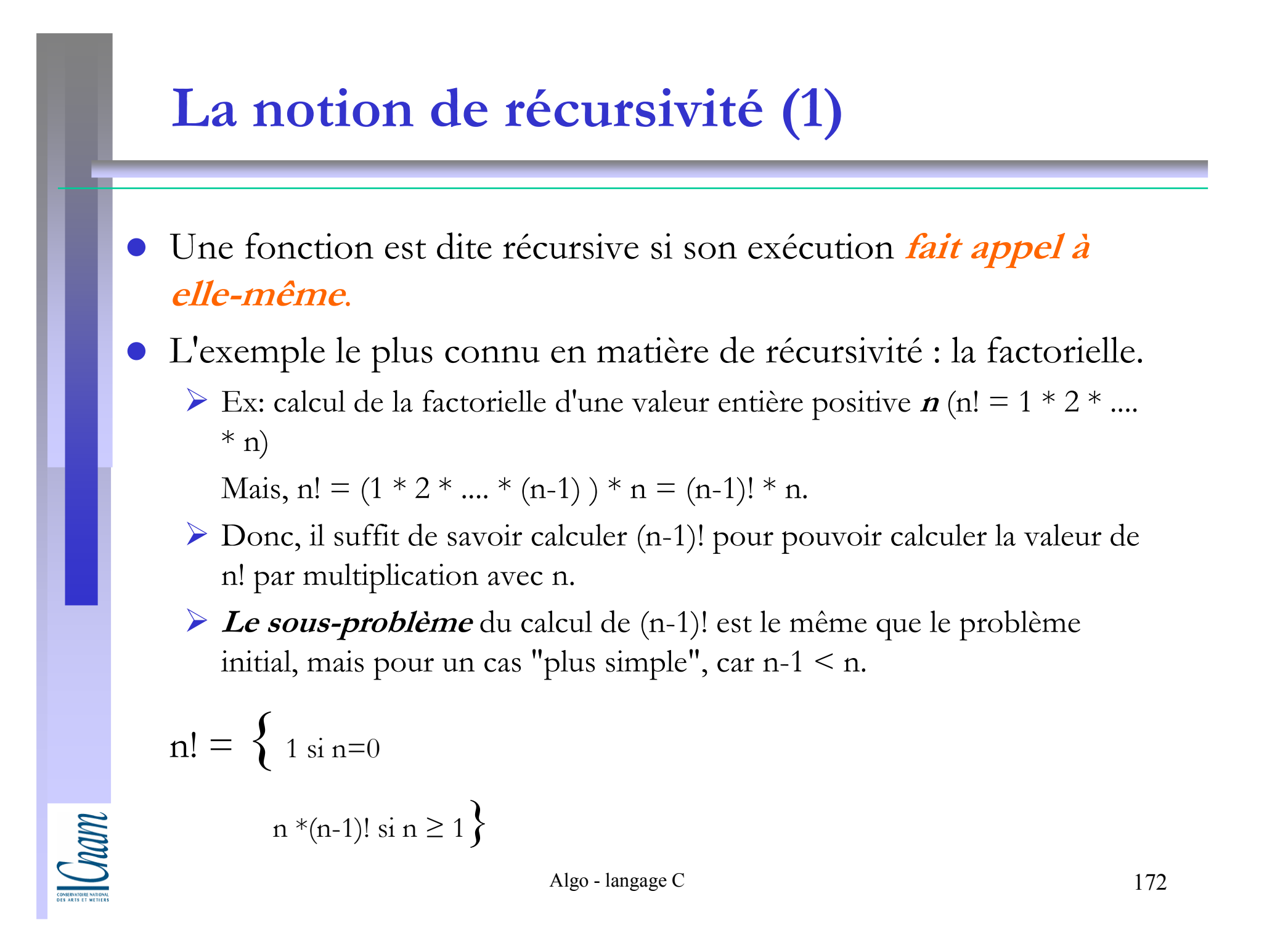

## La notion de récursivité (2)

- **Remarque** : un appel récursif va produire lui-même un autre appel récursif, etc, ce qui produit une suite infinie d'appels. Il faut arrêter la suite d'appels au moment où le sous-problème peut être résolu directement.
- Dans la fonction précédente, il faut s'arrêter (ne pas faire d'appel récursif) si  $n = 0$ , car dans ce cas on connaît le résultat (1). Cette fonction factorielle peut s'écrire de la manière suivante :

```
int fact(int n) {<br>{
if (n == 0) return 1;
else return n*fact(n-1) ; }
```
 $\bullet$ Appel récursive doit *être conditionné*, afin d'éviter des appels récursives infinis

## Récursivité et itération

- Par l'appel répété d'un même sous-programme, la récursivité permet de réaliser des traitements répétitifs.
- Suivant le type de problème, la solution s'exprime plus naturellement par récursivité ou par itération.
	- -En principe tout programme récursif peut être écrit à l'aide de boucles (par itération), sans récursivité.
	- -Inversement, chaque type de boucle (while, for) peut être simulé par récursivité. Il s'agit en fait de deux manières de programmer différentes.

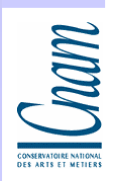

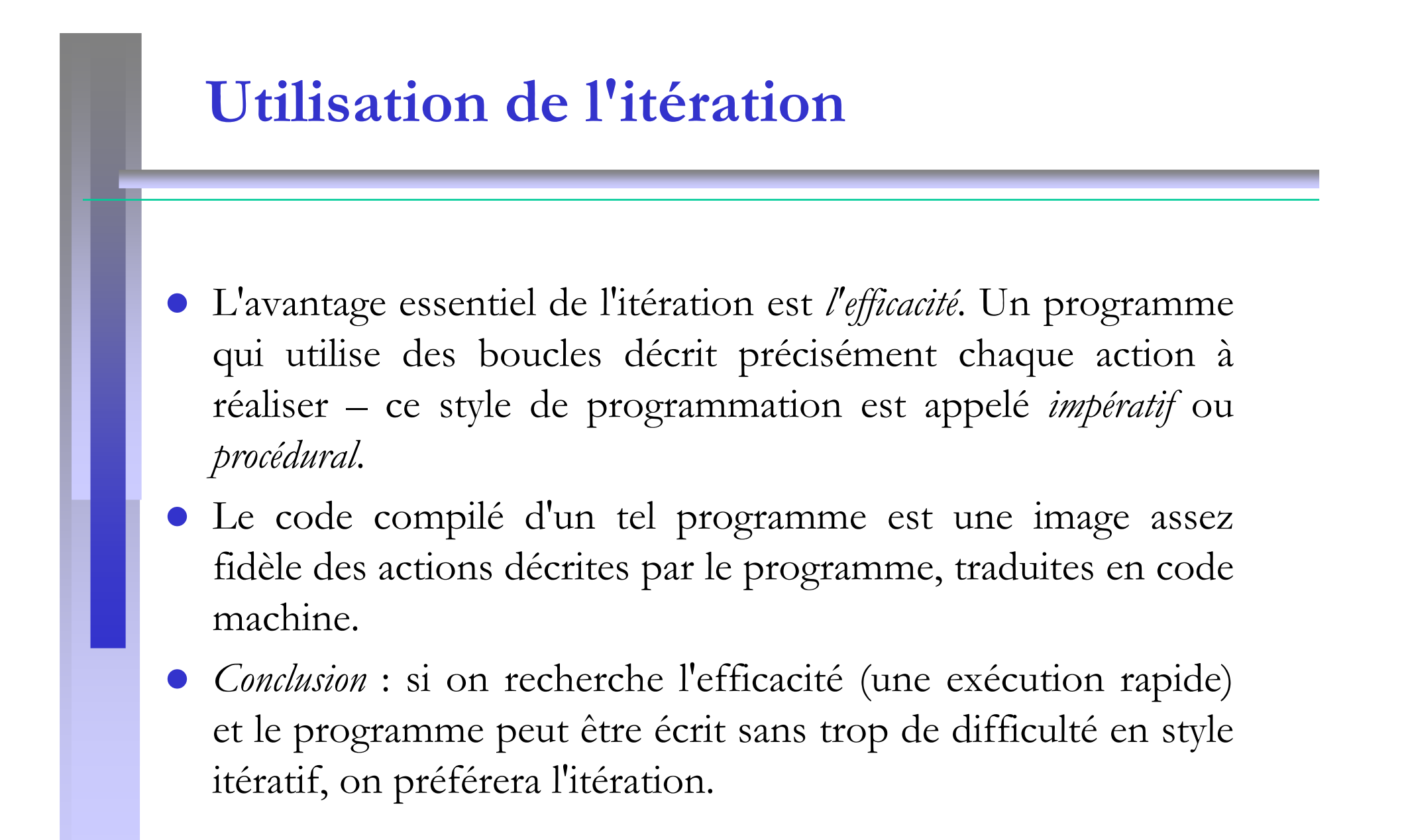

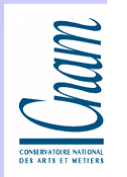

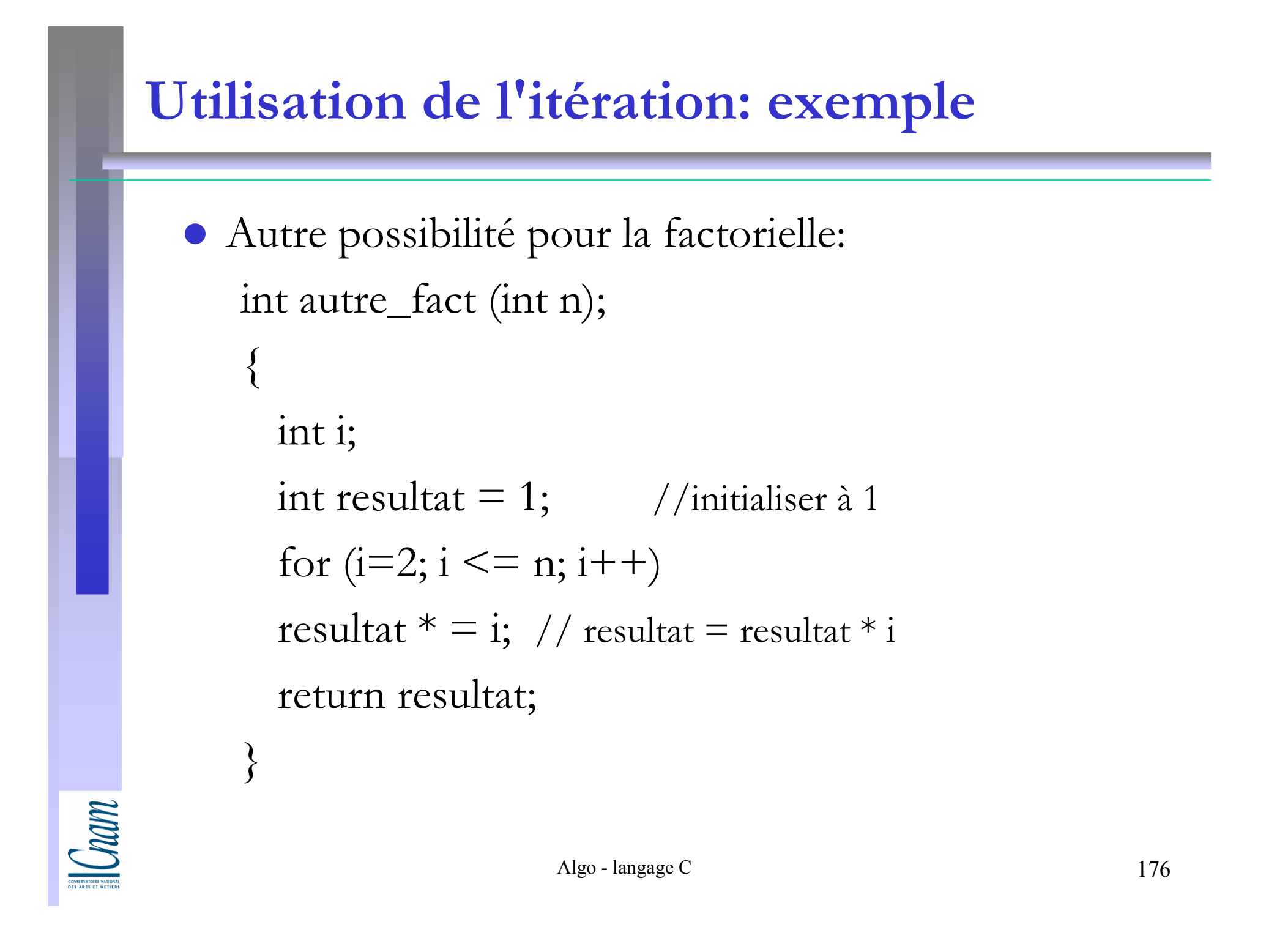

# Utilisation de la récursivité L'avantage de la récursivité est qu'elle se situe à un niveau d'abstraction supérieur par rapport à l'itération. Une solution récursive décrit comment calculer la solution à partir d'un cas plus simple – ce style deprogrammation est appelé déclaratif. -Au lieu de préciser chaque action à réaliser, on décrit ce qu'on veut obtenir - <sup>c</sup>'est ensuite au système de réaliser les actions nécessaires pour obtenir le résultat demandé. -La récursivité est géré par l'ordinateur

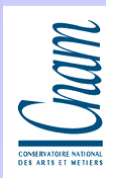

## Comment concevoir un sous-programme récursif ?

Dans l'écriture des programmes récursifs on retrouve généralement les étapes suivantes :

- Trouver une décomposition récursive du problème
	- Trouver l'élément de récursivité qui permet de définir les cas plus simples (ex. une valeur numérique qui décroît, une taille de données qui diminue).
	- Exprimer la solution dans le cas général en fonction de la solution du cas plus simple.
- $\bullet$  Trouver la condition d'arrêt de récursivité et la solution dans ce cas
- $\bullet$ Réunir les deux étapes précédentes dans un seul programme

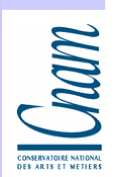

## Exemple: Tour de Hanoi

#### Cahier des charges

- Le but de ce programme est de résoudre le problème des tours de Hanoï.  $\bullet$
- $\bullet$  Ce problème est le suivant:
	- > Le joueur dispose de *n* anneaux et de trois tours. Ces anneaux sont de tailles toutes différentes et à tout moment, audessus de tout anneau, il n'y a que des anneaux plus petits que lui. Initialement tous les anneaux sont disposés sur la première tour .

#### origine destination intermédiaire

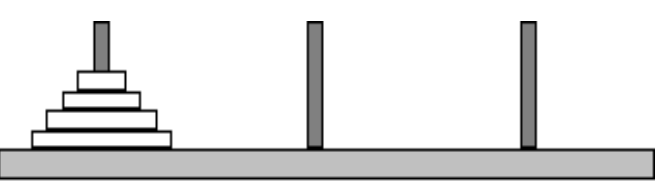

biectifs: déplacer les anneaux une par une, en respectant la règle de l'empilement du piquet 1 vers le piquet 2.

- La première tour est rouge, la seconde verte et la troisième bleue.

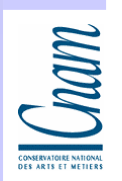

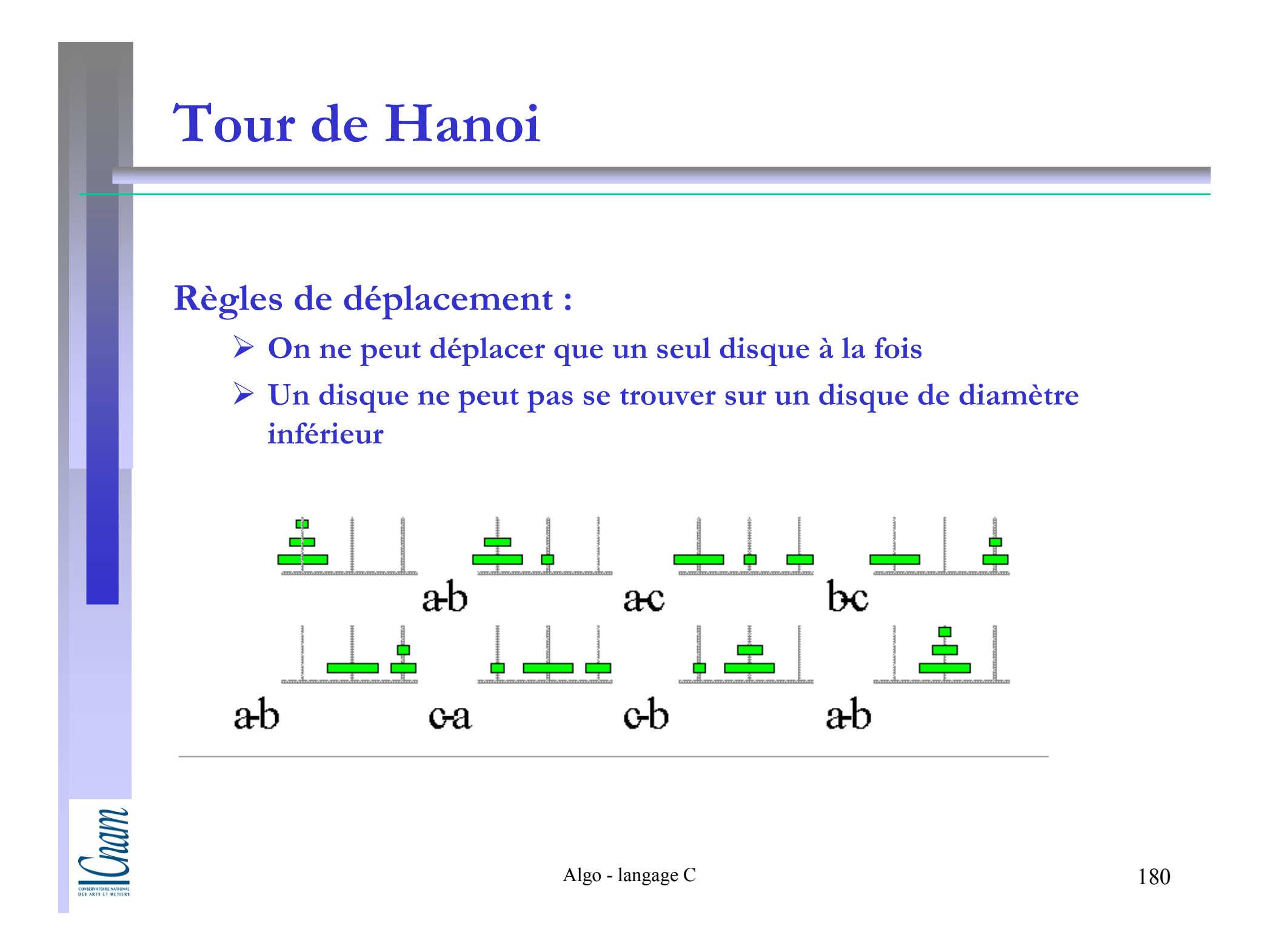
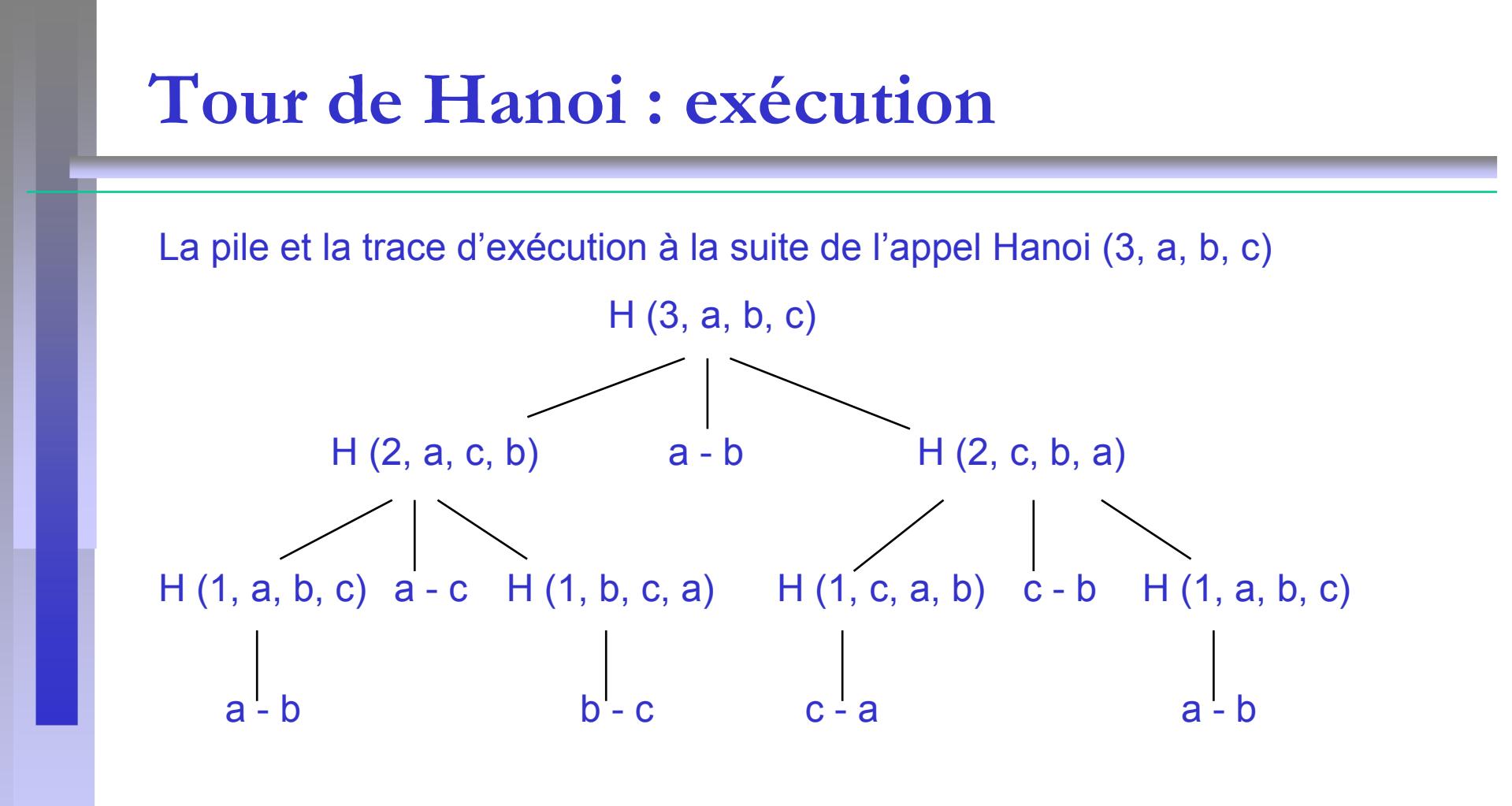

#### Temps d 'exécution

 $T(H, n \text{ disappears}) = O(2^n)$ Longueur $(H(n, a, b, c))$  = 2<sup>n</sup> -1

 $\sum_{\text{cost} \text{stochastic } \text{MIDCM}}$ 

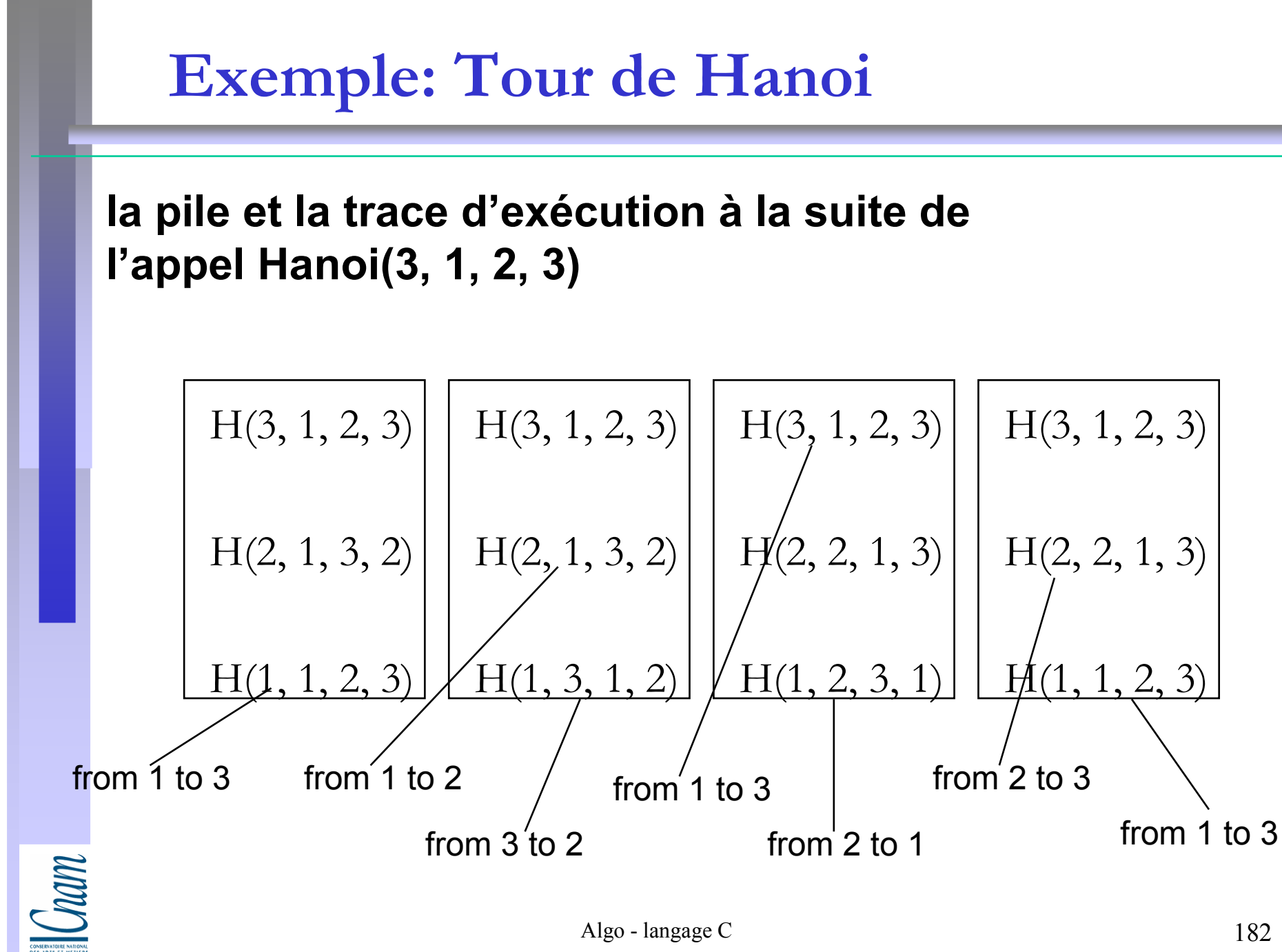

#### Spécifications externes (1)

- Nous allons traiter ce problème de manière récursive. Supposons que nous sachions déplacer un nombre donné d'anneaux situés en haut de la pile, d'une tour de départ donnée vers une tour d'arrivée donnée.
- O Pour effectuer le déplacement nous allons construire de manière "récursive" une fonction "hanoi", à quatre paramètres:
	- un entier représentant le nombre de tours à déplacer,
	- puis trois paramètres de type "Tour": type énuméré contenant les couleurs des trois tours considérées, et qui représentent –
		- l'origine,
		- –– la destination<br>– et la tour inter
		- et la tour intermédiaire.

# Spécifications externes (2)

 $\bullet$  La fonction hanoi est récursive, ce qui signifie qu'elle s'appelle ellemême:

void hanoi (int n, Tour origine, Tour destination, Tour intermediaire)

- $\bullet$  Pour transporter n disques d'une tour "origine" à une tour "destination" en utilisant une tour "intermédiaire", il suffit de :
	- transporter (n 1) disques de la tour "origine" à la tour "intermédiaire" en utilisant la tour "destination"
	- transporter le dernier disque de la tour "origine" à la tour "destination"
	- transporter (n 1) disques de la tour "intermédiaire" à la tour "destination" en utilisant la tour "origine".

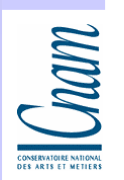

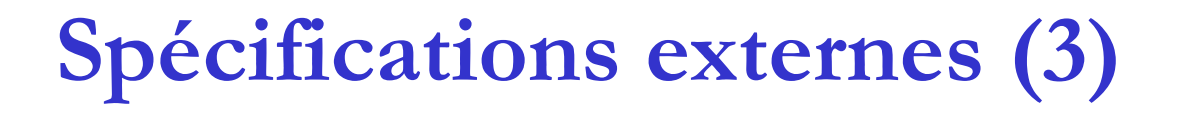

 $\bullet$ La condition d'arrêt de récursivité:

#### if  $(n>0)$

- $\bullet$  Cette condition est le "test d'arrêt" sur les appels récursifs; celuici évite que la fonction s'appelle elle-même éternellement.
- $\bullet$ Le test d'arrêt peut se situer au début de la fonction récursive (comme ici) ou bien juste avant les appels récursifs à l'intérieur de la fonction.

void hanoi (int n,Tour origine,Tour destination,Tour intermediaire)

```
if(n>0)
```
 $\{\ldots$ 

}<br>}

{

}<br>}

Cham

# Programme (1)

// ma fonction récursive

void hanoi (int n,Tour origine,Tour destination,Tour intermediaire)

 $if(n>0)$ 

 $\}$ 

 $\{$ 

 $\}$ 

{ hanoi(n-1,origine,intermediaire,destination);

printf("transportez l'anneau qui est en haut de la tour %s " "vers la tour %s\n",traduit(origine),traduit(destination)); hanoi(n-1,intermediaire,destination,origine);

Cham

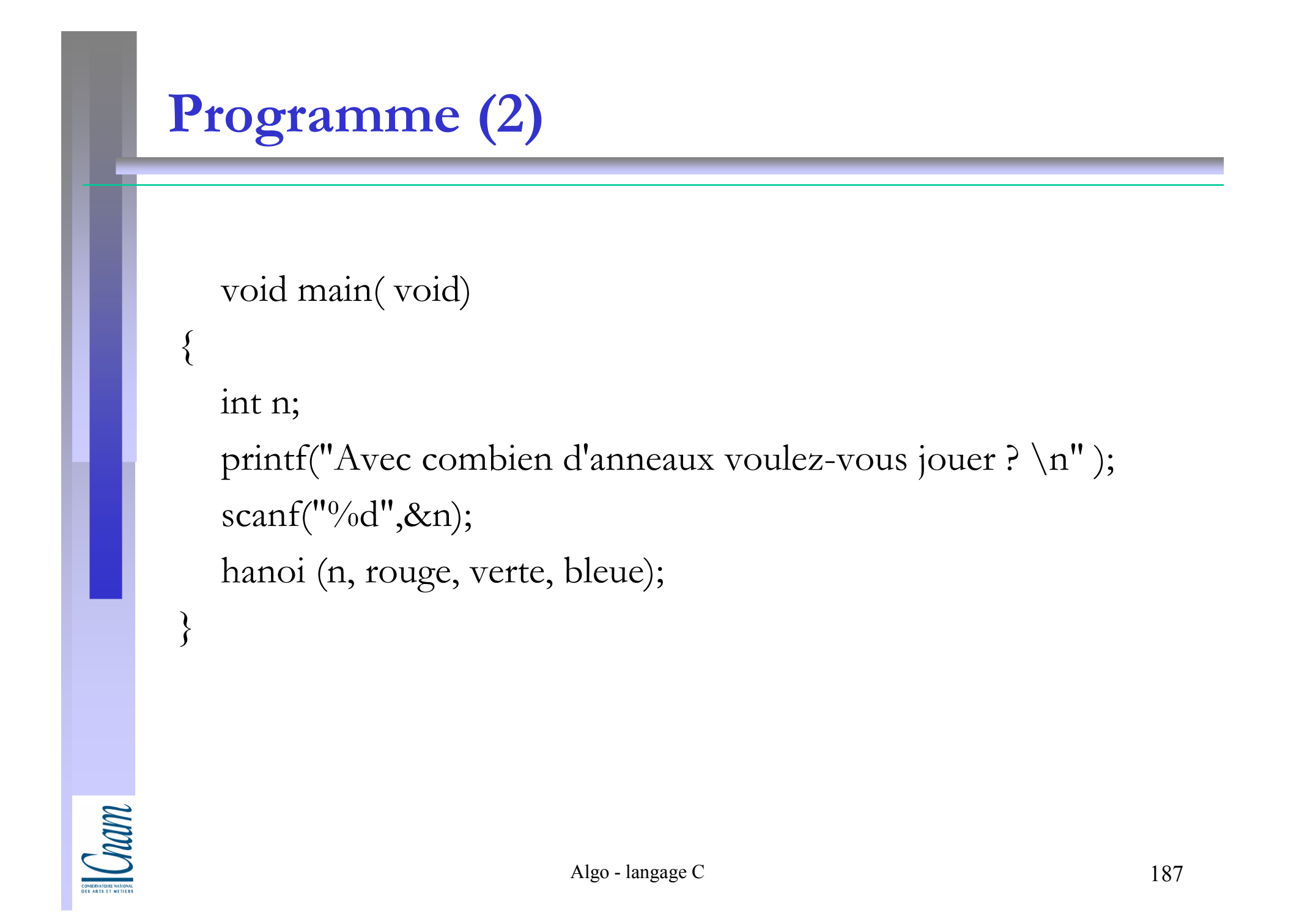

### Bibliothèque C standard (1)

#### **Objectifs**

- Fournir une interface générique avec le système: -portabilité
	- -abstraction (fonctions de plus haut niveau)
	- -concerne principalement les entrées-sorties
- Fournir des fonctions "d'utilité générale":
	- -manipulation des chaînes et de caractères
	- -fonctions mathématiques
- En augmentation: chiffrement, …

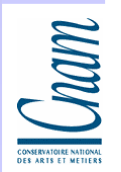

# Bibliothèque C standard (2)

#### Organisation générale:

 $\bullet$  Entrée/Sortie: <stdio.h> -manipulation de fichiers (fopen, fclose, ffluch, rename…), page 156-entrées/sorties de caractères (fgetc, getc, fputc, putc,…), page <sup>157</sup>-entrées/sorties formatées (fscanf, fprintf, …)-entrées/sorties binaires (fread, fwrite)-positionnement dans les fichiers (fseek, ftell, rewind, …) Traitement des chaînes: <string.h>Copie (strcpy, strncpy) -comparaison (strcmp, strncmp)recherche d'un caractère (strchr, strnchr)

Cham

# Bibliothèque C standard (3)

#### Organisation générale (suite):

• Fonctions mathématiques: <math.h> - page 167  $\triangleright$  réels

 $\triangleright$  entiers

 Fonctions d'ordre général: <stdlib.h>-d'allocation mémoire (malloc, free, ..)-d'échappement (abort, exit, …)-de conversion de chaînes (atoi, …)-fonctions système (getenv, system)

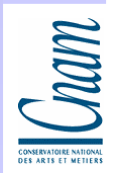

### Bibliothèque C standard (4)

#### Organisation générale (suite):

- Gestion du temps: <time.h>
	- -donner l'heure (clock, time)
	- -convertir l'heure (mktime)
- Gestion des signaux: < signal.h>
	- -définition de l'action à réaliser à l'instant de la délivrance d'un signal (signal)
	- -envoi d'un signal (raise)
- Fonctions d'erreur: <assert.h>
	- -diagnostic à l'exécution (assert)

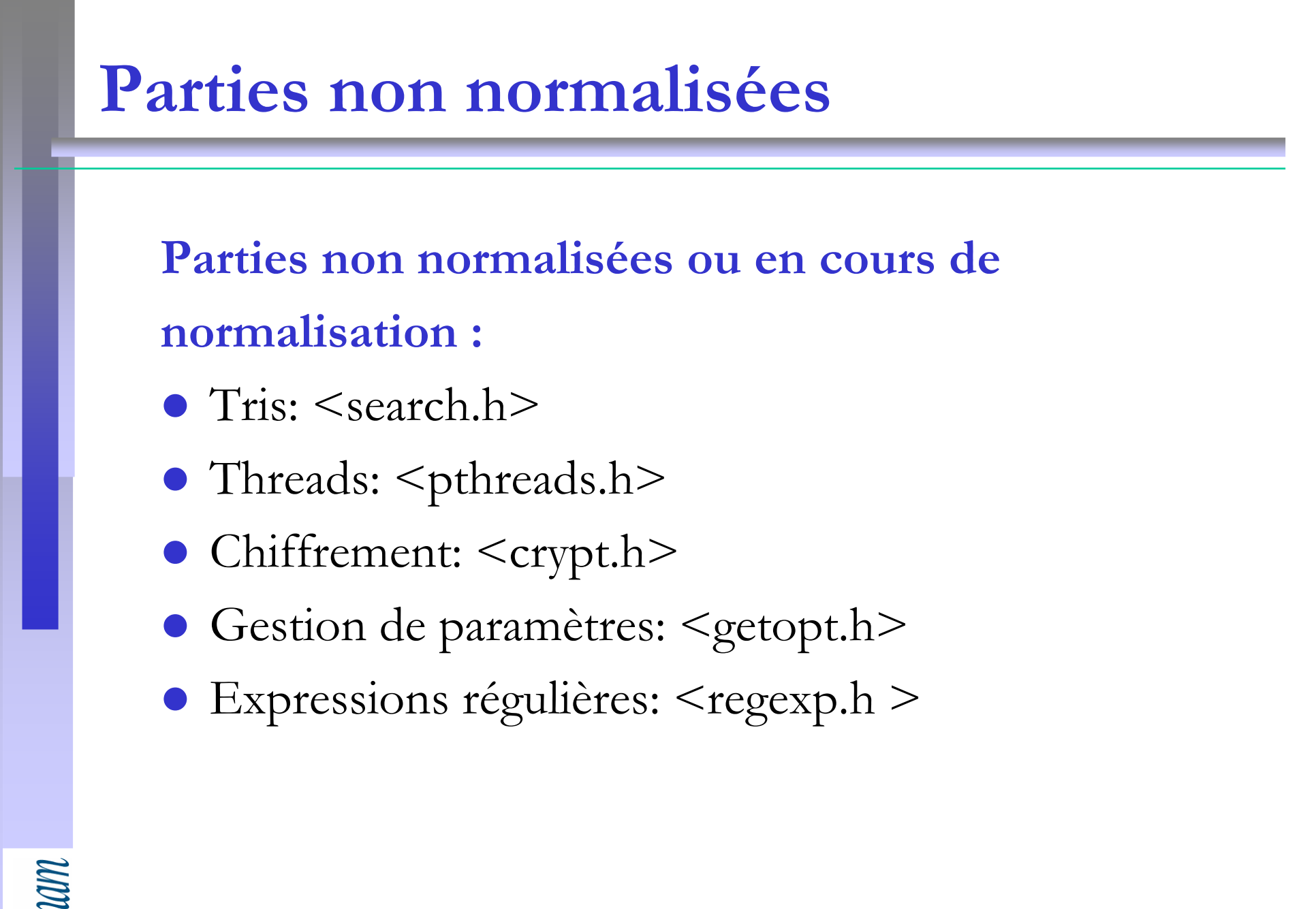